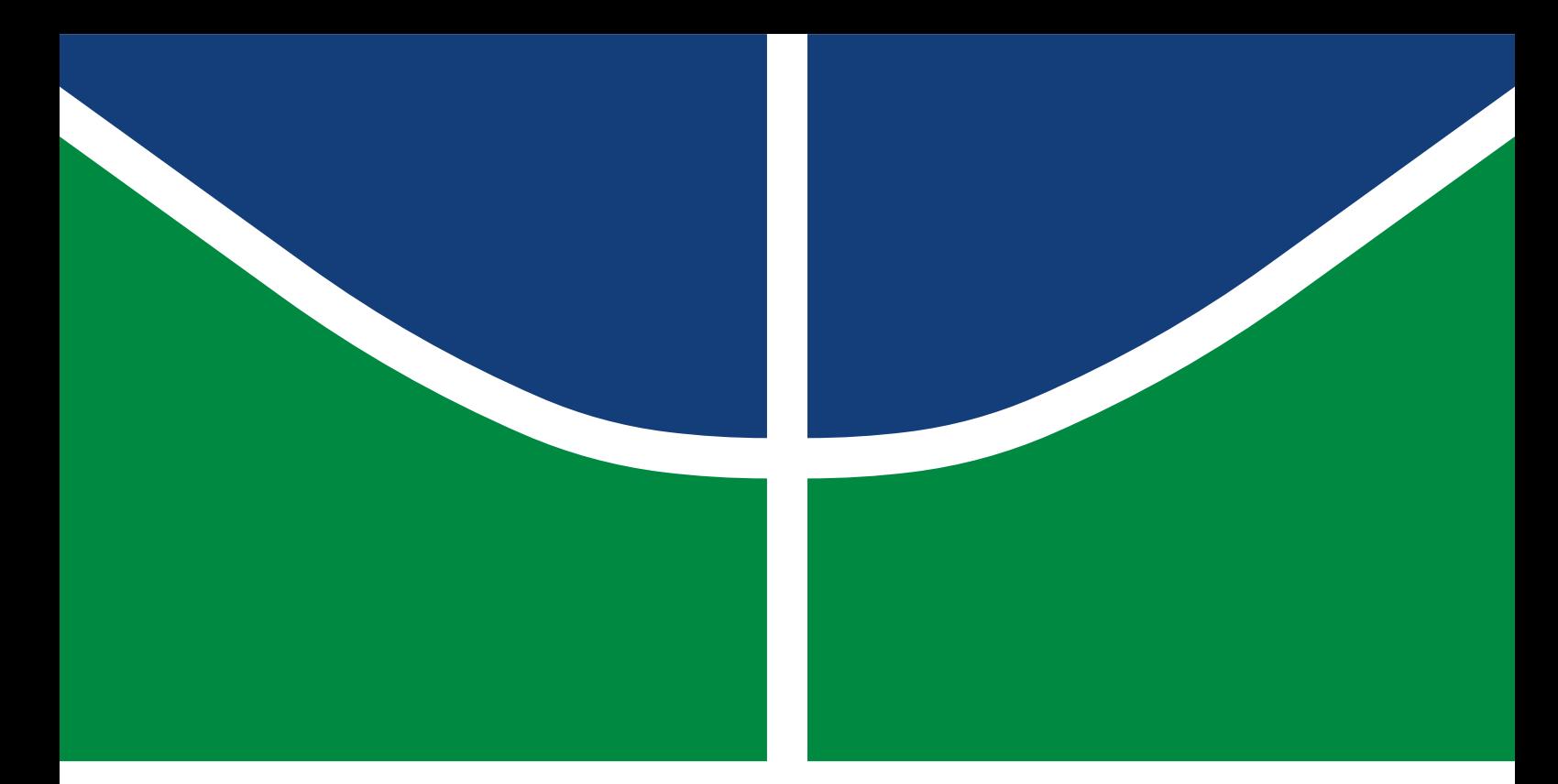

### ESTUDO DE CORPOS DE PROVA FABRICADOS VIA IMPRESSÃO 3D EM PLA

IGOR GAVIANO TAVARES

PROJETO DE GRADUAÇÃO EM ENGENHARIA MECÂNICA DEPARTAMENTO DE ENGENHARIA MECÂNICA

FACULDADE DE TECNOLOGIA

UNIVERSIDADE DE BRASÍLIA

UNIVERSIDADE DE BRASÍLIA FACULDADE DE TECNOLOGIA DEPARTAMENTO DE ENGENHARIA MECÂNICA

### ESTUDO DE CORPOS DE PROVA FABRICADOS VIA IMPRESSÃO 3D EM PLA

#### IGOR GAVIANO TAVARES

#### Orientador: PROF. DR. LUCIVAL MALCHER, ENM/UNB

#### PROJETO DE GRADUAÇÃO EM ENGENHARIA MECÂNICA

PUBLICAÇÃO ENM.PG - XXX/AAAA BRASÍLIA-DF, 26 DE JULHO DE 2023.

#### UNIVERSIDADE DE BRASÍLIA FACULDADE DE TECNOLOGIA DEPARTAMENTO DE ENGENHARIA MECÂNICA

### ESTUDO DE CORPOS DE PROVA FABRICADOS VIA IMPRESSÃO 3D EM PLA

#### IGOR GAVIANO TAVARES

PROJETO DE GRADUAÇÃO SUBMETIDO AO DEPARTAMENTO DE ENGENHARIA ME-CÂNICA DA FACULDADE DE TECNOLOGIA DA UNIVERSIDADE DE BRASÍLIA, COMO PARTE DOS REQUISITOS NECESSÁRIOS PARA A OBTENÇÃO DO GRAU DE ENGE-NHEIRO MECÂNICO.

APROVADA POR:

Prof. Dr. Lucival Malcher, ENM/UnB Orientador

Prof. Dr. Daniel Monteiro Rosa, ENM/UnB Examinador interno

Prof. Dr. Leonel Leonardo Delgado Morales Examinador externo

BRASÍLIA, 26 DE JULHO DE 2023.

FICHA CATALOGRÁFICA IGOR GAVIANO TAVARES Estudo de corpos de prova fabricados via impressão 3D em PLA 2023xv, [94p](#page-111-0)., 201x297 mm (ENM/FT/UnB, Engenheiro Mecânico, Engenharia Mecânica, 2023) Projeto de Graduação - Universidade de Brasília Faculdade de Tecnologia - Departamento de Engenharia Mecânica

## REFERÊNCIA BIBLIOGRÁFICA

IGOR GAVIANO TAVARES (2023) Estudo de corpos de prova fabricados via impressão 3D em PLA. Projeto de Graduação em Engenharia Mecânica, Publicação xxx/AAAA, Departamento de Engenharia Mecânica, Universidade de Brasília, Brasília, DF, [94](#page-111-0)p.

### CESSÃO DE DIREITOS

AUTOR: IGOR GAVIANO TAVARES TÍTULO: Estudo de corpos de prova fabricados via impressão 3D em PLA. GRAU: Engenheiro Mecânico ANO: 2023

\_\_\_\_\_\_\_\_\_\_\_\_\_\_\_\_\_\_\_\_\_\_\_\_\_\_\_\_\_\_\_\_\_\_\_\_\_\_\_\_\_\_\_\_\_\_\_\_\_\_\_\_

É concedida à Universidade de Brasília permissão para reproduzir cópias deste projeto de graduação e para emprestar ou vender tais cópias somente para propósitos acadêmicos e científicos. O autor se reserva a outros direitos de publicação e nenhuma parte deste projeto de graduação pode ser reproduzida sem a autorização por escrito do autor.

IGOR GAVIANO TAVARES igor.gavi.t@gmail.com

*"O cientista não é o mais sensato dos homens e frequentemente corre o risco de ser o mais insensato. Ele precisa, mais do que ninguém, duma garantia ontológica, para protegê-lo da vertigem lógica da matematização. [...] Os matemáticos são os joalheiros do senso comum, mas às vezes entusiasmam-se pensando que o ouro foi também feito por eles"* Gustavo Corção

## Agradecimentos

*Faz-se necessário agradecer a DEUS e à intercessão da Bem-Aventurada e Sempre VIR-GEM MARIA pelo auxílio em graças, sem as quais se tornaria impossível o transcorrer de um único instante no tempo. Particularmente, agradeço à Comunidade Católica na UnB, à Paróquia Nossa Senhora da Saúde e ao meu amigo, Rev. Padre Lucas Mariano, pela mediação das supracitadas graças as quais foram essenciais para a perseverança nos momentos difíceis da graduação. Agradeço ao meu orientador, Prof. Dr. Lucival Malcher, ao Prof. Dr. Edgar Nobuo Mamiya, ao Prof. Dr. Maksym Ziberov, ao Prof. Dr. André Von Borries e ao Prof. Dr. Adriano Fabro por suscitarem em mim ao longo da minha formação um interesse constante pela busca desinteressada do conhecimento e pelo auxílio prestado diante do surgimento dos impasses costumeiros. Presto gratidão à Universidade de Brasília e ao Departamento de Engenharia Mecânica, ambos geradores e fomentadores de meu conhecimento científico. Devo agradecer também à minha família – em particular à minha mãe, Rosana – pelo apoio constante e pela confiança depositada em mim. Por fim, agradeço à Empresa Júnior TECMEC pelas experiências proporcionadas e aos inúmeros amigos que fiz pelo caminho, que DEUS lhes pague.*

#### RESUMO

A Manufatura Aditiva (MA) – em particular a Impressão 3D – teve um grande crescimento em termos de espaço de mercado nas últimas duas décadas e o estudo dos problemas de engenharia envolvidos no processo tornou-se absolutamente relevante. Um dos maiores desafios presentes nas peças impressas em 3D é a anisotropia que apresentam e este estudo pretende estudá-la via ensaios de tração e cisalhamento em corpos de prova (CPs) impressos por *Fused Deposition Modeling* (FDM) utilizando o material Ácido Polilático (PLA). Três padrões de deposição diferentes (Linhas, ZigZag e Concêntrico) e três posições de impressão (Plana, Lateral e Vertical) foram aplicados, de modo que fabricou-se dois CPs de tração e dois CPs de cisalhamento para cada uma das combinações dessas características e – com o valor médio para os CPs de mesma configuração – obteve-se para elas as curvas de Força vs. Deslocamento e Tensão vs. Alongamento (para o caso dos CPs de tração). Uma análise *a posteriori* das curvas Tensão vs. Alongamento tornou possível a estimativa dos valores do Módulo de Elasticidade (E), Limite de Escoamento Inicial (σ<sub>E<sub>0</sub>), Limite de Resistência à Tração (σ<sub>R</sub>) e Alongamento Percentual na Fratura (A%<sub>f</sub>)</sub> para cada uma das configurações. No caso dos ensaios de cisalhamento, pôde-se estimar os valores de  $\sigma_{E_0}$  e  $\sigma_R$ . Para tração, a combinação de padrão concêntrico e posição de impressão plana foi a de maior tenacidade e resistência mecânica (E = 3087 ± 78 MPa, σ<sub>E0</sub> = 49, 6 *±* 1, 3 MPa, σ<sup>R</sup> *=* 57, 9 *±* 0, 4 MPa, A%*<sup>f</sup> =* 8, 8 *±* 1, 2) e para cisalhamento a de padrão zigzag e posição de impressão plana ( $\sigma_{E_0} = 35, 2 \pm 0, 3$  MPa,  $\sigma_R = 35, 7 \pm 0, 1$  MPa). Uma fragilização acentuada foi demonstrada para peças fabricadas cuja direção de carregamento a que estarão submetidas é perpendicular ao plano de empilhamento de camadas, tanto para tração (E *=* 2682 *±* 53 MPa, σE0 *=* 28, 8 *±* 1, 1 MPa, σ<sup>R</sup> *=* 34, 4 *±* 2, 4 MPa, A%*<sup>f</sup> =* 1, 5 *±* 0, 2) quanto para cisalhamento ( $\sigma_{E_0} = 11, 4 \pm 7, 9$  MPa,  $\sigma_R = 12, 1 \pm 7, 9$ ), de modo que deve-se buscar que esse tipo de condição seja evitada em projetos mecânicos.

Palavras-chave: Impressão 3D, FDM, Ensaio de Tração, Ensaio de Cisalhamento, Ácido Polilático, Polímero Natural.

#### ABSTRACT

Additive Manufacturing (AM) – in particular, 3D Printing – achieved a high growth in terms of market share in the past two decades and research regarding the engineering problems envolved in the process has become absolutely relevant. One of the greatest challenges present in the 3D printed parts is the high anisotropy showed by them and this study aims at adressing the issue via tension and shear tests with test bodies (TBs) printed through Fused Deposition Modeling (FDM) using the material Polylactic Acid (PLA). Three printing patterns (Lines, ZigZag and Concentric) and three printing positions (Flat, On-Edge and Upright) were applied, so that two tension TBs and two shear TBs were manufactured for each combination of these characteristics and – with the mean value for the TBs of same configuration – the Force vs. Displacement and -Stress vs. Elongation (in the case of tension tests) curves were obtained. An *a posteriori* analysis of the Stress vs. Elongation curves made it possible to estimate the values of the Elasticity Modulus (E), Initial Yield Limit ( $\sigma_{Y_0}$ ), Ultimate Tensile Strenght ( $\sigma_u$ ) and Percentual Elongation at Fracture  $(E\%_f)$  for each of the configurations. For tension, the combination concentric pattern and flat printing position achieved the highest tenacity and mechanical strenght  $(E = 3087 \pm 78 \text{ MPa}, \ \sigma_{Y0} = 49.6 \pm 1.3 \text{ MPa}, \ \sigma_u = 57.9 \pm 0.4 \text{ MPa}, \ E\%_f = 8.8 \pm 1.2 \text{ and for}$ tension that was achieved by the combination of zigzag pattern and plane printing position ( $\sigma_{Y_0}$  = 35, 2 ± 0, 3 MPa,  $\sigma_u$  = 35, 7 ± 0, 1 MPa). A deep fragilization was demonstrated for parts manufactured with the load direction perpendicular to the printing plane, both for tension (E = 2682 ± 53 MPa,  $\sigma_{E0}$  = 28, 8 ± 1, 1 MPa,  $\sigma_R$  = 34, 4 ± 2, 4 MPa,  $A\%_f$  = 1, 5 ± 0, 2) and for shear ( $\sigma_{Y_0} = 11, 4 \pm 7, 9$  MPa,  $\sigma_u = 12, 1 \pm 7, 9$ ), so that this condition must be avoided in terms of mechanical design.

Keywords: 3D printing, FDM, Tensile Test, Shear test, Additive manufacturing, polylactic acid, natural polymer.

# SUMÁRIO

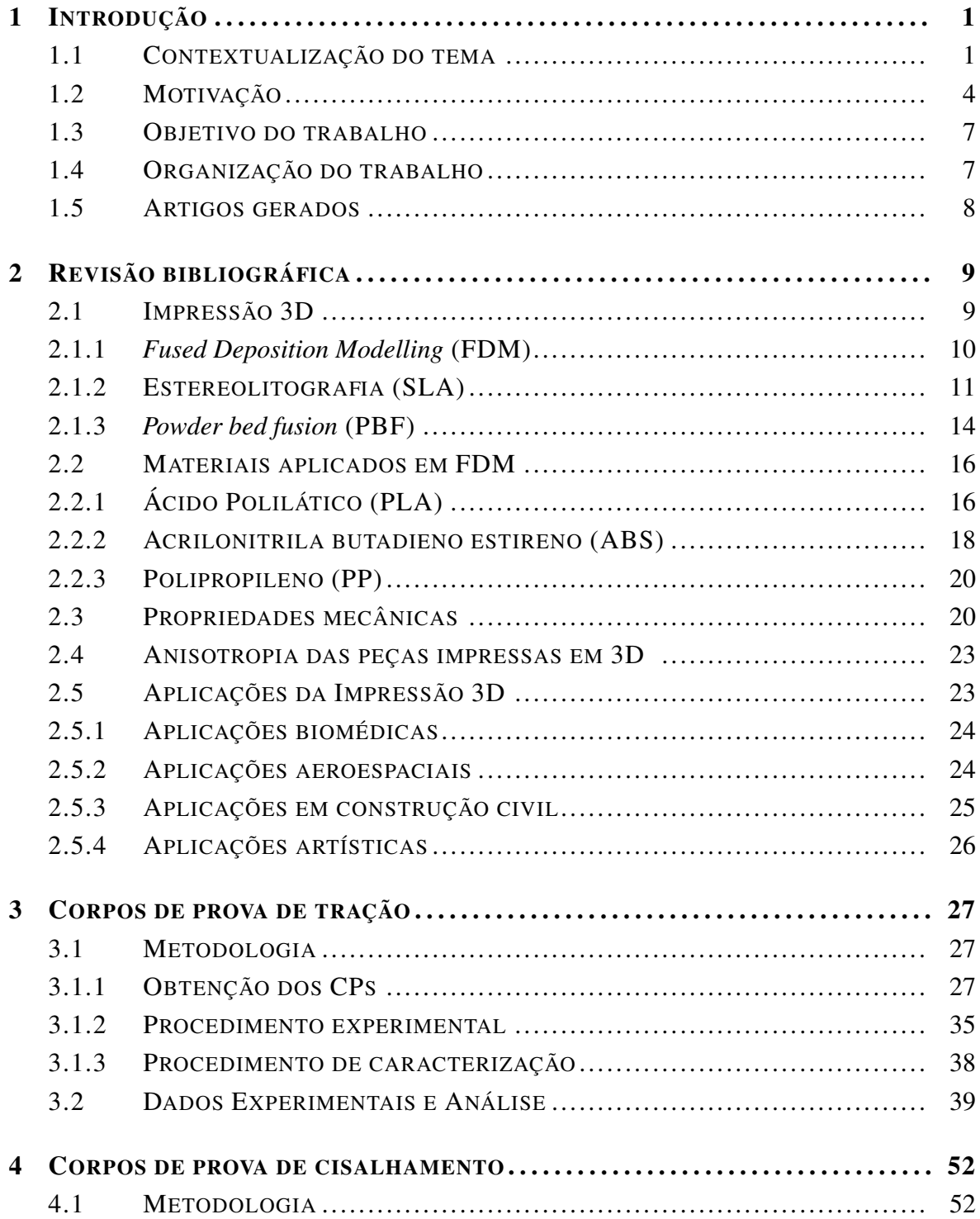

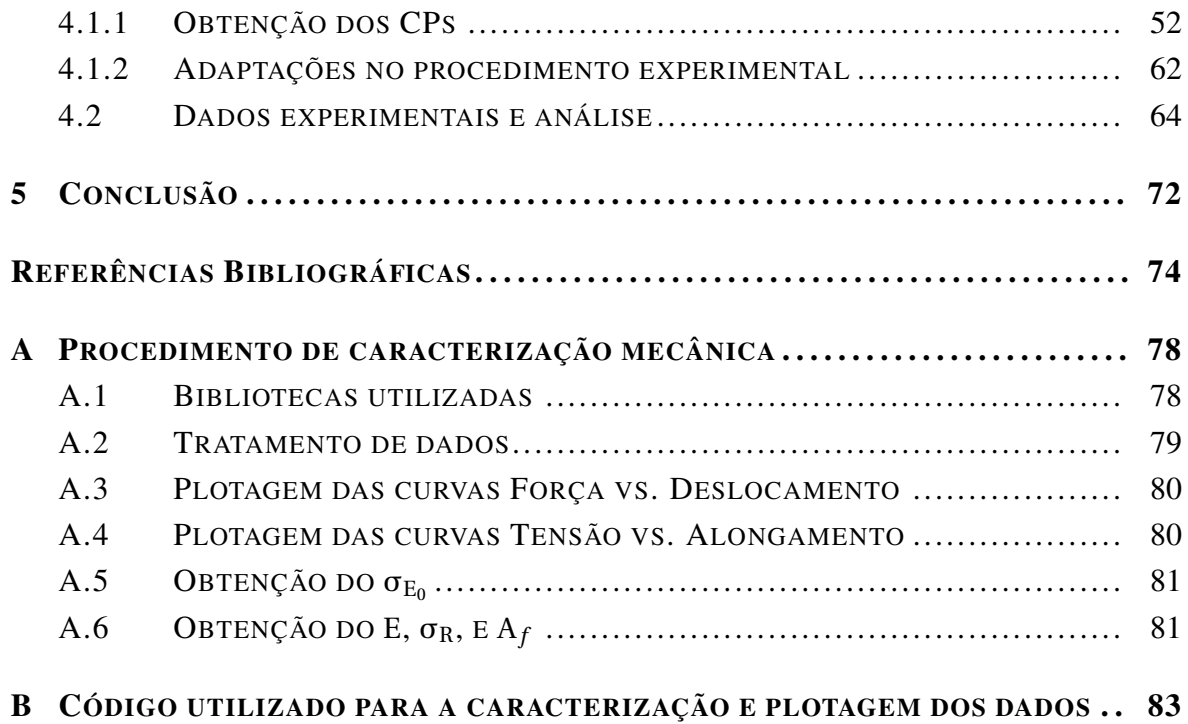

# LISTA DE FIGURAS

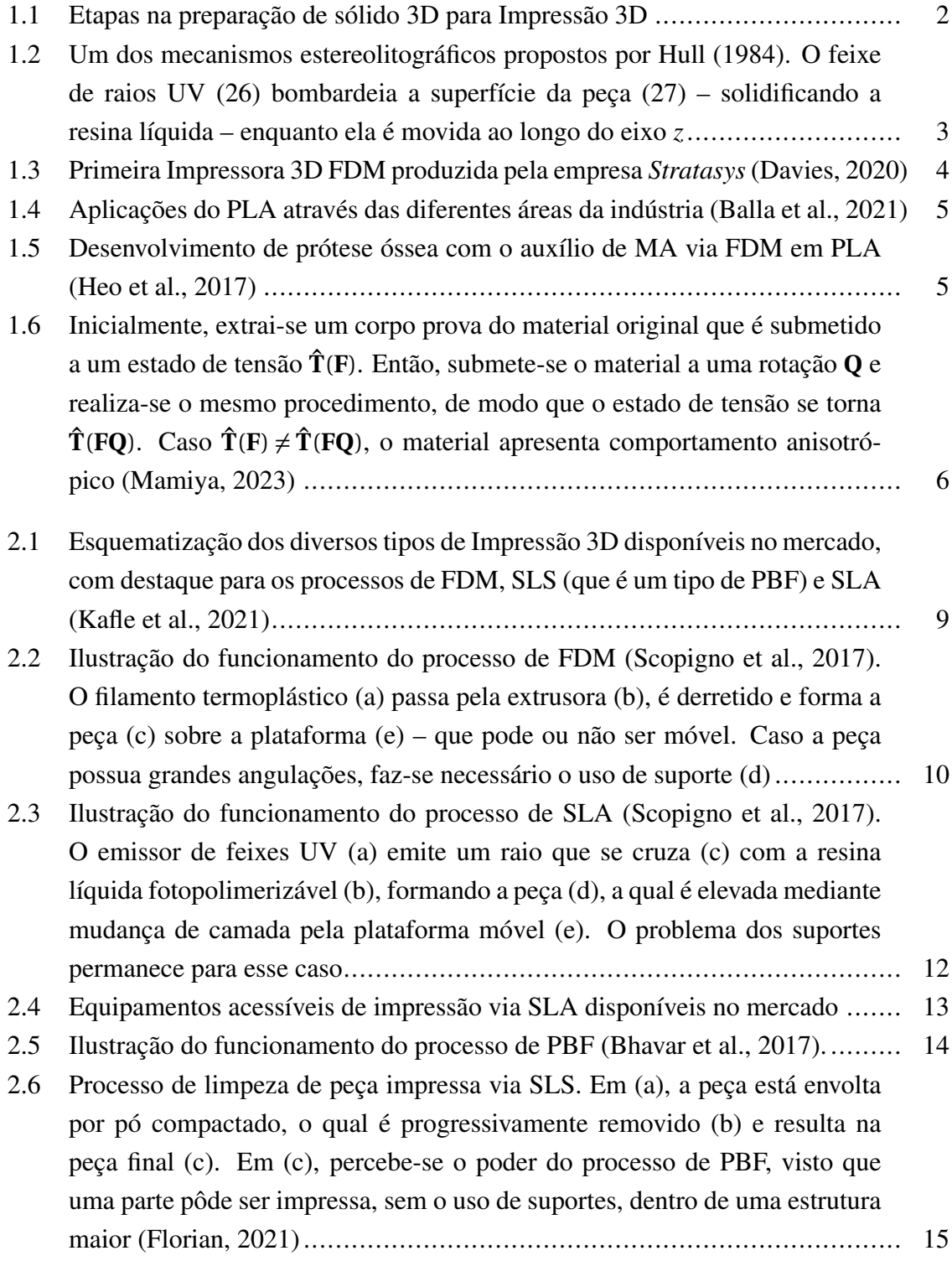

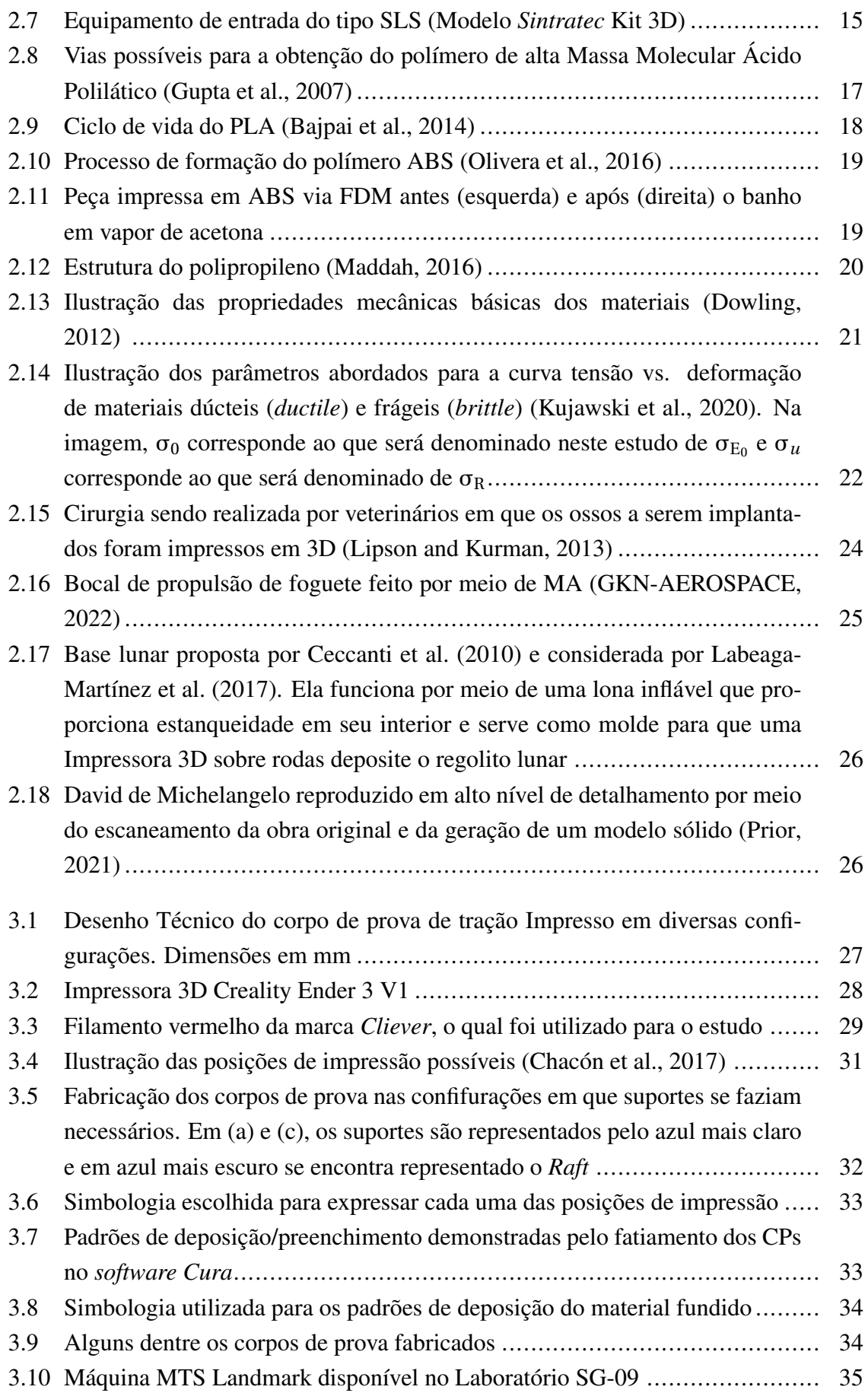

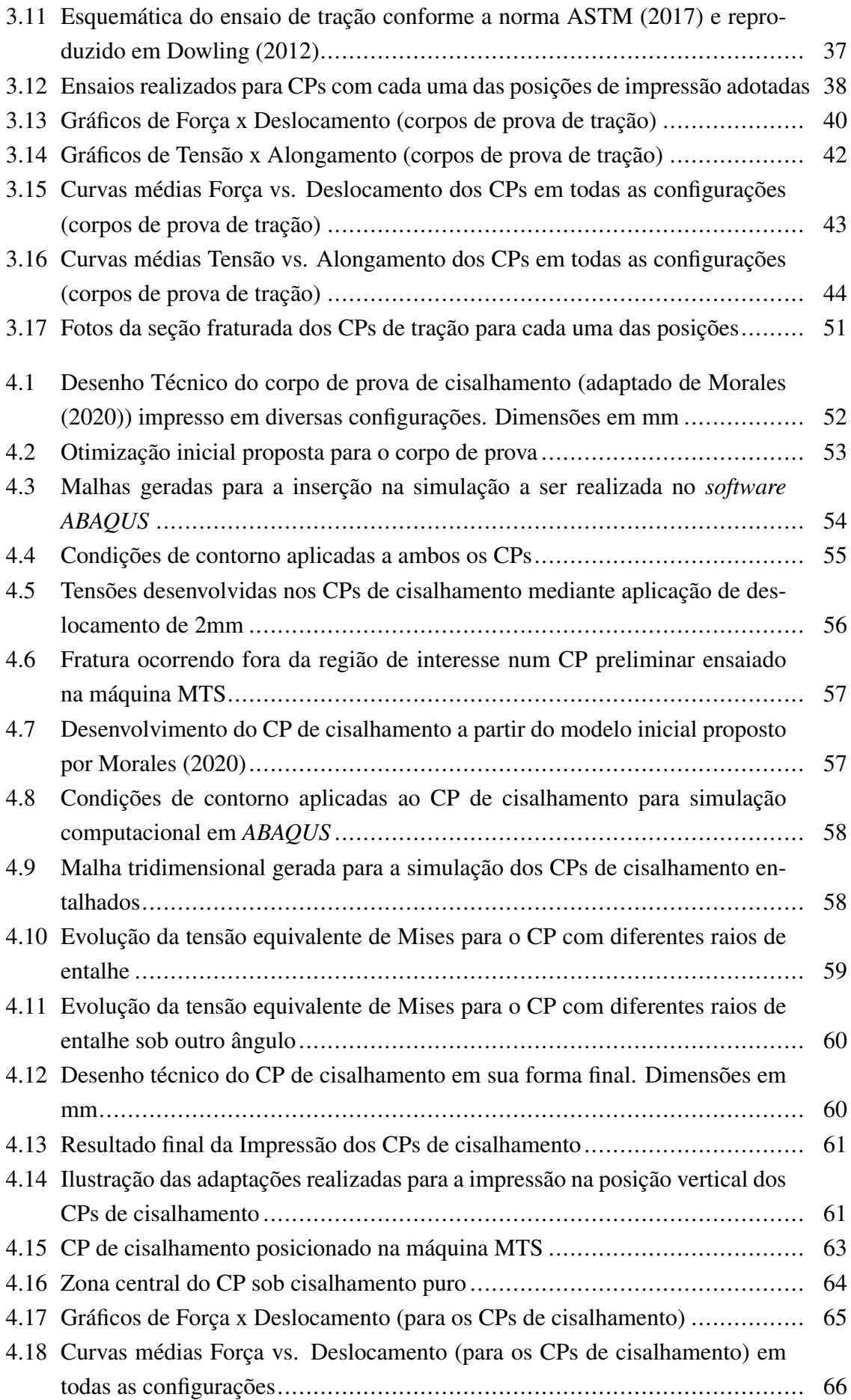

[4.19 Fotos da seção fraturada dos CPs de cisalhamento para cada uma das posições](#page-85-0) 68

# LISTA DE TABELAS

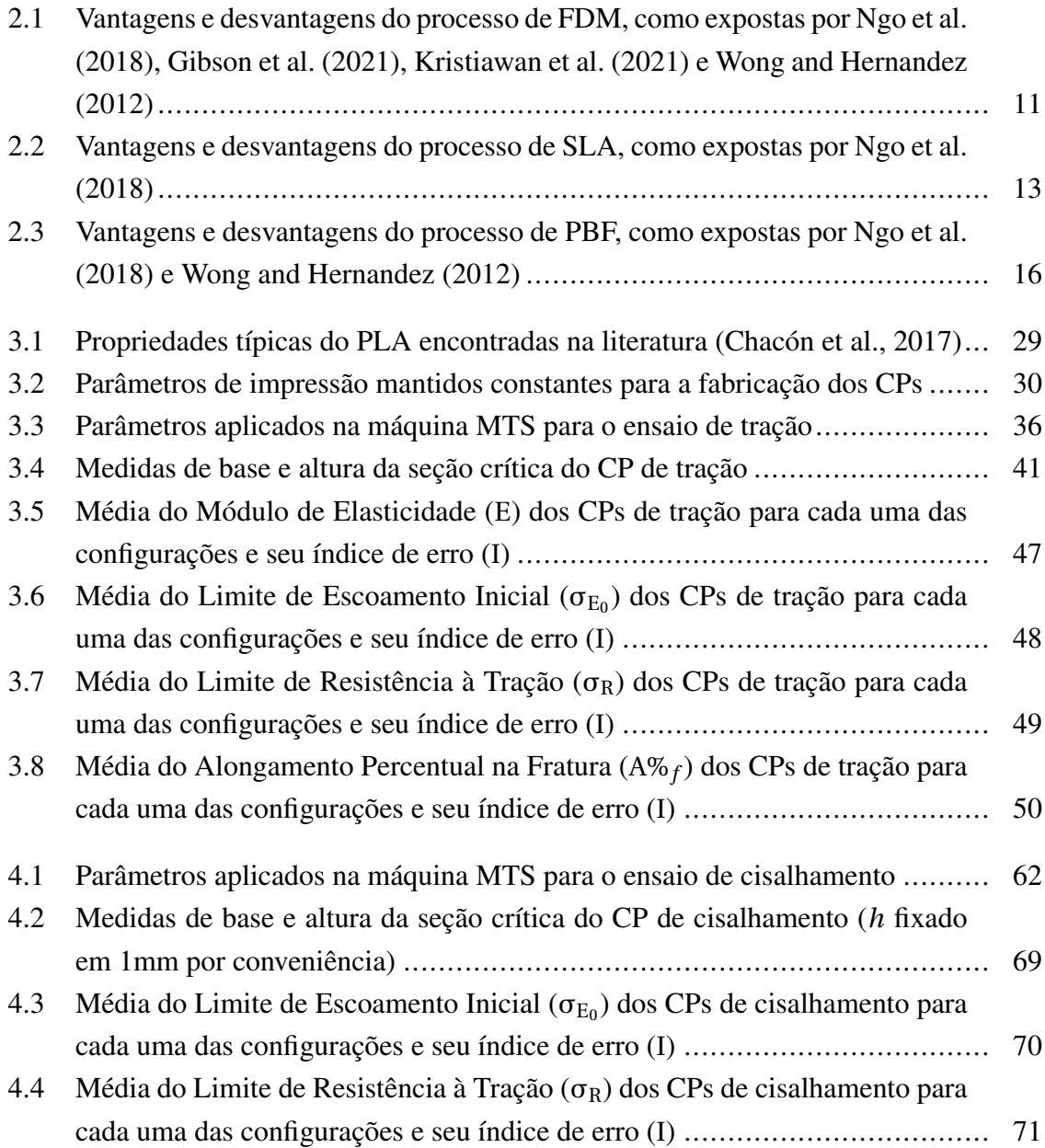

# LISTA DE CÓDIGOS FONTE

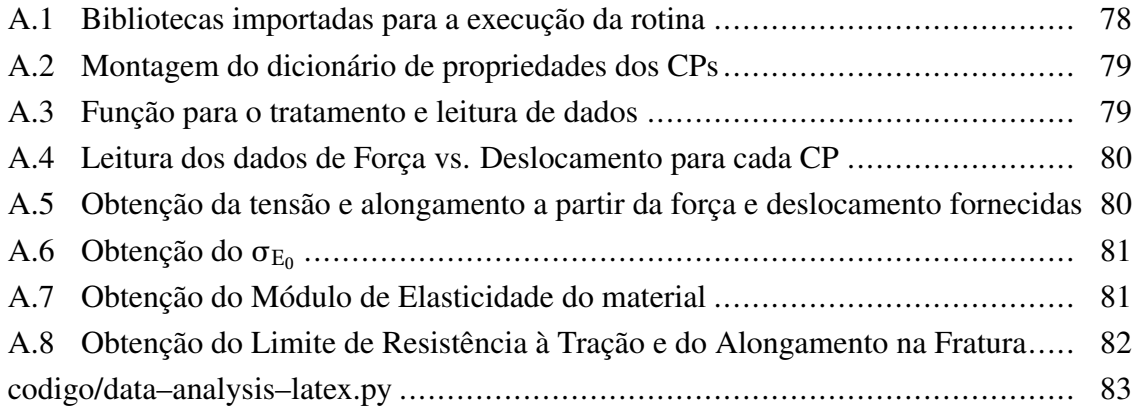

# LISTA DE SÍMBOLOS

#### Símbolos Latinos

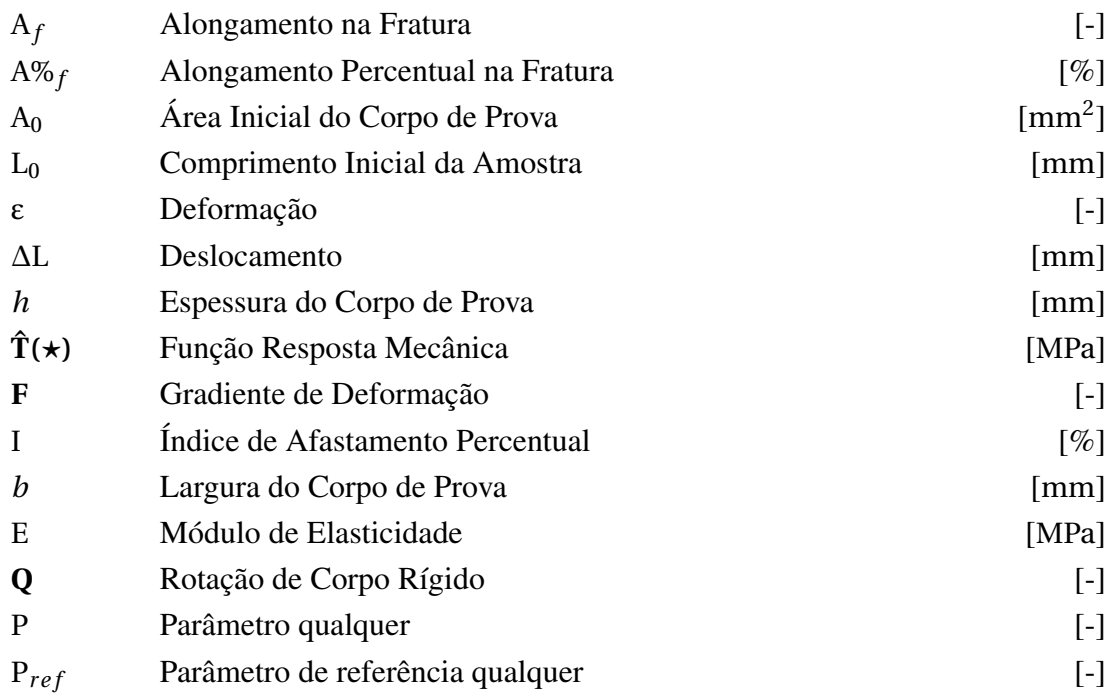

### Símbolos Gregos

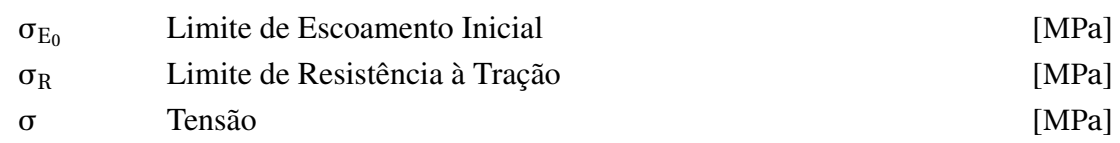

#### **Subscritos**

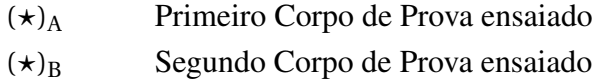

## Siglas

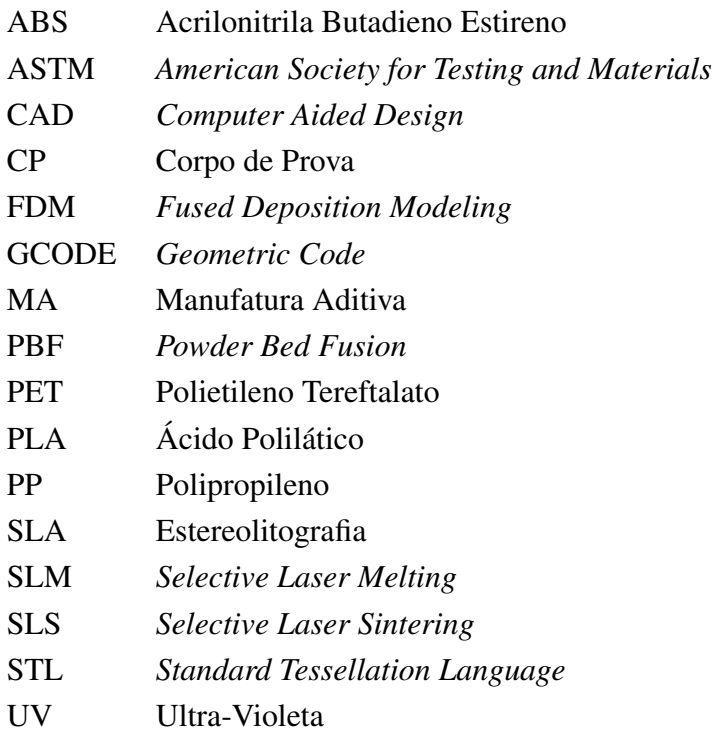

# <span id="page-18-0"></span>Capítulo 1

## Introdução

#### <span id="page-18-1"></span>1.1 Contextualização do tema

Em termos gerais, a Manufatura Aditiva (MA) é um processo de fabricação em que as peças são produzidas a partir de modelos tridimensionais – o que comumente ocorre por meio de deposição camada a camada – e é definida em oposição às metodologias de manufatura subtrativa ([ASTM](#page-91-1), [2012\)](#page-91-1).

A Impressão 3D – termo frequentemente utilizado como sinônimo de MA – pode ser definida como a técnica de se obter objetos tridimensionais cuja fabricação envolve a partição de um modelo sólido (comumente denominada "fatiamento") em camadas – que constituem as suas seções transversais – e a adição de material camada a camada feita por um cabeçote, bico injetor ou outra tecnologia de impressão (e.g. estereolitografia) para produção final da peça (Figura [1.1](#page-19-0)) [\(ASTM,](#page-91-1) [2012\)](#page-91-1). Esse modelo sólido é desenvolvido por meio de *software* CAD e a deposição é realizada com o auxílio de ferramentas computacionais e vetorizadas.

Uma característica central da MA é o fato de que não é necessário o planejamento de processo para a sua aplicação [\(Gibson et al.](#page-92-0), [2021\)](#page-92-0), o que a torna particularmente conveniente para a prototipagem. De fato, inicialmente a MA como um todo era conhecida como "prototipagem rápida", uma vez que a sua principal aplicação era a produção de protótipos simples antes que se fabricasse um produto final a ser comercializado. No entanto, como reconhecido pelo consenso da *American Society for Testing and Materials* (ASTM), essa nomenclatura não reflete o estado da arte em que o processo se encontra, porque atualmente muitas das peças produzidas por meio dele são utilizadas como produtos finais e não apenas protótipos [\(Gibson et al.,](#page-92-0) [2021\)](#page-92-0). O termo Manufatura Aditiva, portanto, foi escolhido como sendo o mais apropriado para denotar o processo.

<span id="page-19-0"></span>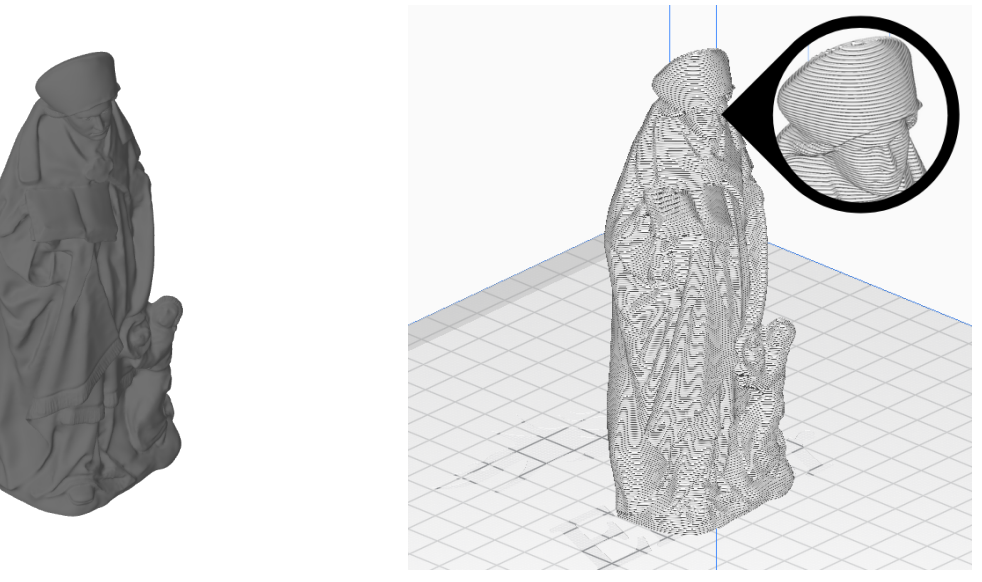

(a) Arquivo original em formato .stl (b) Objeto 3D fatiado no software *Cura*

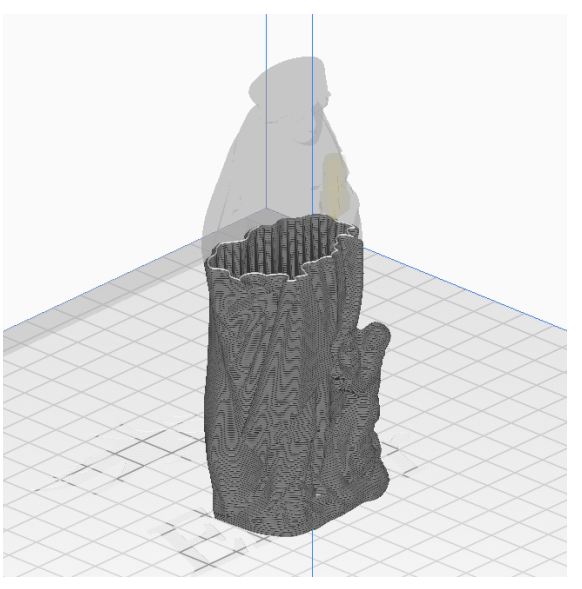

(c) Maneira como o material é depositado camada a camada

Figura 1.1: Etapas na preparação de sólido 3D para Impressão 3D

Apesar de ser uma metodologia existente desde o final do século XIX por meio de experimentos a partir da soldagem de metais, foi apenas no fim da década de 1960 que a MA passou a ser estudada com mais afinco, quando pesquisadores do instituto Batelle Memorial realizaram os primeiros experimentos na direção do que hoje se conhece por Impressão 3D [\(Wohlers and Gornet,](#page-94-0) [2014\)](#page-94-0). Seu trabalho consistiu em aplicar sobre uma resina fotopolimerizável dois feixes de laser com comprimentos de onda distintos, para que o material se solidificasse em sua interseção. No ano de 1967, foi publicada a primeira patente (denominada "*Method of Producing a 3D Figure by Holography*") de um processo que se utilizava desse método de fotopolimerização de resina para a geração de figuras por meio da adição de camadas.

A popularização do conceito, no entanto, se deu com a publicação da primeira patente americana do processo – entitulada "*Apparatus for Production of Three-Dimensional Objects by Stereolithography*" – por Charles Hull no ano de 1984, sendo que ela foi aceita no ano de 1986 ([Hull,](#page-92-1) [1984](#page-92-1)). O autor apresenta um mecanismo para a produção de objetos tridimensionais através da aplicação de raios UV a uma resina que se polimeriza ao ser exposta a eles, conceito denominado por Hull de Estereolitografia (SLA). A solidificação é feita camada a camada por meio do "fatiamento" em computador do objeto em suas seções transversais. Algo notável é que um dos mecanismos sugeridos pelo autor originalmente para atingir esse fim é surpreendentemente similar ao que se realiza atualmente em termos de estereolitografia (Figura [1.2\)](#page-20-0).

<span id="page-20-0"></span>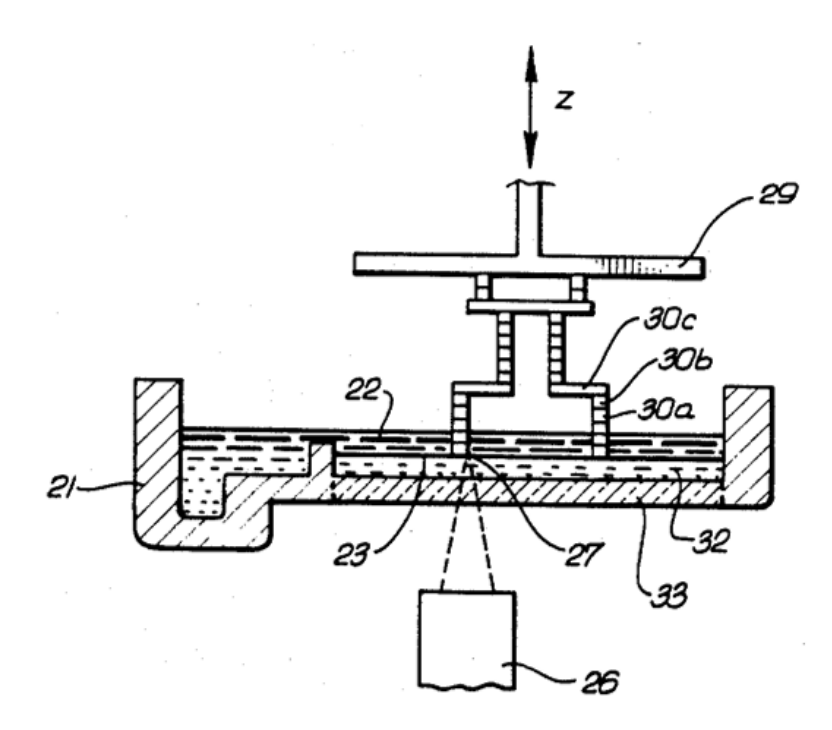

Figura 1.2: Um dos mecanismos estereolitográficos propostos por [Hull](#page-92-1) [\(1984](#page-92-1)). O feixe de raios UV (26) bombardeia a superfície da peça (27) – solidificando a resina líquida – enquanto ela é movida ao longo do eixo *z*

Desde esse período, diversos outros processos similares foram desenvolvidos, com destaque conferido ao de *Fused Deposition Modelling* (FDM). A invenção dele e seu nome se devem a S. Scott Crump, que desejava fabricar sapos de brinquedo para a sua filha e utilizou para isso uma pistola de cola quente com a qual depositava camada a camada as seções transversais do objeto [\(Stratasys](#page-93-0)). Com essa invenção, ele publicou em 1988 uma patente e fundou a fabricante de impressoras 3D *Stratasys*, cuja primeira impressora foi produzida no ano de 1991 (Figura [1.3](#page-21-1)). O processo, porém, era muito oneroso e seu uso era relegado a contextos muito particulares e por pessoas ou empresas de grande poder aquisitivo. Isso mudou no ano de 2009 com a quebra das patentes de FDM e o processo rapidamente se popularizou e difundiu, sendo considerado de baixo custo atualmente e o mais popular em termos de Impressão 3D ([Prabhakar et al.,](#page-93-1) [2021](#page-93-1)).

<span id="page-21-1"></span>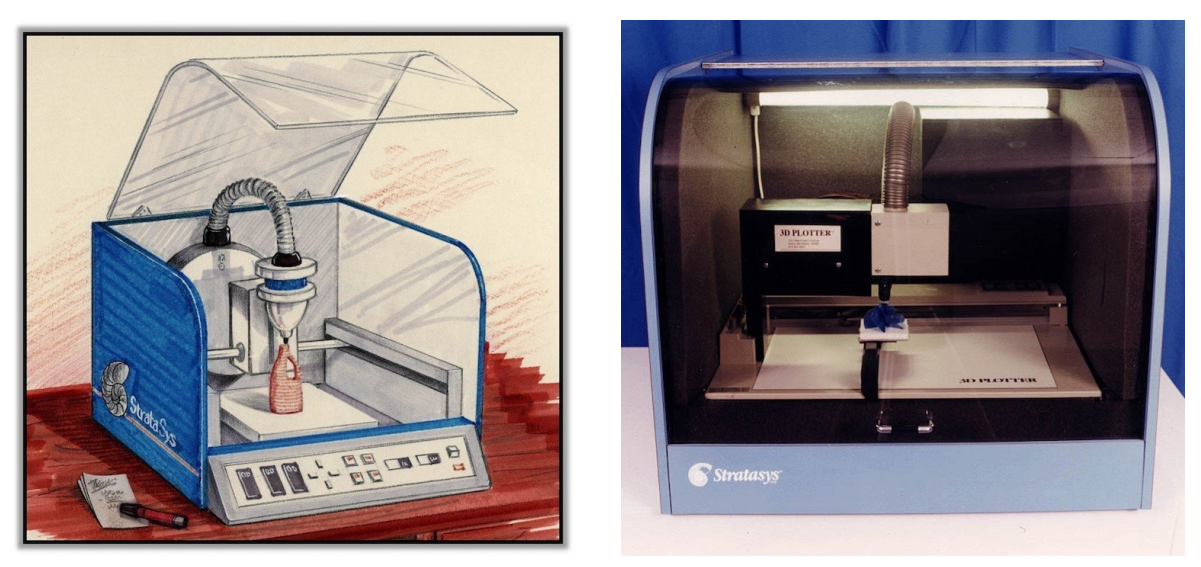

(a) Representação artística da Impressora (b) Foto da Impressora 3D fabricada

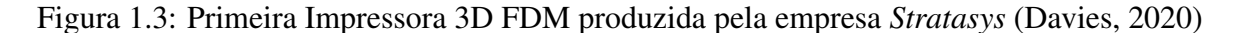

A técnica de FDM será objeto de estudo deste projeto. Uma discussão mais aprofundada acerca dos principais processos de Impressão 3D será apresentada na Seção [2.1](#page-26-1).

#### <span id="page-21-0"></span>1.2 Motivação

Como exposto na seção [1.1](#page-18-1), a Impressão 3D popularizou-se recentemente e seu custo foi reduzido substancialmente. Vários setores da indústria passaram a utilizar-se do processo ativamente para a obtenção de produtos finais a serem comercializados ou diretamente inseridos em sistemas em operação, o que tornou evidentes algumas dificuldades de projeto. Quatro exemplos de aplicações são: a biomédica, a aeroespacial, a de construção civil e a artística, as quais serão expostas com maior detalhamento na Seção [2.5](#page-40-1)

Em decorrência das boas propriedades mecânicas, da facilidade de impressão e do fato de ele poder ser obtido da reciclagem de matéria orgânica fermentada [\(Garlotta](#page-92-2), [2001\)](#page-92-2), o Ácido Polilático (PLA) foi escolhido como o material-base para o estudo. Atualmente, o PLA é utilizado em diversas áreas da indústria (Figura [1.4](#page-22-0)) e o crescimento global do seu uso é estimado em 18,1% ao ano dos anos de 2021 a 2028 [\(Balla et al.](#page-91-3), [2021](#page-91-3)), de modo que faz-se necessário e conveniente o estudo de suas propriedades. Uma discussão mais aprofundada sobre os termoplásticos utilizados em FDM, a escolha do PLA, sua obtenção, sua estrutura básica e sua comparação com outros termoplásticos se encontra na seção [2.2](#page-33-0).

<span id="page-22-0"></span>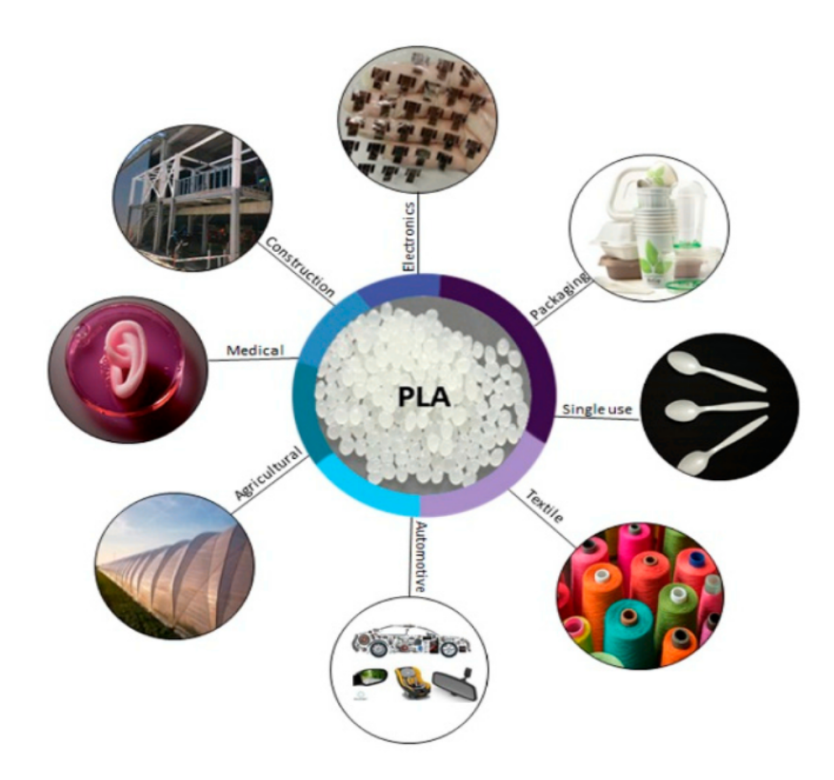

Figura 1.4: Aplicações do PLA através das diferentes áreas da indústria ([Balla et al.](#page-91-3), [2021](#page-91-3))

Dentre as diversas aplicações para o uso da MA por meio de FDM em PLA, pode-se mencionar a produção de próteses para regeneração de tecidos ósseos. No ano de 2017, [Heo et al.](#page-92-3) ([2017\)](#page-92-3) desenvolveram uma peça que aliava a Impressão 3D via FDM em PLA a hidrogel e nanopartículas de ouro para essa finalidade (Figura [1.5](#page-22-1)). Os mesmos autores ressaltam a relevância da pesquisa das propriedades mecânicas dessas peças uma vez que esse é o maior empecilho para a sua aplicação de maneira ampla.

<span id="page-22-1"></span>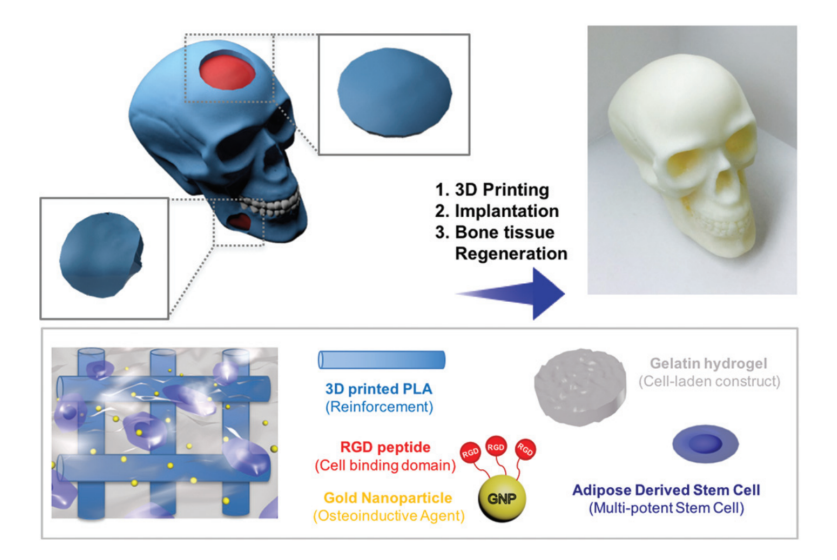

Figura 1.5: Desenvolvimento de prótese óssea com o auxílio de MA via FDM em PLA ([Heo](#page-92-3) [et al.,](#page-92-3) [2017](#page-92-3))

Demonstrada a diversidade de aplicações e o potencial de ampliação de mercado da Impressão 3D, torna-se necessário a execução de análises de engenharia acerca dos problemas típicos do processo e de como os diferentes parâmetros de impressão afetam as propriedades finais da peça.

Uma das maiores dificuldades de projeto encontradas é previsão da anisotropia – i.e. a não uniformidade da resposta mecânica a depender da direção de carregamento (Figura [1.6\)](#page-23-0) – que se faz presente nas peças produzidas a partir da Impressão 3D [\(Ngo et al.,](#page-93-2) [2018\)](#page-93-2), visto que a microestrutura do material no interior das camadas é diferente daquela na fronteira entre as camadas. É mister ressaltar que a anisotropia em si mesma não constitui necessariamente uma limitação visto que há aplicações em engenharia que requerem anisotropia (e.g. a fabricação de latas de alumínio), mas a sua previsão e a da diferença encontrada nas Isotropia propriedades mecânicas para as diversas direções de carregamento.

<span id="page-23-0"></span>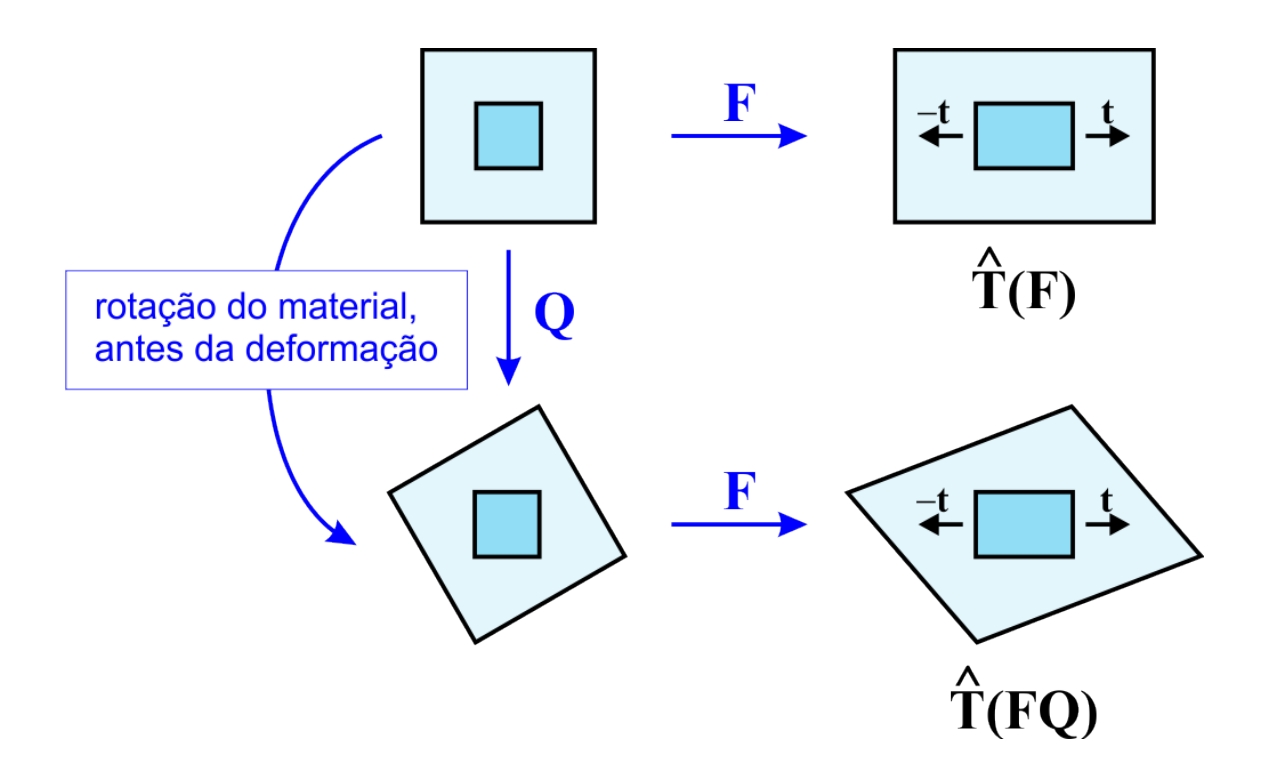

um estado de tensão  $\hat{T}(F)$ . Então, submete-se o material a uma rotação **Q** e realiza-se o Figura 1.6: Inicialmente, extrai-se um corpo prova do material original que é submetido a mesmo procedimento, de modo que o estado de tensão se torna  $\hat{T}(FQ)$ . Caso  $\hat{T}(F) \neq \hat{T}(FQ)$ , o material apresenta comportamento anisotrópico ([Mamiya,](#page-93-3) [2023](#page-93-3))

Além da anisotropia inerente ao processo, diversos outros fatores influenciam as propriedades finais, tais como temperatura de impressão, altura de camada, diâmetro do bico, preenchimento adotado e padrão de preenchimento escolhido. O estudo de seu impacto e a escolha de uma combinação ótima de propriedades – objetivo deste estudo – é, portanto, de suma importância para o projeto mecânico de peças que serão impressas em 3D. Um detalhamento maior de cada uma delas será realizado na seção [2.4](#page-40-0).

#### <span id="page-24-0"></span>1.3 Objetivo do trabalho

Deseja-se, como fim primário deste trabalho, realizar uma análise do comportamento mecânico do material PLA utilizado em Impressão 3D via ensaios mecânicos de tração e cisalhamento. Os ensaios serão realizados submetendo-se corpos de prova (CPs) a carregamentos na direção longitudinal. Os objetivos do trabalho, portanto, são:

- <span id="page-24-2"></span>**1.** Determinar o Módulo de Elasticidade (E), Limite de Escoamento Inicial ( $\sigma_{E_0}$ ), Limite de Resistência à Tração (σ<sub>R</sub>) e Alongamento Percentual na Fratura (A%<sub>f</sub>) do PLA por meio de ensaios de tração considerando-se:
	- *i*. as diferentes posições de impressão (Plana, Lateral e Vertical)
	- *i i*. os diferentes padrões de deposição (Linhas, ZigZag e Concêntrico)
- **2.** Determinar o Limite de Escoamento Inicial ( $\sigma_{E_0}$ ) e Limite de Resistência à Tração (σR) do PLA submetido a ensaios de cisalhamento considerando-se as mesmas posições de impressão e padrões de deposição do item [1.](#page-24-2);
- 3. Avaliar uma possível diferença nos modos de falha dos CPs (e.g. se a ruptura se deu devido à separação das camadas ou rompimento de fibras), observando-se a olho nu a seção em que ocorreu a fratura;
- 4. Estabelecer, tanto para tração quanto para cisalhamento, a combinação que obteve os maiores valores dos parâmetros propostos.

#### <span id="page-24-1"></span>1.4 Organização do trabalho

Este trabalho está dividido em cinco capítulos principais – em que o último é a conclusão – sucedidos pelas referências bibliográficas e pelo apêndice. Um maior detalhamento de seus conteúdos (a partir do capítulo seguinte a este e excetuando-se as referências) pode ser feito da forma:

❖ Capítulo 2: Apresenta-se uma Revisão Bibliográfica acerca de quatro aspectos do tema estudado, a saber, as diversas técnicas aplicadas em Impressão 3D, os materiais mais comumente utilizados, a anisotropia das peças impressas em 3D e as propriedades mecânicas dos materiais;

- ❖ Capítulo 3: Uma explicação da metodologia adotada para o ensaio dos CPs de tração é realizada, expondo-se a forma como serão fabricados, como serão executados os ensaios mecânicos e como se dará o processo de caracterização mecânica. Estão contidos, também, no capítulo os resultados dos ensaios experimentais para os CPs de tração aliados a uma análise *a posteriori*. Além disso, são apresentadas as estimativas para as propriedades mecânicas obtidas nas diversas configurações e registros fotográficos da fratura dos CPs, junto de uma análise *a posteriori*;
- ❖ Capítulo 4: O mesmo que foi feito para os CPs de tração no Capítulo 3 é realizado para os CPs de cisalhamento no Capítulo em questão. Ademais, estão contidos no capítulo o procedimento de obtenção da geometria ótima dos CPs bem como os resultados dos ensaios experimentais aliados a uma análise *a posteriori*. Além disso, são apresentadas as estimativas para as propriedades mecânicas de  $\sigma_{\rm E_0}$  e  $\sigma_{\rm R}$ obtidas nas diversas configurações, junto de uma análise *a posteriori*;
- ❖ Capítulo 5: Conclusões e perspectivas para o Projeto de Graduação 2;
- ❖ Apêndice: Explicação do procedimento de caracterização mecânica aliado a uma rotina escrita para a obtenção dos parâmetros desejados.

#### <span id="page-25-0"></span>1.5 Artigos gerados

Deste trabalho, um artigo foi gerado e aceito para a publicação no *International Congress of Mechanical Engineering* (COBEM) 2023 da Associação Brasileira de Engenharia e Ciências Mecânicas (ABCM)

❖ Tavares, I. G., Malcher, L. (2023). COBEM2023-0347 Study of test bodies manufactured through FDM 3D printing of the material PLA. In Proceedings of the 27th ABCM International Congress of Mechanical Engineering, Florianópolis, Brazil. (Aceito para publicação).

# <span id="page-26-0"></span>Capítulo 2

# Revisão bibliográfica

#### <span id="page-26-1"></span>2.1 Impressão 3D

Como discutido na seção anterior, a Impressão 3D é um processo multifacetado e cujo fim pode ser atingido através de diferentes tecnologias, esquematizadas na Figura [2.1.](#page-26-2) Dentre as diversas alternativas disponíveis, três das mais relevantes serão abordadas em maior profundidade, a saber, *Fused Deposition Modelling (FDM)*, Estereolitografia (SLA) e *Powder Bed Fusion* (PBF).

<span id="page-26-2"></span>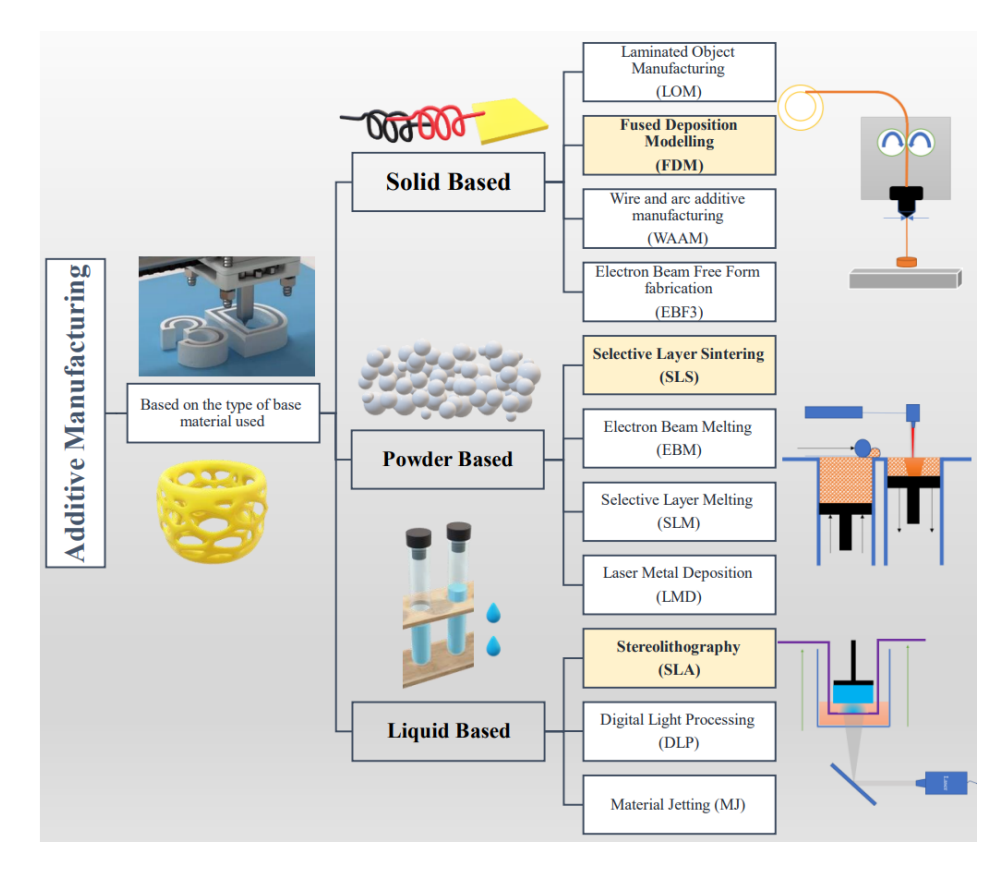

Figura 2.1: Esquematização dos diversos tipos de Impressão 3D disponíveis no mercado, com destaque para os processos de FDM, SLS (que é um tipo de PBF) e SLA ([Kafle et al.,](#page-92-4) [2021](#page-92-4))

#### <span id="page-27-0"></span>2.1.1 *Fused Deposition Modelling* (FDM)

O processo de FDM (objeto de estudo deste trabalho) é definido pela norma [ASTM](#page-91-1) ([2012\)](#page-91-1) como sendo

Um processo de extrusão de material utilizado para se fabricar peças de termoplásticos via extrusão e deposição do material aquecido, camada a camada.

Ele se utiliza, portanto, de termoplásticos fabricados em forma de rolos de filamento os quais são desenrolados por uma peça denominada extrusora. O material passa por um bico cuja temperatura é controlada e o filamento é aquecido ao estágio de semi-líquido, sendo depositado, camada a camada, em uma superfície (que pode ou não estar aquecida previamente) para formar o objeto tridimensional desejado ([Kristiawan et al.](#page-92-5), [2021\)](#page-92-5). A execução desses padrões de deposição é feito por meio de um *GCODE* que fornece as coordenadas posicionais do bico impressor, informações essas retiradas do fatiamento de um modelo *CAD*. Uma útil esquematização do processo pode ser encontrada na Figura [2.2.](#page-27-1)

<span id="page-27-1"></span>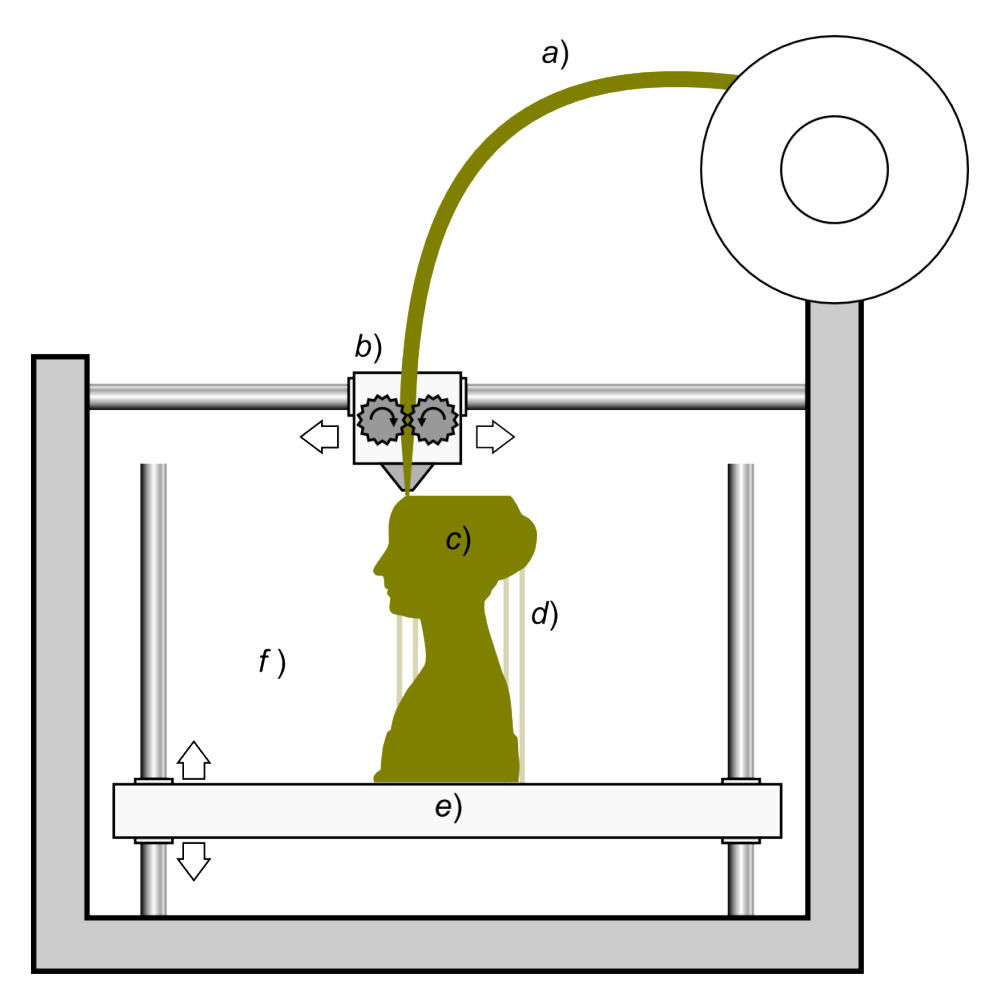

Figura 2.2: Ilustração do funcionamento do processo de FDM [\(Scopigno et al.,](#page-93-4) [2017](#page-93-4)). O filamento termoplástico (a) passa pela extrusora (b), é derretido e forma a peça (c) sobre a plataforma (e) – que pode ou não ser móvel. Caso a peça possua grandes angulações, faz-se necessário o uso de suporte (d)

Dentro do processo, parâmetros como altura de camada, padrão de deposição, porcentagem de preenchimento, temperatura de impressão, temperatura da cama e velocidade de impressão podem ser alterados para a fabricação personalizada das peças. Os que demonstraram ter maior influência sobre as propriedades mecânicas das peças impressas foram a altura de camada, orientação do filamento depositado (que é ditada pelo padrão de deposição e pela configuração de impressão) e sua espessura ([Ngo et al.](#page-93-2), [2018\)](#page-93-2). No entanto, cada parâmetro tem uma complexa relação com outros parâmetros, o que torna mais complicada a obtenção de uma combinação ótima deles [\(Kristiawan et al.,](#page-92-5) [2021](#page-92-5)).

Além das configurações de fatiamento da peça, pode-se escolher entre diversos termoplásticos poliméricos a serem utilizados para uma variação de propriedades físicas e mecânicas. Os mais comumente aplicados são a Acrilonitrila Butadieno Estireno (ABS) e o Ácido Polilático (PLA), embora o Polipropileno (PP) tenha ganhado mais destaque em tempos recentes, especialmente no Japão ([Kristiawan et al.,](#page-92-5) [2021](#page-92-5)). Uma discussão mais detalhada acerca de cada um deles será apresentada na seção [2.2](#page-33-0).

Por ser um processo de baixo custo (tanto com respeito ao material quanto com o equipamento) e simples [\(Ngo et al.](#page-93-2), [2018\)](#page-93-2), o FDM foi o de maior propagação dentro da Impressão 3D especialmente para aplicações artísticas, de prototipagem rápida e *hobbie*.

<span id="page-28-1"></span>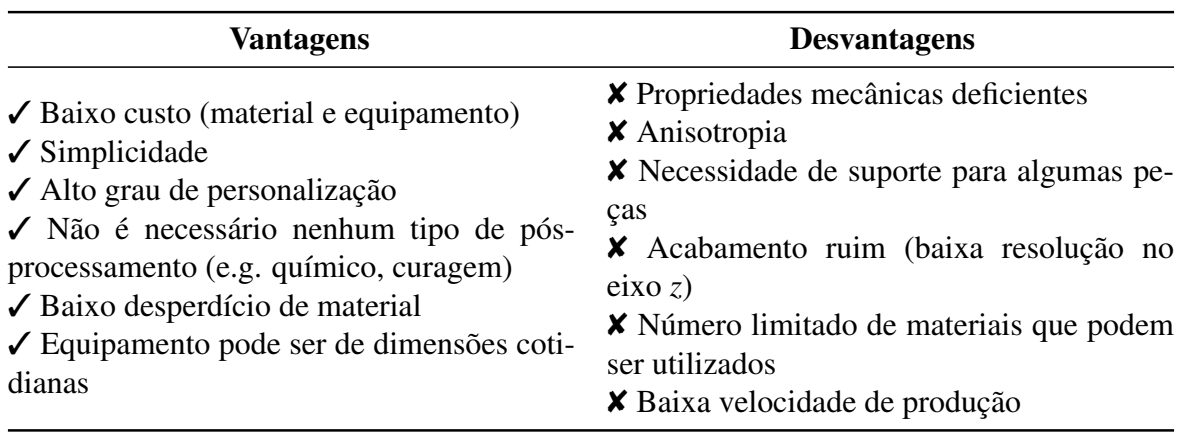

As vantagens e desvantagens do processo de FDM estão descritas na Tabela [2.1.](#page-28-1)

Tabela 2.1: Vantagens e desvantagens do processo de FDM, como expostas por [Ngo et al.](#page-93-2) [\(2018](#page-93-2)), [Gibson et al.](#page-92-0) ([2021\)](#page-92-0), [Kristiawan et al.](#page-92-5) [\(2021](#page-92-5)) e [Wong and Hernandez](#page-94-1) ([2012](#page-94-1))

#### <span id="page-28-0"></span>2.1.2 Estereolitografia (SLA)

Tendo discutido brevemente o processo de SLA na seção [1.1,](#page-18-1) uma noção básica de seu funcionamento já foi esclarecida. Mas o processo tem uma definição precisa dada pela norma [ASTM](#page-91-1) ([2012](#page-91-1)), que afirma que a SLA é

Um processo de fotopolimerização em cuba utilizado para produzir peças a partir de materiais fotopoliméricos num estado líquido usando um ou mais feixes *laser* para curá-los seletivamente a uma espessura predeterminada e endurecer o material de modo que assuma uma forma definida, camada após camada.

O funcionamento básico do processo de SLA se dá por meio da polimerização por cura das resinas, que é a promoção de uma reação química exotérmica de ligações cruzadas [\(Huang et al.,](#page-92-6) [2020\)](#page-92-6). A impressão ocorre, em sua forma mais comum, por meio de uma superfície que é submersa em uma cuba preenchida por resina líquida (monômeros comumente de acrílico ou epóxi, de acordo com [Ngo et al.](#page-93-2) [\(2018](#page-93-2))) em cujo fundo há um painel ou laser emissor de radiação UV. A resina no fundo da cuba é polimerizada e solidificada por meio da aplicação seletiva (conforme as camadas do arquivo STL fatiado) do feixe UV por um tempo determinado (o que permite o controle da altura de camada). A superfície em que a resina está aderida é elevada a cada camada e a sucessão desses procedimentos resulta na peça final (Figura [2.3\)](#page-29-0).

<span id="page-29-0"></span>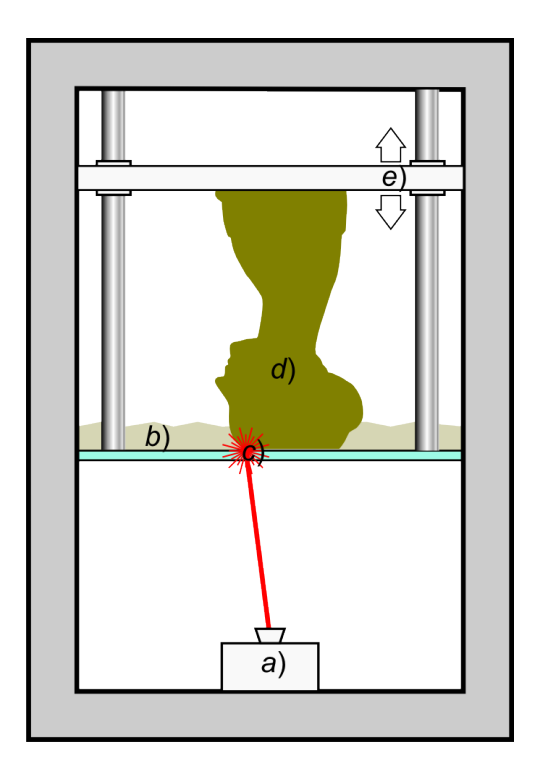

Figura 2.3: Ilustração do funcionamento do processo de SLA ([Scopigno et al.,](#page-93-4) [2017\)](#page-93-4). O emissor de feixes UV (a) emite um raio que se cruza (c) com a resina líquida fotopolimerizável (b), formando a peça (d), a qual é elevada mediante mudança de camada pela plataforma móvel (e). O problema dos suportes permanece para esse caso

Um grande impedimento para a popularização e difusão da SLA é o trabalho que deve ser realizado pós-impressão. O excesso de resina aderida à superfície do objeto deve ser removido (o que usualmente é feito por banho em álcool) e posteriormente a peça deve sofrer um processo de curagem em câmara UV para aprimoramento das propriedades mecânicas, uma vez que nessa estrutura "verde" a conversão dos grupos reativos está incompleta ([Melchels](#page-93-5) [et al.,](#page-93-5) [2010](#page-93-5)).

Dentre os diversos modelos de impressoras SLA disponíveis no mercado, um dos mais acessíveis é o Halot-One CL-60, da empresa *Creality*. A mesma empresa também comercializa uma câmara de lavagem, secagem e curagem para o pós-processamento (Figura [2.4](#page-30-0)).

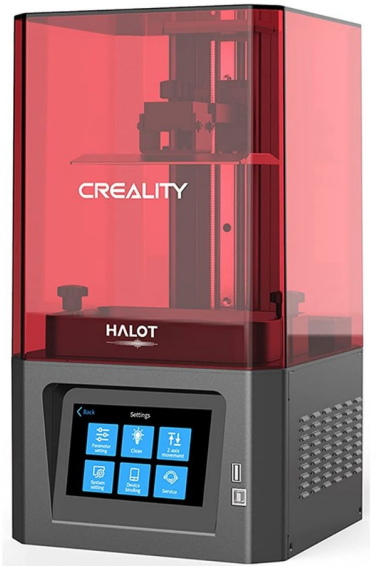

<span id="page-30-0"></span>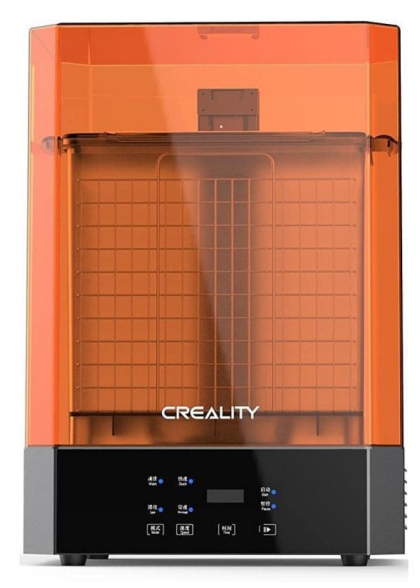

(a) Impressora SLA *Creality* Halot-One CL-60 (b) Câmara de pós-processamento *Creality* UW-02

Figura 2.4: Equipamentos acessíveis de impressão via SLA disponíveis no mercado

<span id="page-30-1"></span>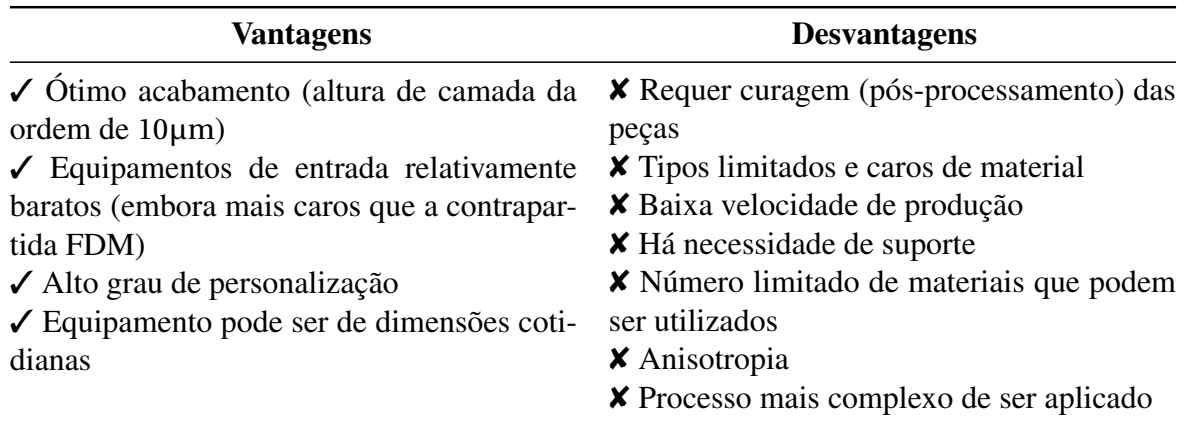

As vantagens e desvantagens do processo de SLA estão descritas na Tabela [2.2.](#page-30-1)

Tabela 2.2: Vantagens e desvantagens do processo de SLA, como expostas por [Ngo et al.](#page-93-2) [\(2018](#page-93-2))

#### <span id="page-31-0"></span>2.1.3 *Powder bed fusion* (PBF)

De acordo com a norma [ASTM](#page-91-1) [\(2012](#page-91-1)), o PBF consiste em um

Processo de manufatura aditiva em que energia térmica seletivamente funde regiões de uma superfície ("cama") coberta de pó.

O processo faz parte da MA baseada em pó e seu princípio de funcionamento está exposto na [Figura 2.5.](#page-31-1) Há duas câmaras envoltas por uma atmosfera inerte ou de vácuo parcial: a da esquerda é preenchida por pó e um pistão move a sua parte inferior para cima, enquanto a da direita tem sua superfície inferior empurrada para baixo na mesma medida (o que define a altura de camada da impressão). O pó é empurrado por um rolete para a câmara da direita, é distribuído e compactado na superfície e um *laser* promove a sinterização – para o caso de *Selective Laser Sintering* (SLS) – ou fusão – para o caso de *Selective Laser Melting* (SLM) – seletiva do material. A repetição do procedimento camada a camada dá origem à peça final ([Bhavar et al.,](#page-91-4) [2017\)](#page-91-4).

<span id="page-31-1"></span>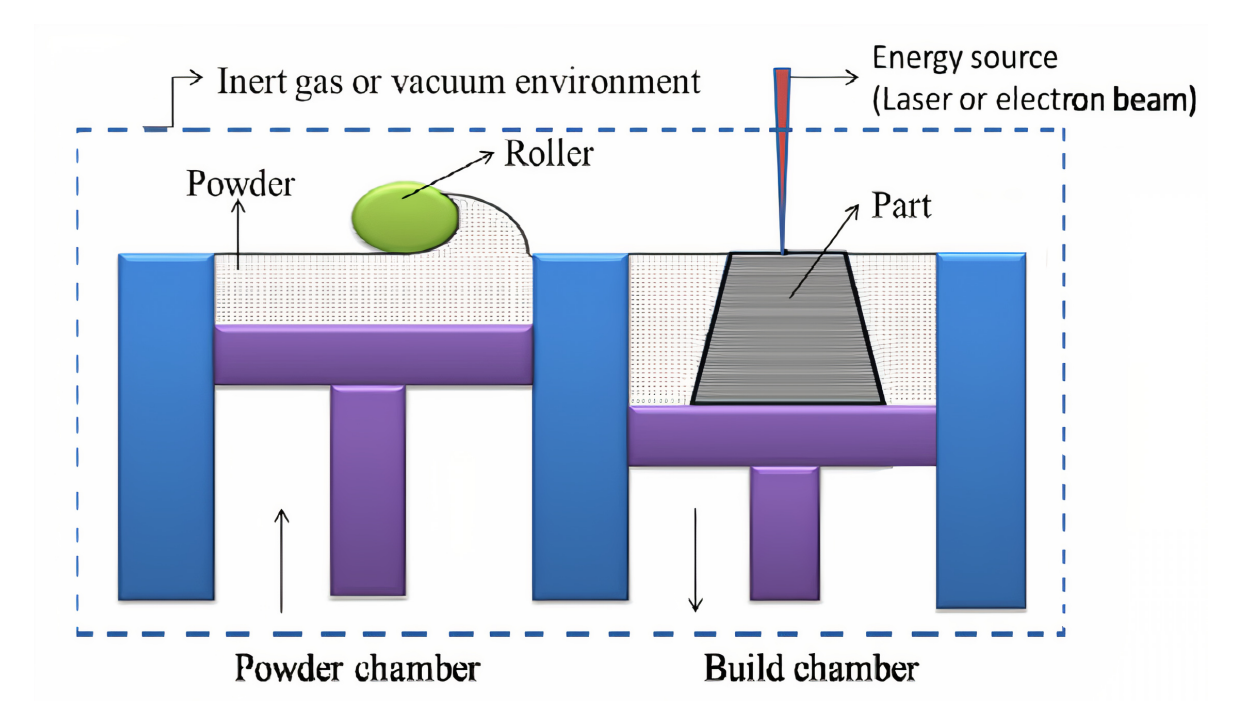

Figura 2.5: Ilustração do funcionamento do processo de PBF ([Bhavar et al.,](#page-91-4) [2017\)](#page-91-4).

Ao contrário dos outros processos discutidos neste estudo, o resultado final da impressão no caso do PBF não é propriamente o objeto, mas ele envolto por pó compactado e um maior trabalho de limpeza deve ser então realizado de modo que se promova a remoção cuidadosa do pó. Por outro lado, isso é compensado pelo fato de que não são necessários suportes para a construção de peças e basicamente qualquer geometria pode ser alcançada pelo processo [\(Figura 2.6](#page-32-0)).

<span id="page-32-0"></span>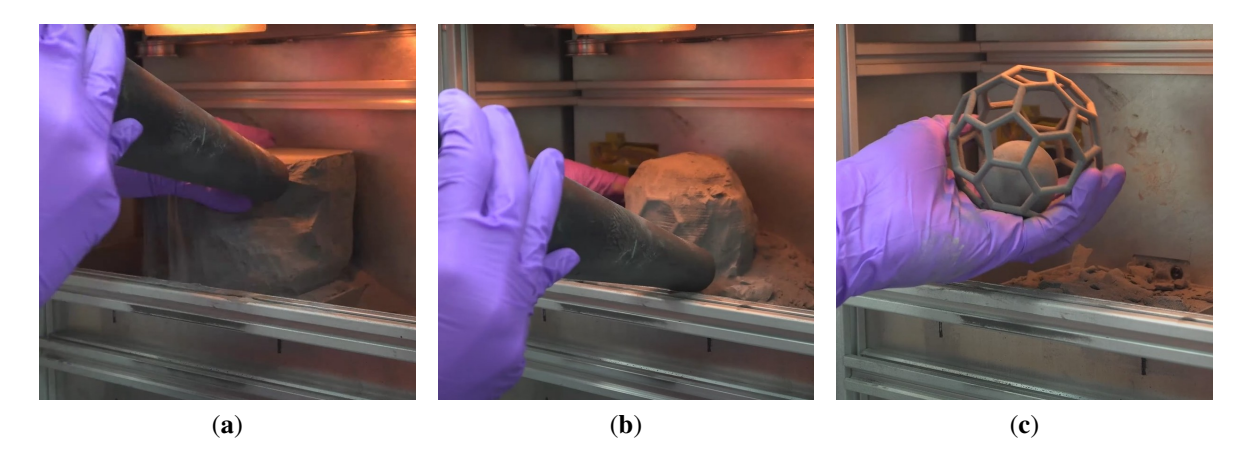

Figura 2.6: Processo de limpeza de peça impressa via SLS. Em (a), a peça está envolta por pó compactado, o qual é progressivamente removido (b) e resulta na peça final (c). Em (c), percebe-se o poder do processo de PBF, visto que uma parte pôde ser impressa, sem o uso de suportes, dentro de uma estrutura maior [\(Florian](#page-92-7), [2021\)](#page-92-7)

Os dois principais tipos de PBF são SLS e SLM e, enquanto que uma gama muito alta de materiais pode ser aplicada em SLS, como polímeros, metais e pós de liga, em SLM apenas alguns metais podem ser inseridos (e.g. aço e alumínio) [\(Ngo et al.,](#page-93-2) [2018](#page-93-2)). Dentre os polímeros que podem ser utilizados em SLS estão o acrílico e o nylon, e as peças impressas por meio deles apresentaram propriedades mecânicas quase idênticas às daquelas produzidas por injeção ([Wong and Hernandez](#page-94-1), [2012\)](#page-94-1).

Diferentemente dos processos de FDM e SLA, não há equipamentos de custo acessível quando se trata de PBF e o investimento na máquina mais barata – do tipo SLS – gira em torno dos US\$ 6,000 [\(Figura 2.7](#page-32-1)).

<span id="page-32-1"></span>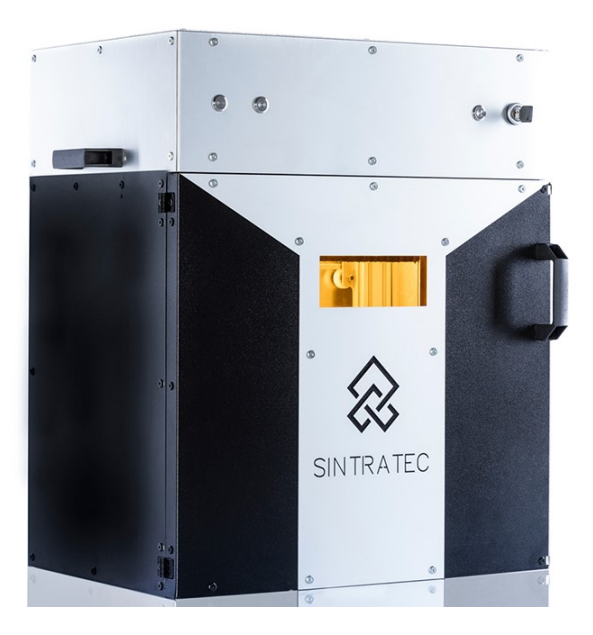

Figura 2.7: Equipamento de entrada do tipo SLS (Modelo *Sintratec* Kit 3D)

As vantagens e desvantagens do processo de PBF estão descritas na [Tabela 2.3](#page-33-2).

<span id="page-33-2"></span>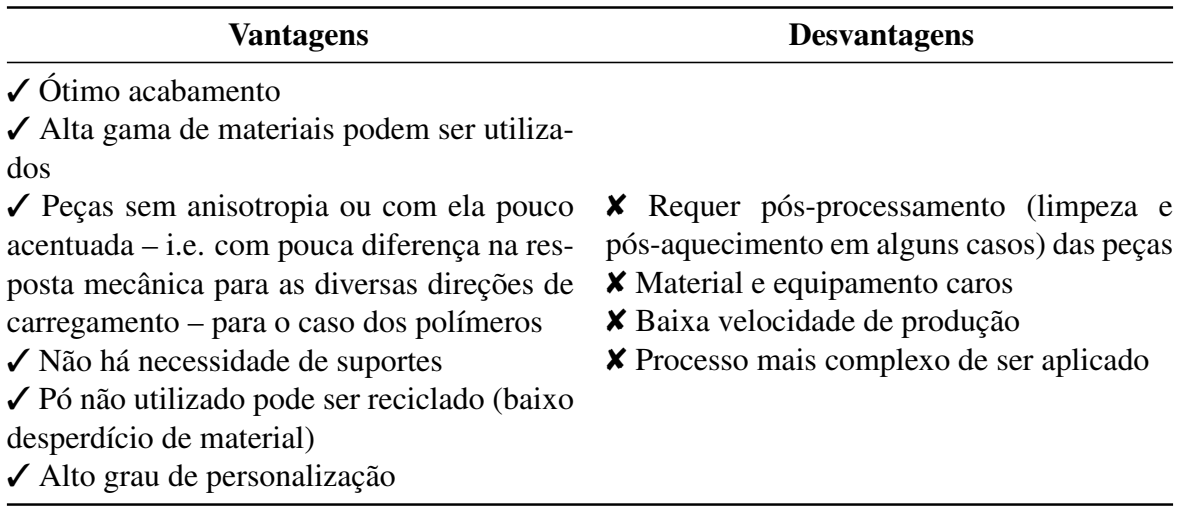

Tabela 2.3: Vantagens e desvantagens do processo de PBF, como expostas por [Ngo et al.](#page-93-2) [\(2018](#page-93-2)) e [Wong and Hernandez](#page-94-1) ([2012\)](#page-94-1)

#### <span id="page-33-0"></span>2.2 Materiais aplicados em FDM

A fim de justificar a escolha do PLA como material utilizado no estudo e o porquê de ele ser uma opção que se distingue das demais em importantes aspectos, faz-se necessário avaliar as propriedades e formas de obtenção de outros termoplásticos utilizados em FDM.

Os dois principais polímeros aplicados em FDM são o Ácido Polilático (PLA) e a Acrilonitrila butadieno estireno (ABS). Recentemente, o Polipropileno (PP) tem sido mais aplicado – em particular no Japão [\(Kristiawan et al.,](#page-92-5) [2021\)](#page-92-5) – e os três materiais serão discutidos com maior detalhamento nas seções seguintes.

#### <span id="page-33-1"></span>2.2.1 Ácido Polilático (PLA)

O PLA é um biopolímero termoplástico de alta resistência e alto módulo de elasticidade [\(Garlotta](#page-92-2), [2001](#page-92-2)) cujo uso aumentou significativamente nas últimas décadas. A sua base molecular está no Ácido Lático (HOCH3CHCOOH), produzido naturalmente nos músculos dos mamíferos e artificialmente via fermentação de matéria orgânica, como cana de açúcar, amido de batata e glicose de milho [\(Gupta et al.](#page-92-8), [2007\)](#page-92-8). No entanto, também é possível a obtenção do ácido lático via compostos como celulose, descartes de peixes e sobras culinárias [\(Balla et al.,](#page-91-3) [2021\)](#page-91-3).

O ácido lático é geralmente produzido atualmente por meio da fermentação do amido de milho utilizando-se bactérias do tipo *Lactobacillus*. Para a sua polimerização e transformação em Ácido Polilático, há três rotas possíveis: (1) a condensação direta por meio de solventes e realizada a vácuo; (2) a condensação/desidratação azeotrópica; (3) a formação de uma molécula intermediária (*lactide*) por meio da despolimerização e repolimerização, de modo que não é necessário o uso de solventes [\(Gupta et al.,](#page-92-8) [2007\)](#page-92-8) ([Figura 2.8\)](#page-34-0).  $\frac{1}{2}$  B. Guessian et al.  $\frac{1}{2}$  and  $\frac{1}{2}$  are  $\frac{1}{2}$  (32  $\frac{1}{2}$  et al.  $\frac{1}{2}$  b.  $\frac{1}{2}$ )

<span id="page-34-0"></span>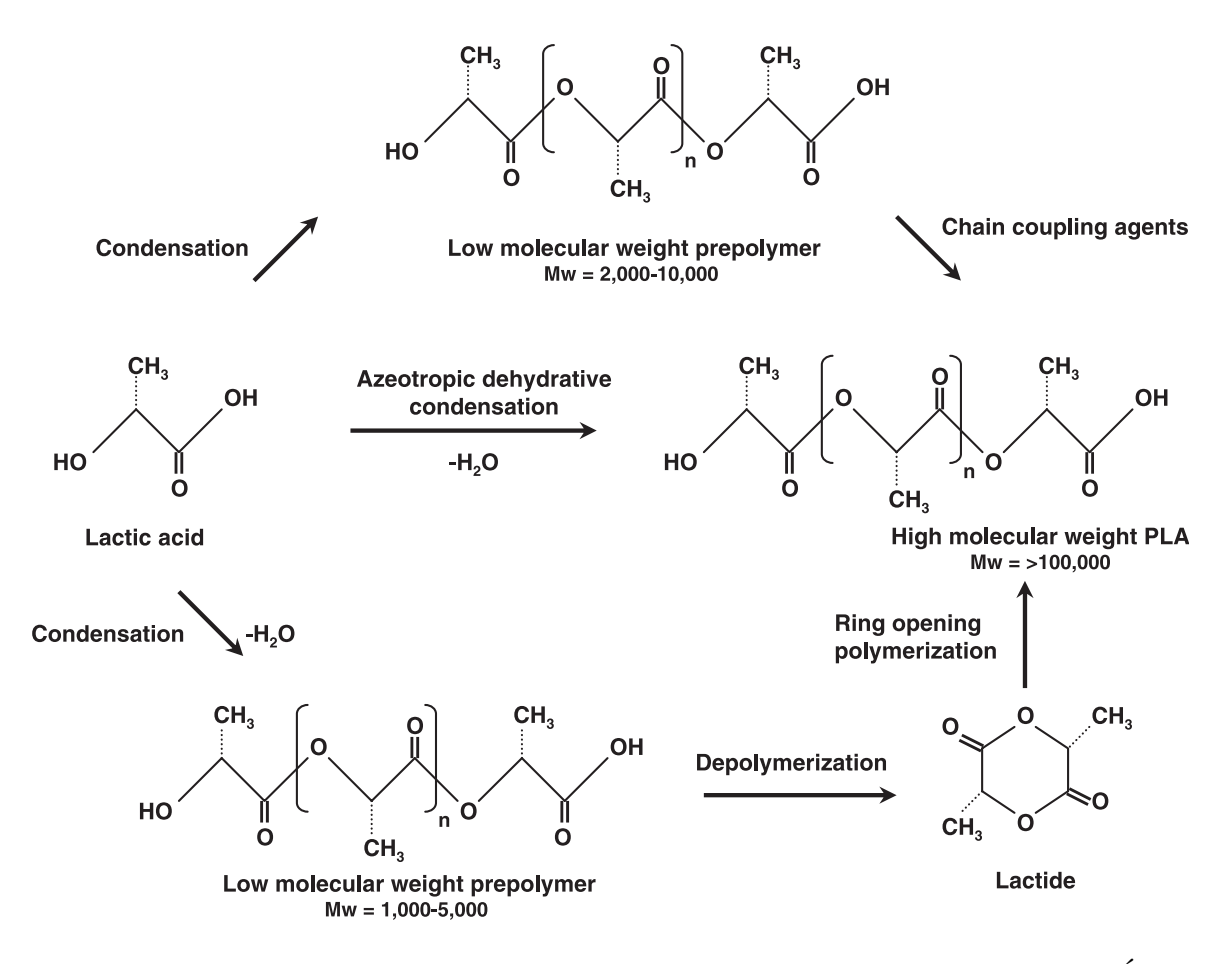

Figura 2.8: Vias possíveis para a obtenção do polímero de alta Massa Molecular Ácido Polilático [\(Gupta et al.,](#page-92-8) [2007](#page-92-8))

 $\Lambda$ lám de termenriade des meesniese eeu  $\sum_{i=1}^{n}$  and the proprietation moltaneal com-lipropileno (PP) ([Bajpai et al.,](#page-91-5) [2014\)](#page-91-5), o PLA tem a vantagem de ser inteiramente reutilizável pois seu ciclo de vida é retroalimentativo, visto que ele é degradado naturalmente produzindo  $\begin{array}{ccc} 1 & 1 & 1 \ 0 & 0 & 0 \end{array}$  $CO<sub>2</sub>$  c  $112$  $O$ . Esses compositos policin set co fornecem material orgânico para a geração de PLA [\(Bajpai et al.,](#page-91-5) 2014) [\(Figura 2.9\)](#page-35-1). turing containing control at the cost of containing  $\frac{1}{2}$ . More and more and more and more and more and more and more and more and more and more and more and more and more and more and more and more and more and more a Além de ter propriedades mecânicas comparáveis ao Polietileno Tereftalato (PET) e ao Po- $\begin{array}{ccc} \bullet & \bullet & \bullet & \bullet \\ \bullet & \bullet & \bullet & \bullet & \bullet \end{array}$  $CO<sub>2</sub>$  e H<sub>2</sub>O. Esses compostos podem ser consumidos na produção de insumos agrícolas que

A não-toxicidade do PLA aliada à sua fácil degradação sem a produção de resíduos danopolytopolytopolytopolytopolytopolytopolytopolytopolytopolytopolytopolytopolytopolytopolytopolytopolytopolytopolytopolytopolytopolytopolytopolytopolytopolytopolytopolytopolytopolytopolytopolytopolytopolytopolytopolytopolyt sos o tornam especialmente conveniente pa No caso da aplicação em FDM, o PLA pode ser facilmente impresso sem a necessidade  $\frac{1}{2}$  stephenes (de impressore). Dor outro 1 ac rechancito da impressoria. For outrobaixa resistência à temperatura, visto que suas temperaturas de transição vítrea e fusão se  $\begin{bmatrix} 1 & 3 \end{bmatrix}$ sos o tornam especialmente conveniente para as aplicações biomédicas [\(Balla et al.](#page-91-3), [2021\)](#page-91-3).  $p_{\text{max}}$  maior decunteron provevalmente  $\phi$  s de fechamento da impressora. Por outro lado, sua maior desvantagem provavelmente é a

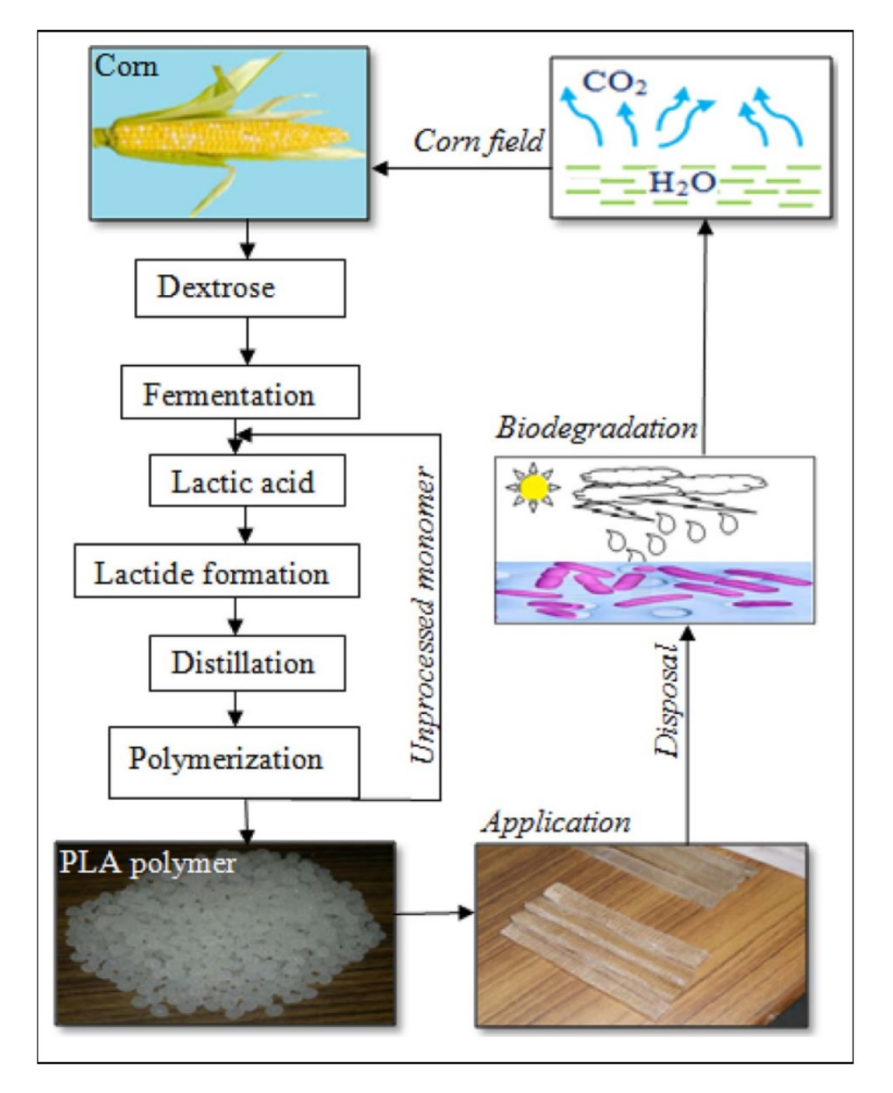

<span id="page-35-1"></span>encontram na faixa dos 60-70°C e 170°C-180°C, respectivamente [\(Gupta et al.,](#page-92-8) [2007\)](#page-92-8).

Figura 2.9: Ciclo de vida do PLA [\(Bajpai et al.,](#page-91-5) [2014](#page-91-5))

#### <span id="page-35-0"></span>2.2.2 Acrilonitrila butadieno estireno (ABS)

A Acrilonitrila butadieno estireno (ABS) é um polímero composto dos monômeros acrilonitrila, butadieno e estireno (Figura [2.10](#page-36-2)a), que reagem formando o polímero ilustrado pela Figura [2.10](#page-36-3)b. Seu uso na maior parte ficou relegado a aplicações domésticas, roupas e brinquedos (e.g. peças de Lego) ([Olivera et al.](#page-93-6), [2016](#page-93-6)).

Por ser formado por compostos derivados de petróleo [\(Brydson,](#page-91-6) [1999\)](#page-91-6) e tóxicos, atualmente é considerado uma opção não ideal especialmente diante da possibilidade de utilização do PLA que possui propriedades mecânicas muito similares ao ABS. Outra desvantagem desse plástico é o forte odor emitido durante a fabricação de peças em FDM por meio dele [\(Ngo et al.](#page-93-2), [2018](#page-93-2)).
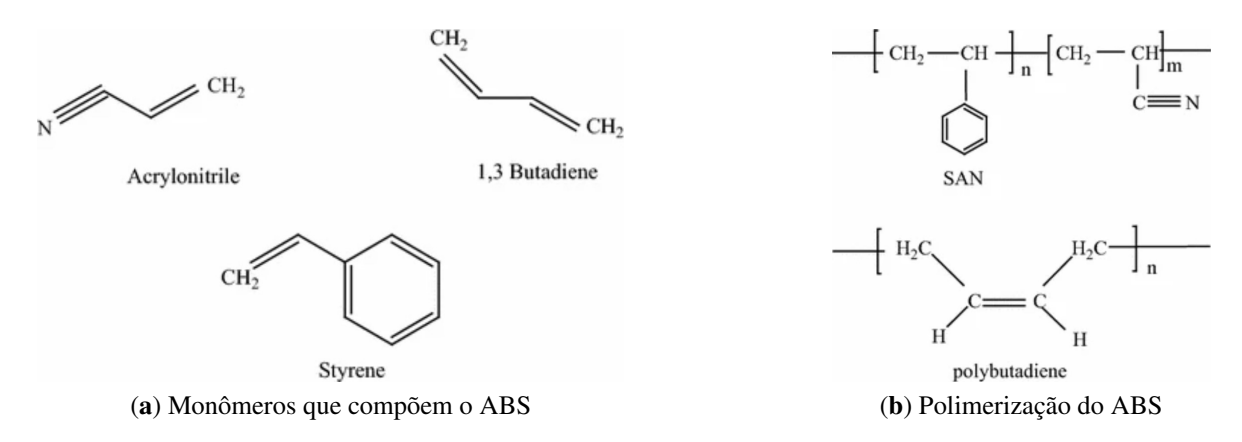

Figura 2.10: Processo de formação do polímero ABS ([Olivera et al.,](#page-93-0) [2016](#page-93-0))

Em termos de FDM, uma vantagem do ABS é a sua grande resistência à temperatura e o fato de que se solubiliza em acetona, permitindo a possibilidade de acabamento superficial via banho no vapor deste composto ([Figura 2.11](#page-36-0)). No entanto, é complexa a impressão do ABS em impressoras abertas uma vez que ele é muito sensível a variações de temperatura, o que dificulta a adesão entre as camadas em ambientes abertos.

<span id="page-36-0"></span>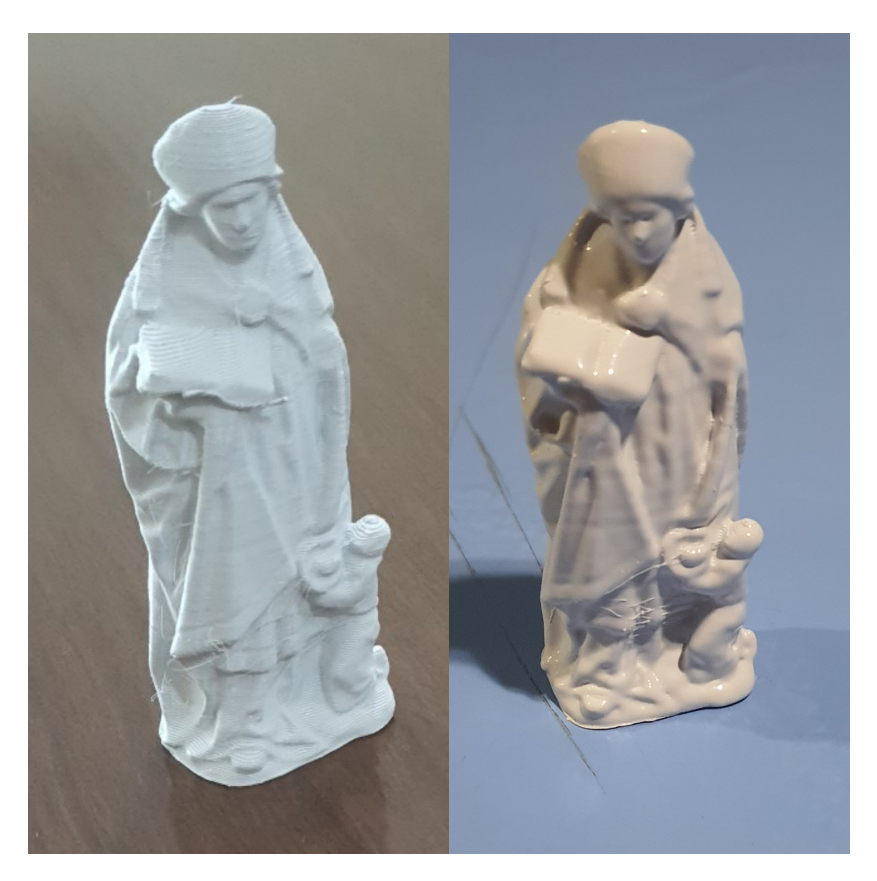

Figura 2.11: Peça impressa em ABS via FDM antes (esquerda) e após (direita) o banho em vapor de acetona

#### 2.2.3 Polipropileno (PP)

O Polipropileno (PP) é um semicristal plástico de baixa densidade e baixo custo [\(Kristi](#page-92-0)[awan et al.](#page-92-0), [2021](#page-92-0)) que foi descoberto no ano de 1954, tendo se popularizado em decorrência dessas propriedades quando comparado a outros plásticos ([Maddah,](#page-93-1) [2016](#page-93-1)). Sua unidade básica é o monômero propileno, o qual é polimerizado através de um processo denominado polimerização por adição ([Maddah,](#page-93-1) [2016\)](#page-93-1). O propileno é obtido a partir de craqueamento a vapor de nafta, do processo de refinamento da gasolina e de tecnologias de desidrogenação do propano [\(Maddah,](#page-93-1) [2016](#page-93-1)). A sua estrutura básica se encontra ilustrada na [Figura 2.12](#page-37-0).

<span id="page-37-0"></span>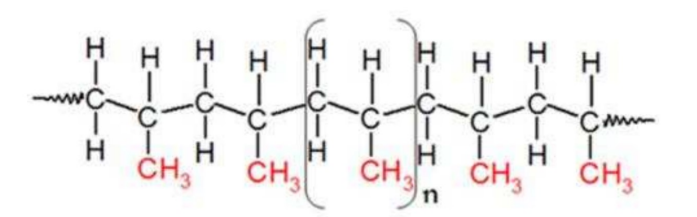

Figura 2.12: Estrutura do polipropileno [\(Maddah](#page-93-1), [2016](#page-93-1))

Como desvantagens do plástico pode-se mencionar suas pobres propriedades térmicas, elétricas e mecânicas comparando-se com os plásticos disponíveis [\(Kristiawan et al.,](#page-92-0) [2021\)](#page-92-0). No entanto, por não ter sido aplicado durante tempo o suficiente, não há tantas informações a respeito do Polipropileno em FDM em comparação ao que há disponível para o ABS e para o PLA.

## 2.3 Propriedades mecânicas

As propriedades mecânicas de um material têm a ver com seu comportamento mecânico, o qual é a resposta do material mediante a aplicação de carregamento ou deformação [\(Soboyejo](#page-93-2), [2002](#page-93-2)).

Quando uma peça é submetida a carregamento, ela reage mecanicamente por meio do aparecimento de tensões (σ) e deformações (ε) como ilustrado pela Figura [2.13](#page-38-0). Neste estudo, em vez de se utilizar a terminologia *deformação* – para evitar possíveis ambiguidades – tratar-se-á de *alongamento*, dado por

$$
Alongamento = \frac{\Delta L}{L_0}
$$
\n(2.1)

<span id="page-37-1"></span>em que L<sup>0</sup> é o comprimento inicial da amostra e ∆L é a sua variação. Essa escolha se deu em decorrência de a deformação em sentido estrito ser dada por uma variação infinitesimal do comprimento total dividida pelo comprimento instantâneo da peça, o que não corresponde ao parâmetro que será avaliado.

Quando um componente é excitado mecanicamente, ele inicialmente apresenta comportamento denominado elástico, i.e, sem deformação permanente da sua forma original em que a deformação é imediatamente recuperada mediante alívio das cargas ([Dowling](#page-92-1), [2012](#page-92-1)). Para o caso uniaxial, isso vincula a tensão e a deformação numa relação constitutiva através de uma constante, a que se dá o nome de Módulo de Elasticidade (E) e que pode ser calculada por meio da equação

$$
\sigma = \text{E}\varepsilon \tag{2.2}
$$

<span id="page-38-0"></span>Como expresso pela Figura [2.13](#page-38-1)b, no regime elástico o E corresponde ao coeficiente angular da reta que vincula a tensão à deformação, de modo que uma regressão linear dos dados Section 1.2 Types of Material Failure **21** Section 1.2 Types of Material Failure **21** nessa região torna possível a obtenção desse parâmetro.

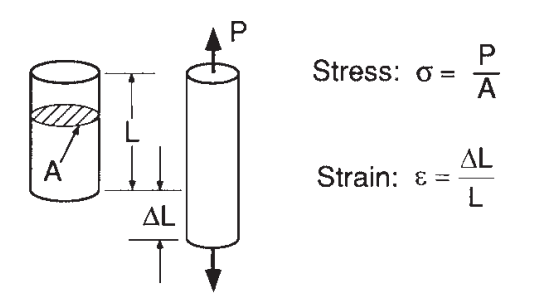

<span id="page-38-2"></span>(a) Tensão (σ) e deformação (ε) de engenharia

<span id="page-38-1"></span>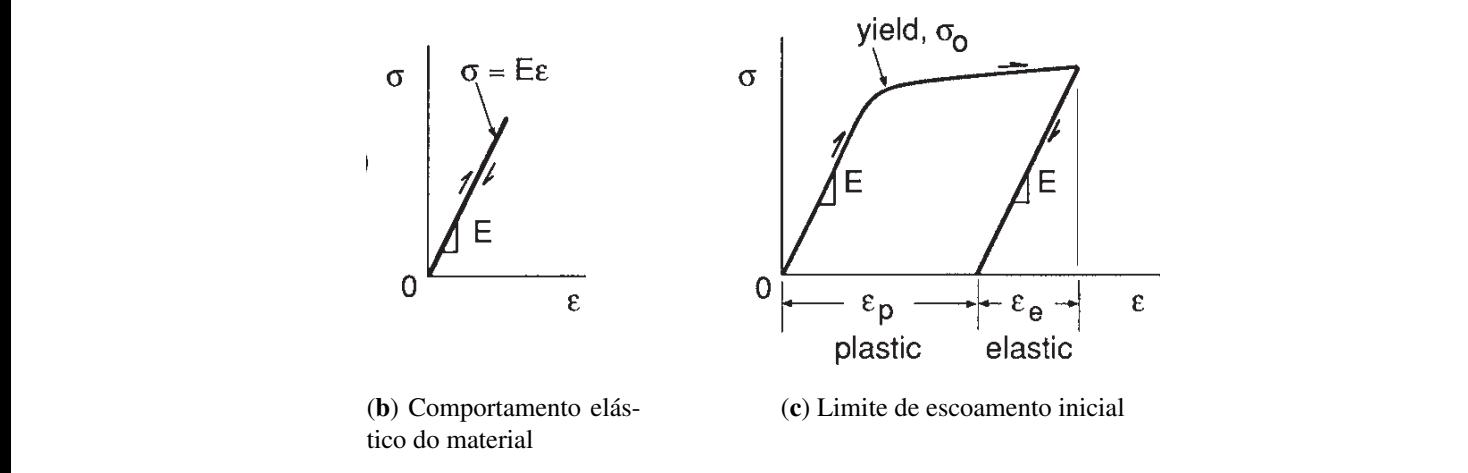

 $\mathbf{E}^{\prime}$  and  $\mathbf{A}$  and  $\mathbf{E}^{\prime}$ . The plastic and plastic deformation (c). Figura 2.13: Ilustração das propriedades mecânicas básicas dos materiais ([Dowling](#page-92-1), [2012](#page-92-1))

No entanto, os componentes podem não se recuperar das deformações após as cargas se-rem aliviadas, apresentando deformações permanentes no regime denominado plástico [\(Do-](#page-92-1) $\frac{1}{2}$  or stretch. Deformation of  $\frac{1}{2}$  in a spring of function  $\frac{1}{2}$  in  $\frac{1}{2}$  for  $\frac{1}{2}$  for  $\frac{1}{2}$  for  $\frac{1}{2}$  for  $\frac{1}{2}$  for  $\frac{1}{2}$  for  $\frac{1}{2}$  for  $\frac{1}{2}$  for  $\frac{1}{2}$  for  $\frac{1}{2}$  f [wling,](#page-92-1) [2012](#page-92-1)). O início desse regime é indicado pelo **Limite de Escoamento Inicial** ( $\sigma_{E_0}$ ) do material (Figure 2.13<sup>o</sup>)  $D$  appears  $\mathcal{L}(D\mathcal{L})$ . mat[e](#page-38-2)rial (Figura 2.13c).

O cálculo do  $\sigma_{E_0}$  é mais complexo do que o dos outros parâmetros e usualmente ocorre por meio da interseção de uma reta paralela à que define o regime elástico afastada de um determinado *offset* (Figura [2.14\)](#page-39-0). [Kujawski et al.](#page-92-2) ([2020\)](#page-92-2) utiliza um valor de 0, 02% para esse *offset*, que se demonstrou útil especialmente no tratamento de curvas de materiais frágeis, cujo regime plástico é reduzido. **2148** KUJAWSKI ET AL. 2002 KUJAWSKI ET AL. 2003 KUJAWSKI ET AL. 2003 KUJAWSKI ET AL. 2004 KUJAWSKI ET AL. 2004 KUJAWSKI ET AL. 2004 KUJAWSKI ET AL. 2004 KUJAWSKI ET AL. 2004 KUJAWSKI ET AL. 2004 KUJAWSKI ET AL. 2004 KUJAW

<span id="page-39-0"></span>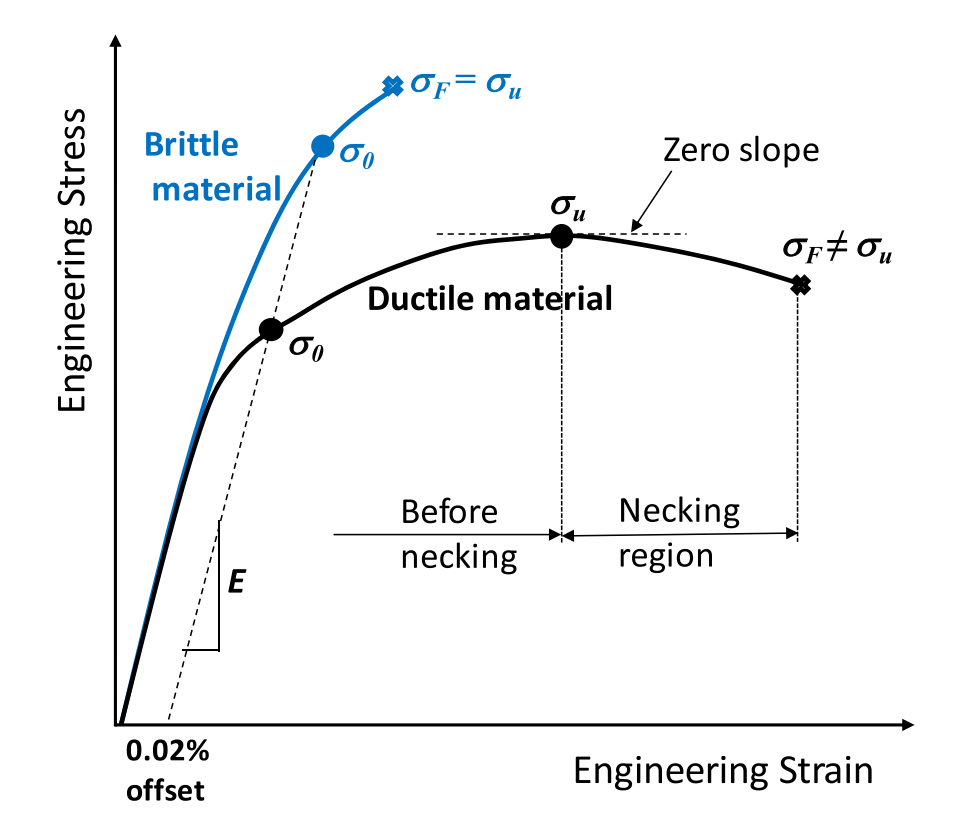

 $\frac{1}{\sqrt{2}}$  $\alpha$  corresponde ao que será denominado neste estudo de σ<sub>E0</sub> e σ<sub>*u*</sub> corresponde ao que será denominado engineering stress–strain curve is akin to the engineering Figura 2.14: Ilustração dos parâmetros abordados para a curva tensão vs. deformação de materiais dúcteis (*ductile*) e frágeis (*brittle*) [\(Kujawski et al.](#page-92-2), [2020](#page-92-2)). Na imagem, σ<sub>0</sub> corresde σ $_R$ 

Figure 2 shows also a corresponding true stress–true  $\acute{\text{e}}$  deno- $\acute{\text{e}}$ <sub>r</sub> modelled by the Ramberg-Oscial relationship in the Ramberg-Oscial relationship in the Ramberg-Oscial relationship in the Ramberg-Oscial relationship in the Ramberg-Oscial relationship in the Ramberg-Oscial relationship in for  $\overline{f}$  for  $\overline{f}$ O valor máximo da curva Tensão vs. Alongamento (deformação de engenharia) é denominado Limite de Resistência à Tração ( $\sigma_R$ ), o qual será diferente da tensão na fratura (indicada pela posição em que há um "x") para materiais dúcteis e igual a ela para materiais frágeis (Figura [2.14\)](#page-39-0).

O último parâmetro a ser considerado é o Alongamento Percentual na Fratura (A%*<sup>f</sup>* ), que corresponde ao valor na fratura do alongamento calculado pela Equação [2.1](#page-37-1) em sua forma percentual, i.e.,

$$
A\%_f = \text{Alongamento}_f \times 100\% \tag{2.3}
$$

## 2.4 Anisotropia das peças impressas em 3D

Alguns outros estudos foram realizados no intuito de averiguar a influência de parâmetros de impressão na resistência mecânica final das peças impressas em 3D.

[Chacón et al.](#page-91-0) ([2017\)](#page-91-0) utiliza o PLA e varia a posição de impressão, a velocidade de impressão e a altura de camada e verifica uma forte influência dos parâmetros nos resultados obtidos. No que tange à posição de impressão (mais relevante para este estudo) os autores notaram que a posição vertical é a que produz os espécimes mais frágeis e de piores propriedades mecânicas. Por outro lado, os de melhores propriedades são os de posição plana e os autores registraram maior Alongamento Percentual na Fratura para os CPs de posição lateral.

[Netto et al.](#page-93-3) ([2017](#page-93-3)) utiliza o PLA e varia o que ele denomina "ângulo de varredura" das peças (ângulo das linhas no padrão de deposição), o percentual de preenchimento e a posição de impressão. De maneira consistente com o esperado, os CPs que apresentaram menor resistência mecânica foram os impressos de maneira vertical. Uma comparação foi feita com CPs fabricados via injeção plástica, e os impressos por FDM que tiveram propriedades mecânicas mais próximas deles foram os de posição plana.

[Durgun and Ertan](#page-92-3) [\(2014](#page-92-3)) ratificam os resultados apresentados até agora, pois variam em seu estudo a posição de impressão e confirmam a tese de que os CPs impressos em posição vertical serão os de menor resistência mecânica. Além disso, verificam que há uma relação estreita entre a rugosidade superficial das peças e as propriedades mecânicas que apresentam e que peças impressas em direções mais próximas da plana apresentarão maior resistência mecânica.

Dentro da revisão de literatura realizada, não se encontrou artigos que proporcionassem uma análise da variação dos padrões de deposição com preenchimento de 100% das peças impressas. Uma vez que este trabalho conterá uma avaliação nesse aspecto, ele conterá algo de inédito para o corpo do conhecimento científico na área de manufatura aditiva de polímeros.

# 2.5 Aplicações da Impressão 3D

Com a realização da Revisão Bibliográfica, diversas aplicações para a Impressão 3D foram encontradas as quais acrescentam motivações para o seu estudo posterior. Algumas delas serão tratadas com maior detalhamento nas seções seguintes.

## 2.5.1 Aplicações biomédicas

Essas aplicações compõem cerca de 11% do total do mercado de peças fabricadas por Impressão 3D ([Ngo et al.,](#page-93-4) [2018](#page-93-4)). Para o caso biomédico, a flexibilidade da MA é particularmente conveniente porque a pesquisa nessa área envolve peças complexas (como implantes, tecidos e órgãos), altamente específicas e personalizadas para cada paciente e das quais poucas unidades devem ser produzidas (Figura [2.15\)](#page-41-0). Tratando-se de pesquisa científica, outra vantagem que surge do processo é a simplicidade em disponibilizar para o público os modelos CAD produzidos, tornando mais fácil a disseminação do conhecimento.

<span id="page-41-0"></span>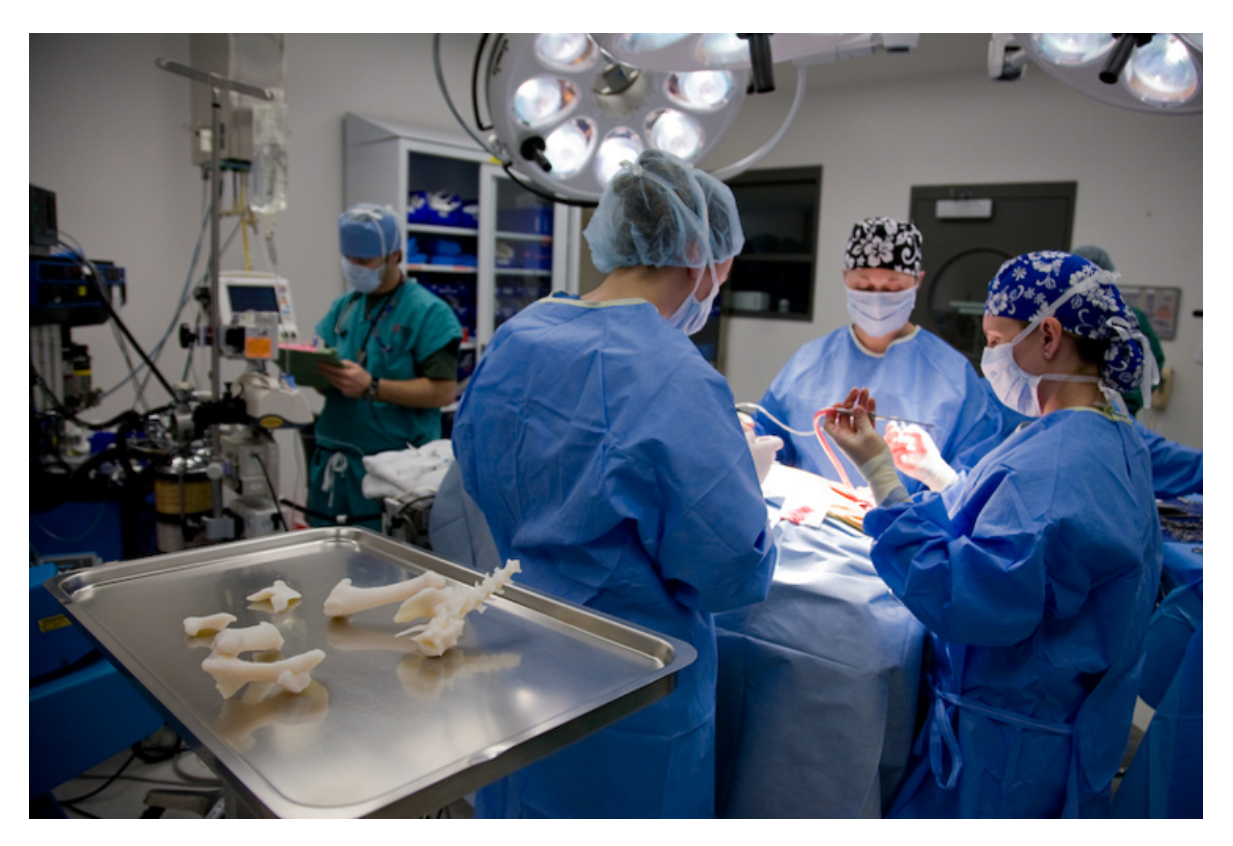

Figura 2.15: Cirurgia sendo realizada por veterinários em que os ossos a serem implantados foram impressos em 3D ([Lipson and Kurman](#page-93-5), [2013](#page-93-5))

## 2.5.2 Aplicações aeroespaciais

Cerca de 18,2% do mercado de Impressão 3D está voltado para aplicações aeroespaciais, sendo uma das áreas mais promissoras no futuro ([Ngo et al.,](#page-93-4) [2018](#page-93-4)). A MA se torna vantajosa nesse caso porque a geometria das peças é complexa (o que é necessário para a otimização das propriedades mecânicas delas), há menor desperdício de material (que no caso dos materiais utilizados na aplicação aeroespacial, significa uma grande soma de dinheiro), a produção é customizada e sob demanda e há uma alta relação performance-peso das peças produzidas.

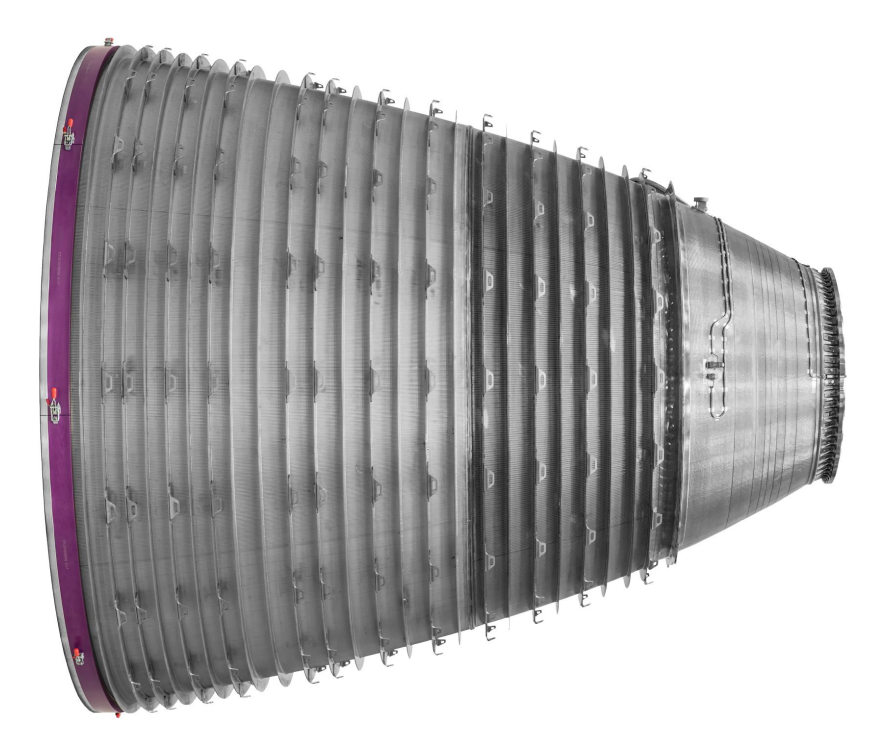

Figura 2.16: Bocal de propulsão de foguete feito por meio de MA [\(GKN-AEROSPACE,](#page-92-4) [2022](#page-92-4))

### 2.5.3 Aplicações em construção civil

Apesar de ser uma aplicação interessante, constitui uma parcela de apenas 3% do mercado de Impressão 3D, especialmente por ainda estar em fase embrionária de desenvolvimento [\(Ngo et al.](#page-93-4), [2018](#page-93-4)). As vantagens nesse caso residem na rapidez do processo e na possibilidade de se produzir facilmente estruturas ocas e com complexidades geométricas. No ano de 2014, a empresa WinSun construiu em Shanghai diversas casas de 200 mš cada no decorrer de um único dia utilizando-se da Impressão 3D de concreto [\(Wu et al.](#page-94-0), [2016\)](#page-94-0).

Um uso interessante para a Impressão 3D de construções é que ela tornaria mais simples o estabelecimento de abrigos no espaço pelos astronautas. [Labeaga-Martínez et al.](#page-93-6) ([2017\)](#page-93-6) propõem um processo que se utiliza do regolito da superfície lunar (pó resultante de séculos de colisões de meteoritos) para a construção de bases lunares (Figura [2.17](#page-43-0)).

<span id="page-43-0"></span>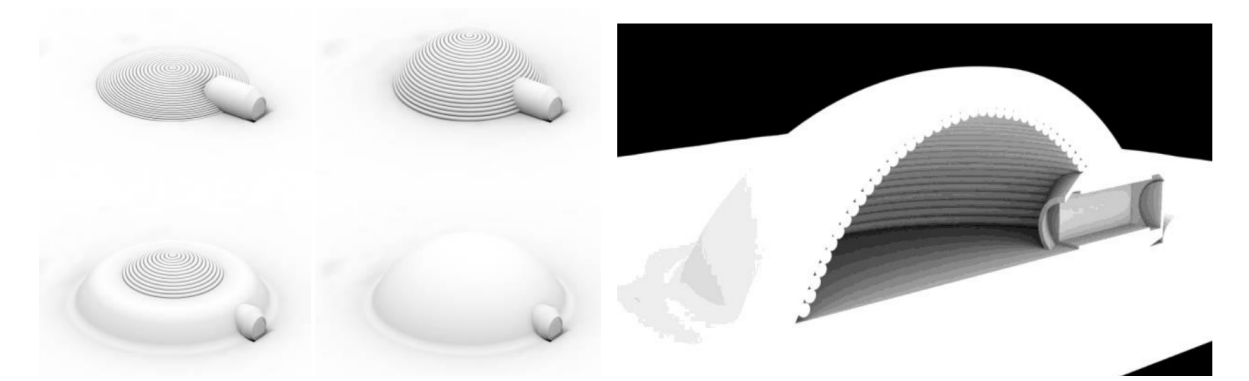

Figura 2.17: Base lunar proposta por [Ceccanti et al.](#page-91-1) ([2010\)](#page-91-1) e considerada por [Labeaga-](#page-93-6)[Martínez et al.](#page-93-6) [\(2017](#page-93-6)). Ela funciona por meio de uma lona inflável que proporciona estanqueidade em seu interior e serve como molde para que uma Impressora 3D sobre rodas deposite o regolito lunar

## 2.5.4 Aplicações artísticas

Outro setor que se beneficia com a facilidade de se produzir geometrias complexas por meio da Impressão 3D é o artístico. Um escultor, por exemplo, pode modelar sua obra de arte via CAD para então imprimi-la, ou mesmo realizar o escaneamento minucioso de uma obra já existente para que se realize uma reprodução num alto nível de detalhamento (Figura [2.18](#page-43-1)).

<span id="page-43-1"></span>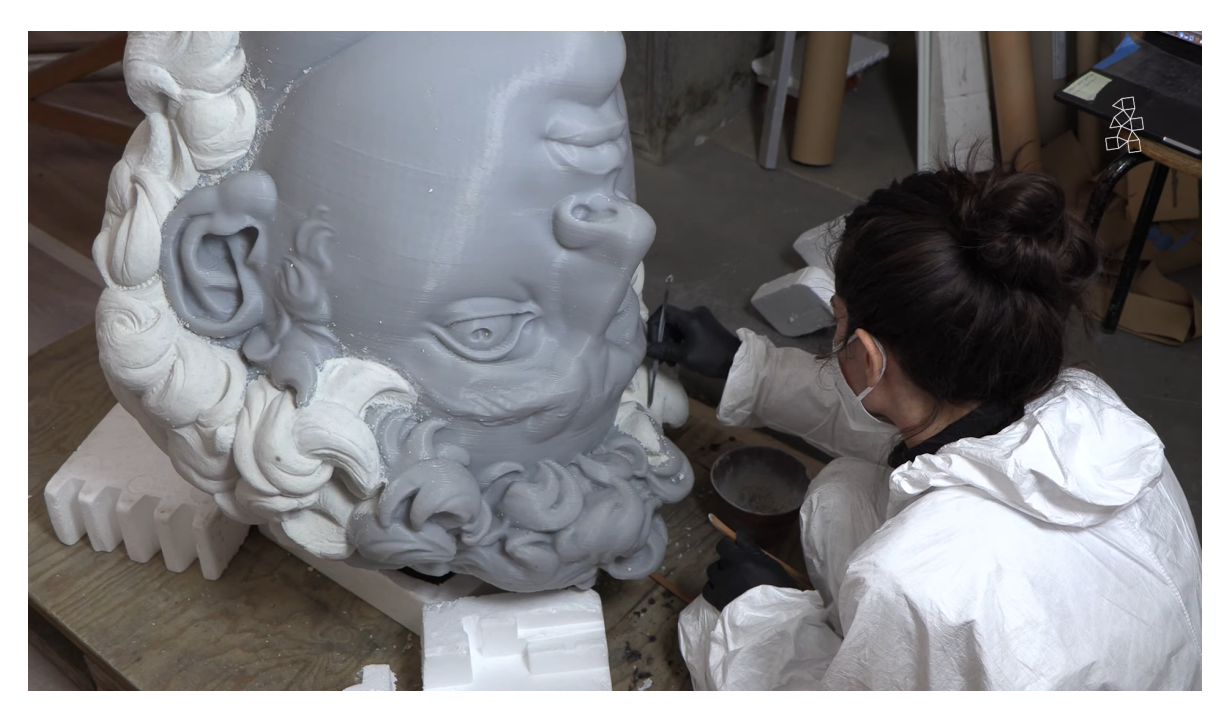

Figura 2.18: David de Michelangelo reproduzido em alto nível de detalhamento por meio do escaneamento da obra original e da geração de um modelo sólido [\(Prior](#page-93-7), [2021](#page-93-7))

# Capítulo 3

# Corpos de prova de tração

## 3.1 Metodologia

Em [ASTM](#page-91-2) ([2015\)](#page-91-2) se encontra o procedimento para que se realize o ensaio de tração de corpos de prova fabricados em plástico, de modo que seja possível a obtenção das suas propriedades mecânicas.

### 3.1.1 Obtenção dos CPs

A norma [ASTM](#page-91-2) ([2015\)](#page-91-2) oferece uma geometria padrão para a fabricação de corpos de prova em plástico a serem utilizados em ensaios de tração. Escolhido o Tipo I de corpo de prova dentre os disponíveis, a configuração resultante é a ilustrada pela Figura [3.1](#page-44-0).

<span id="page-44-0"></span>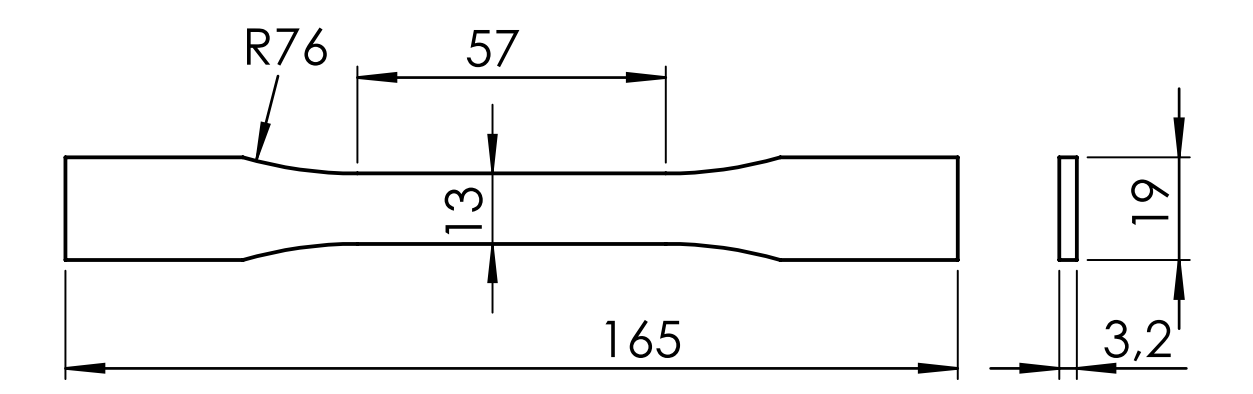

Figura 3.1: Desenho Técnico do corpo de prova de tração Impresso em diversas configurações. Dimensões em mm

#### 3.1.1.1 Manufatura

Dentro das categorias de Manufatura Aditiva já expostas neste trabalho, a de FDM demonstrou-se ser de simples aplicação e proporcionar melhores oportunidades de investigação experimental, especialmente por ser de mais fácil acesso e de menor custo. Como exposto na seção [2.1.1](#page-27-0), a tecnologia FDM é também a mais popular em termos de Impressão 3D de modo que o estudo de peças produzidas por ela é de grande interesse acadêmico.

O equipamento escolhido para a fabricação dos CPs foi a Impressora 3D Ender 3 V1 (Figura [3.2\)](#page-45-0), fabricada pela empresa *Creality*. Em decorrência de seu preço acessível, esse modelo é muito difundido e frequentemente é adquirido por novos usuários do processo de Impressão 3D.

<span id="page-45-0"></span>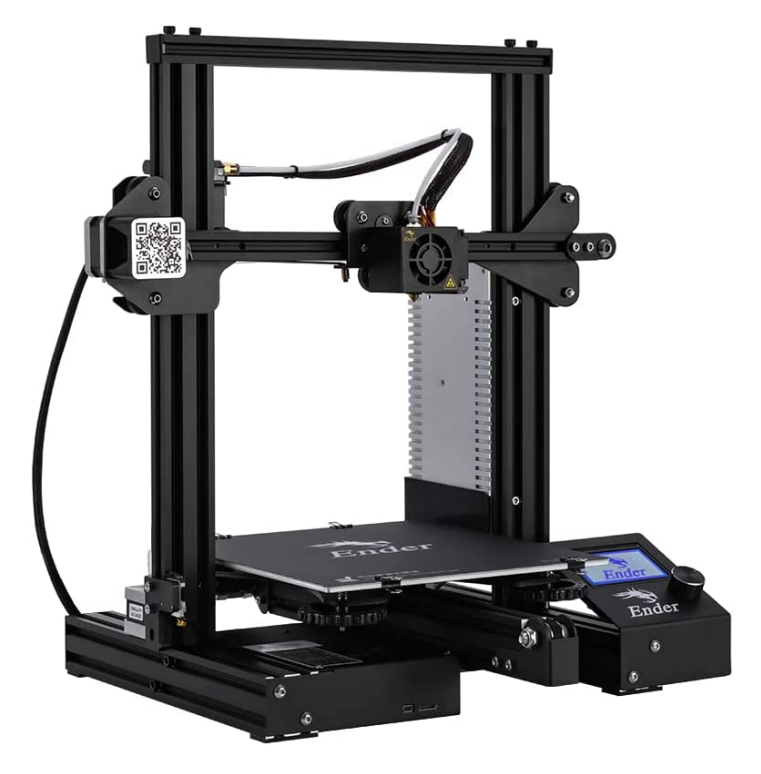

Figura 3.2: Impressora 3D Creality Ender 3 V1

#### 3.1.1.2 Material

Após estudar-se e comparar-se os diversos materiais utilizados em FDM, o PLA claramente é um destaque visto que é o de mais fácil impressão, qualidade esta associada às boas propriedades mecânicas e ao fato de que é um polímero facilmente hidrolisável e que pode ser produzido via aproveitamento de matéria orgânica fermentada.

Tendo em vista a uniformização do estudo, todos os CPs foram fabricados utilizando-se filamentos da marca *Cliever* (Figura [3.3](#page-46-0)).

<span id="page-46-0"></span>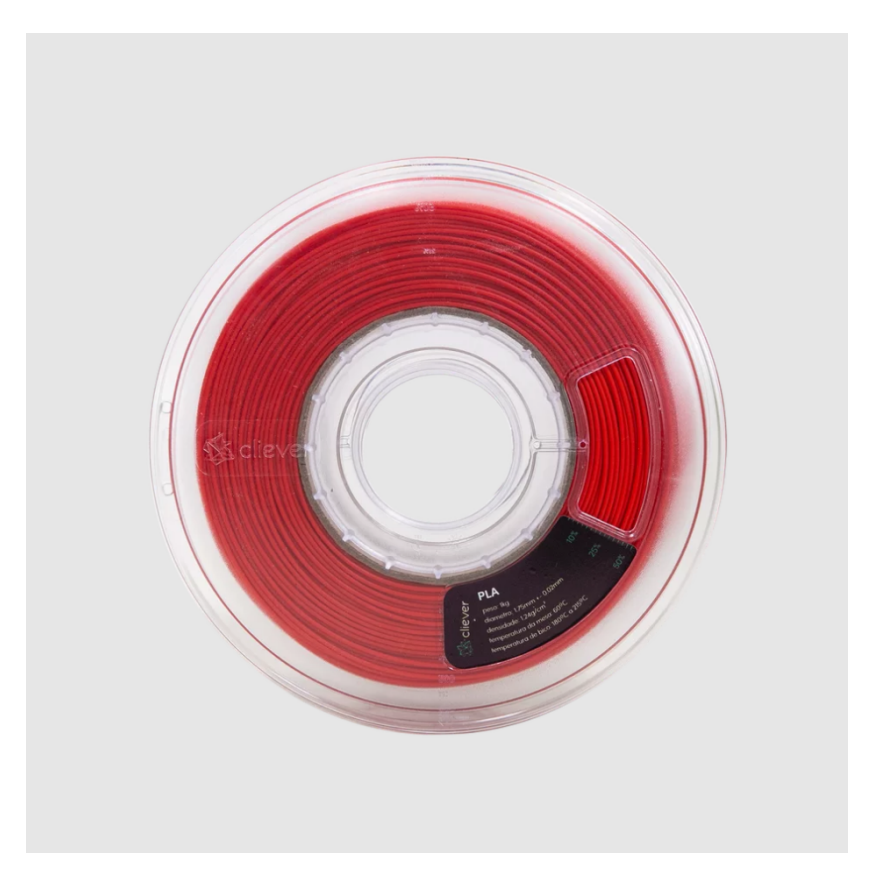

Figura 3.3: Filamento vermelho da marca *Cliever*, o qual foi utilizado para o estudo

<span id="page-46-1"></span>Alguns intervalos para as propriedades mecânicas do PLA encontradas na literatura se encontram expostos na [Tabela 3.1](#page-46-1).

| Propriedade           | Valor     |
|-----------------------|-----------|
| $\sigma_{R}$ [MPa]    | 15,5-72,2 |
| $E$ [MPa]             | 2020-3550 |
| A% $\lceil \% \rceil$ | $0,5-9,2$ |

Tabela 3.1: Propriedades típicas do PLA encontradas na literatura [\(Chacón et al.](#page-91-0), [2017\)](#page-91-0)

#### <span id="page-46-2"></span>3.1.1.3 Configurações de Impressão

Para a fabricação de modelos sólidos a partir de FDM, deve-se determinar alguns parâmetros de impressão que serão obedecidos pela máquina. Alguns foram mantidos constantes para a manufatura de todos os CPs e seus valores se encontram expostos na Tabela [3.2.](#page-47-0) A escolha deles se baseou nos que são mais comumente utilizados para o PLA e que costumam fornecer bons resultados em termos de partes impressas.

<span id="page-47-0"></span>

| Parâmetro                             | Valor |
|---------------------------------------|-------|
| Diâmetro do bico de impressão [mm]    | 0,4   |
| Altura de camada [mm]                 | 0,2   |
| Linhas de parede [-]                  | 0     |
| Preenchimento $\lceil \% \rceil$      | 100   |
| Temperatura do bico [řC]              | 215   |
| Temperatura da cama [řC]              | 60    |
| Fluxo de filamento $\lceil \% \rceil$ | 104   |
| Velocidade de impressão [mm/s]        | 60,0  |
| Distância de retração [mm]            | 6,0   |
| Velocidade de retração [mm/s]         | 25.0  |
|                                       |       |

Tabela 3.2: Parâmetros de impressão mantidos constantes para a fabricação dos CPs

Dois dos parâmetros – cuja influência nas propriedades mecânicas dos objetos impressos é objeto deste estudo – foram variados, a saber, a posição de impressão e o padrão de deposição.

A posição de impressão diz respeito à orientação da peça com relação aos eixos coordenados dentro da região de impressão. Como ilustrado pela Figura [3.4](#page-48-0), há três posições básicas em que a peça pode ser impressa, as quais [Chacón et al.](#page-91-0) ([2017\)](#page-91-0) dá o nome de *Upright* (a que se denominará "Vertical"), *On-edge* (a que se denominará "Lateral") e *Flat* (a que se denominará "Plana"). A combinação dessas propriedades de impressão resulta em 9 casos possíveis, e dois CPs para cada um deles serão impressos (de modo que o número total de CPs fabricados é de 18). A principal diferença entre elas se encontra em qual dimensão da peça se encontrará alinhada com o eixo *z*, direção em que espera-se uma maior fragilidade por parte da peça.

<span id="page-48-0"></span>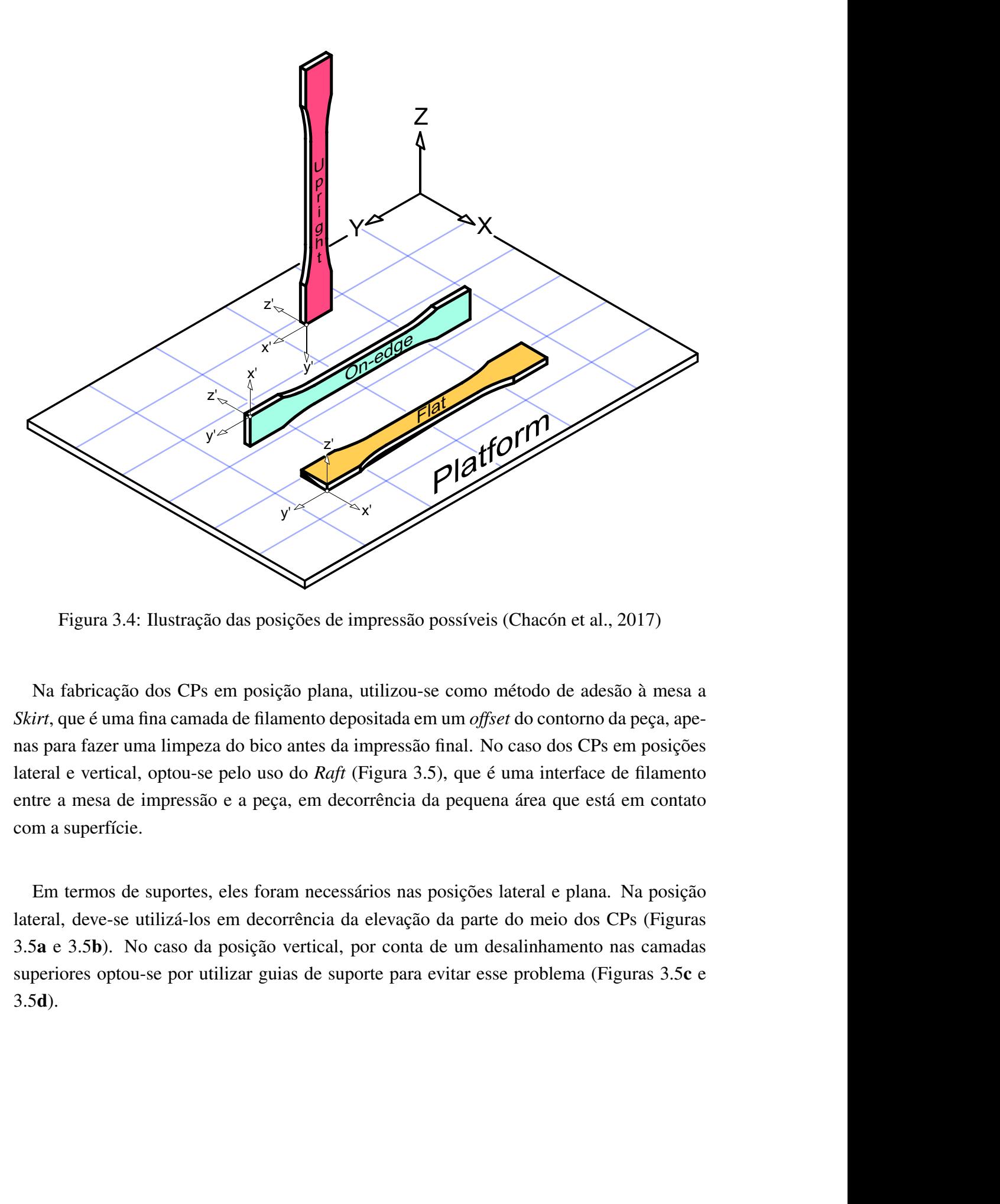

 **a b** Figura 3.4: Ilustração das posições de impressão possíveis (Chacón et al., 2017)

Na fabricação dos CPs em posição plana, utilizou-se como método de adesão à mesa a *Skirt*, que é uma fina camada de filamento depositada em um *offset* do contorno da peça, apenas para fazer uma limpeza do bico antes da impressão final. No caso dos CPs em posições lateral e vertical, optou-se pelo uso do *Raft* (Figura 3.5), que é uma interface de filamento entre a mesa de impressão e a peça, em decorrência da pequena área que está em contato com a superfície.

**Parameter Value** Em termos de suportes, eles foram necessários nas posições lateral e plana. Na posição lateral, deve-se utilizá-los em decorrência da elevação da parte do meio dos CPs (Figuras [3.5](#page-49-1)a e [3.5](#page-49-2)b). No caso da posição vertical, por conta de um desalinhamento nas camadas superiores optou-se por utilizar guias de suporte para evitar esse problema (Figuras 3.5c e [3.5](#page-49-4)d).

<span id="page-49-1"></span><span id="page-49-0"></span>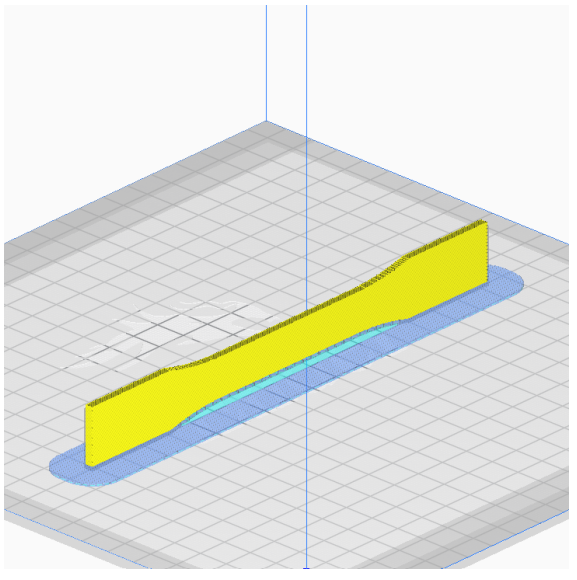

<span id="page-49-3"></span>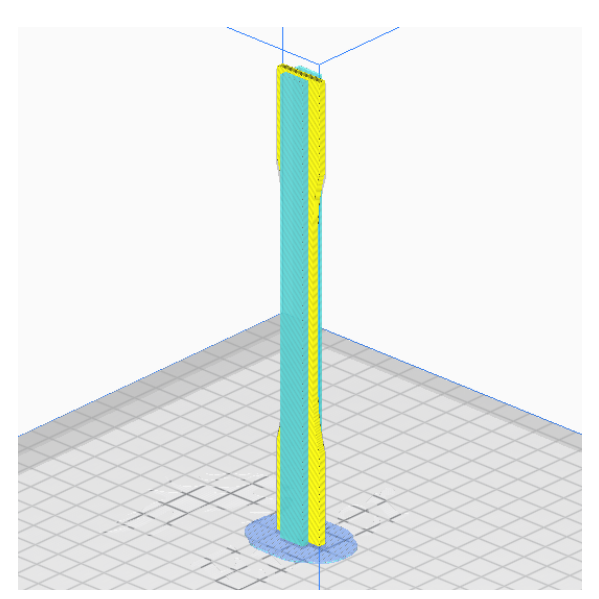

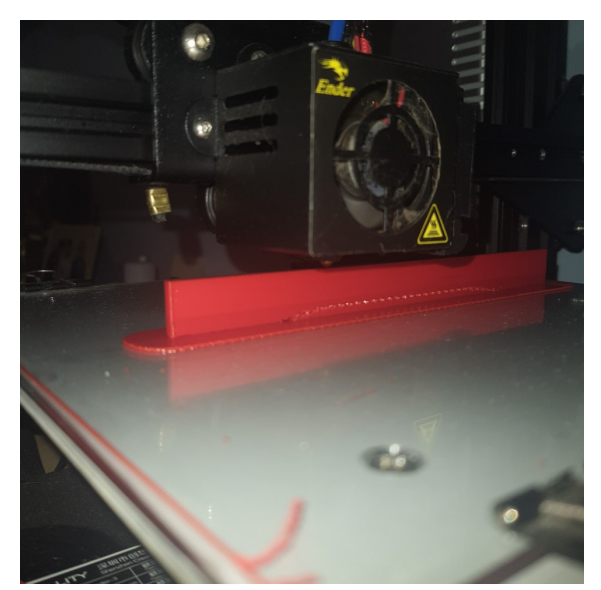

(a) Fatiamento na posição lateral (b) Fabricação do CP em posição lateral

<span id="page-49-2"></span>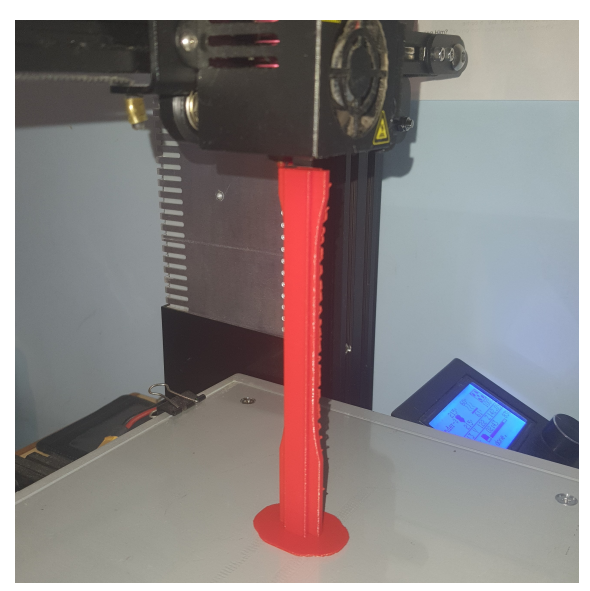

(c) Fatiamento na posição vertical (d) Fabricação do CP em posição vertical

<span id="page-49-4"></span>Figura 3.5: Fabricação dos corpos de prova nas confifurações em que suportes se faziam necessários. Em (a) e (c), os suportes são representados pelo azul mais claro e em azul mais escuro se encontra representado o *Raft*

Neste estudo, optou-se por utilizar a simbologia expressa pela Figura [3.6](#page-50-0) para ilustrar as diferentes posições de impressão. Elas representam a vista superior de um CP impresso por cada uma delas.

<span id="page-50-0"></span>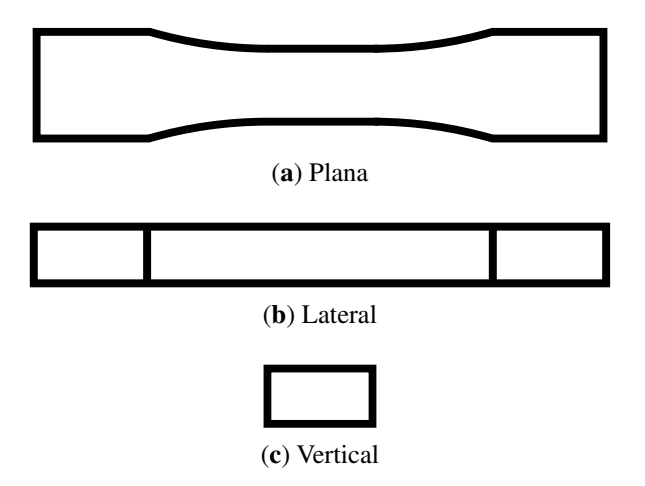

Figura 3.6: Simbologia escolhida para expressar cada uma das posições de impressão

O padrão de deposição é a maneira como o bico preencherá cada uma das camadas antes de passar para a próxima, sendo que os três principais tipos são Linhas, ZigZag e Concêntrico. A deposição por Linhas consiste em formar-se linhas, uma após a outra, com uma angulação escolhida (que nesse caso foi de 45 $\check{r}$ ), as quais não se conectam diretamente (Figura [3.7](#page-50-1)a). O padrão ZigZag é similar ao de linhas (e o ângulo foi escolhido como sendo, também, de 45ˇr), com a distinção de que as linhas são conectadas nas extremidades (Figura [3.7](#page-50-2)b) 1 . O padrão concêntrico, por outro lado, preenche a peça por meio de um *offset* interior de seu contorno original (Figura [3.7](#page-50-3)c).

<span id="page-50-1"></span>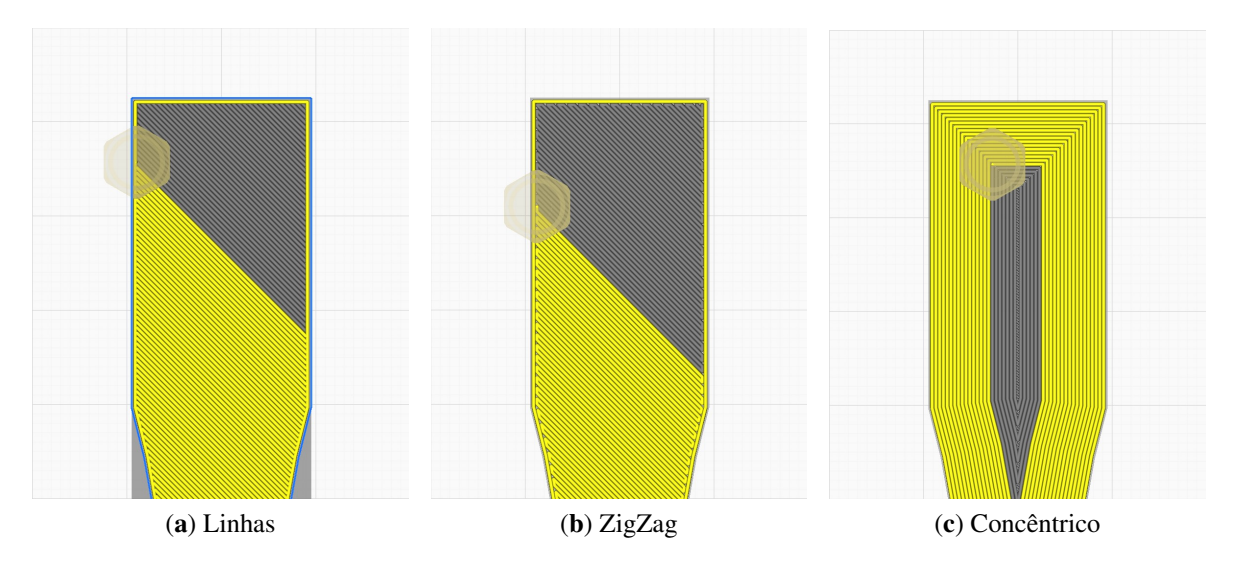

<span id="page-50-3"></span><span id="page-50-2"></span>Figura 3.7: Padrões de deposição/preenchimento demonstradas pelo fatiamento dos CPs no *software Cura*

A simbologia adotada para exprimir cada um desses padrões de preenchimento é a ilustrada pela Figura [3.8.](#page-51-0)

<sup>&</sup>lt;sup>1</sup>Uma observação que deve ser realizada é que, ao contrário do que geralmente é programado nos fatiadores, tanto os padrões de Linhas quanto ZigZag foram escolhidos com angulações constantes, e não alternantes (e.g. entre -45° e 45° camada a camada.

<span id="page-51-0"></span>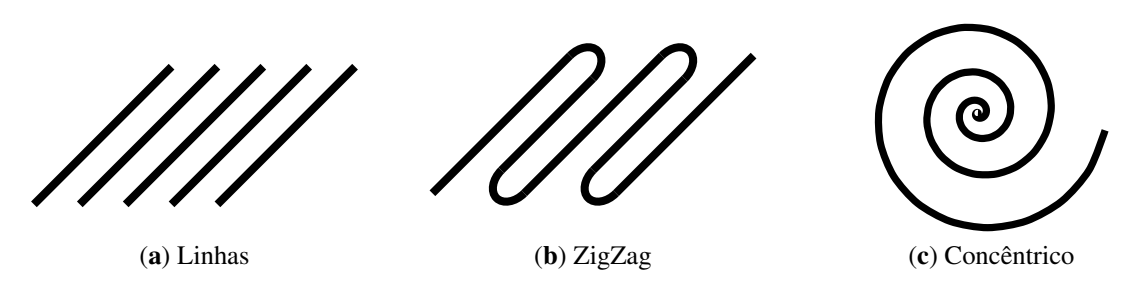

Figura 3.8: Simbologia utilizada para os padrões de deposição do material fundido

Como já mencionado, para cada posição e padrão de impressão foram fabricados dois CPs, de modo que o número total foi de 18, e cada um foi identificado conforme as suas características (Figura [3.9](#page-51-1)). Dois CPs adicionais foram fabricados para a calibração do ensaio e obtenção de um melhor valor para a velocidade de deslocamento da garra.

<span id="page-51-1"></span>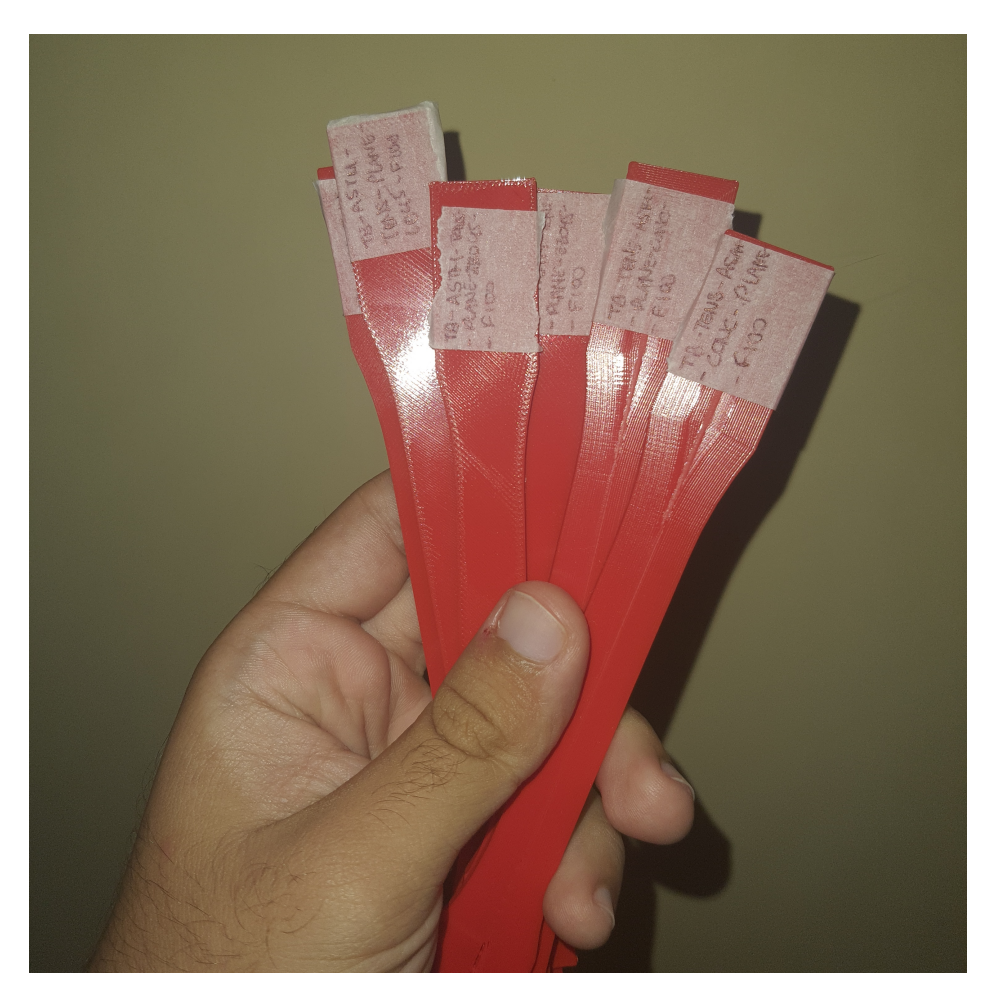

Figura 3.9: Alguns dentre os corpos de prova fabricados

## 3.1.2 Procedimento experimental

As seções seguintes servirão para descrever e detalhar as etapas do procedimento experimental para que possa ser reproduzido por qualquer pesquisador interessado.

#### 3.1.2.1 Maquinário

Os ensaios experimentais foram feitos com o auxílio da máquina MTS *Landmark*, disponível para uso no Laboratório de Engenharia Mecânica da UnB (SG-09). Ela tem capacidade de exercer carregamentos de até 100 kN, mas teve a sua célula de carga calibrada para um intervalo de 5 kN (ideal para a execução dos ensaios em plástico).

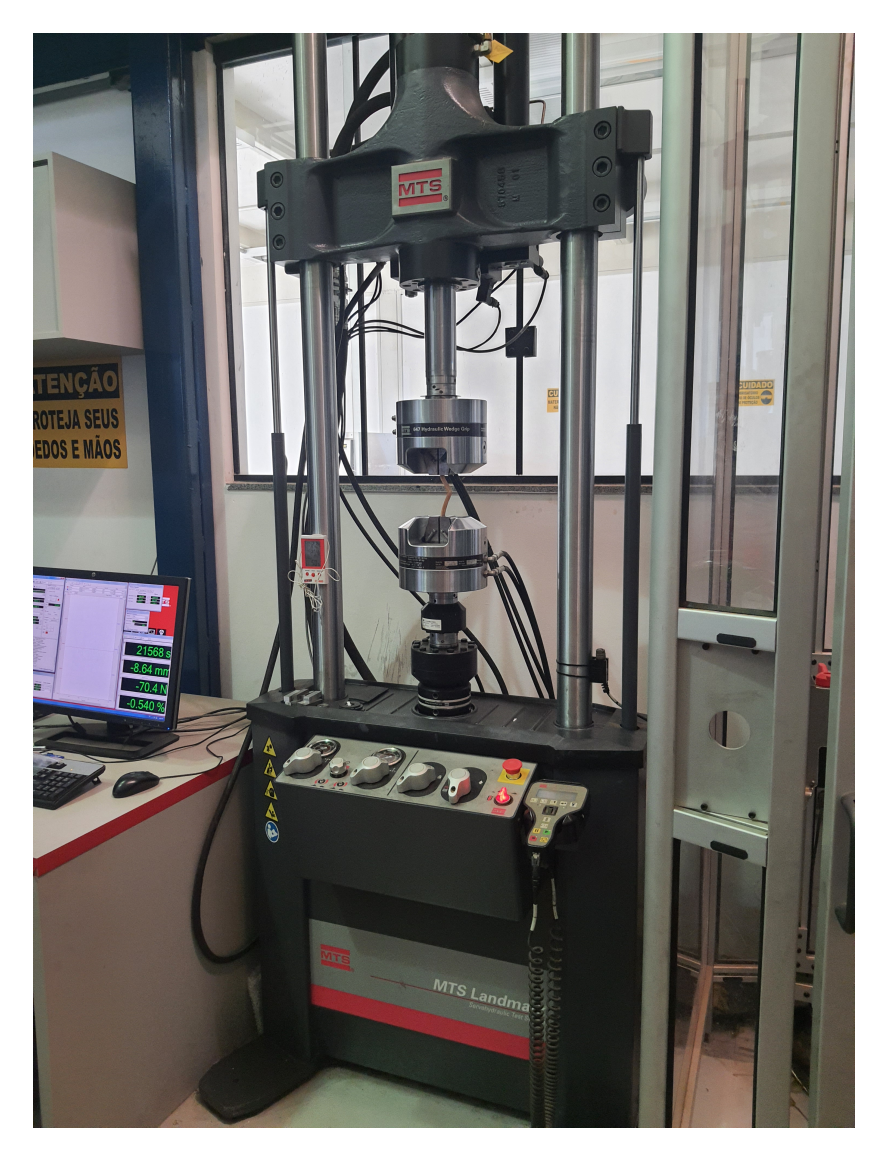

Figura 3.10: Máquina MTS Landmark disponível no Laboratório SG-09

A máquina se encontra conectada a um computador em que o *software station manager* está instalado e proporciona uma interface entre o usuário e a máquina MTS. Como

apenas se deseja a obtenção dos parâmetros E, σ<sub>E0</sub>, σ<sub>R</sub> e A<sub>f</sub> e demonstrou-se complexa a restrição da região em que ocorrerá a fratura para todos os casos, não foi utilizado *clip gage* para nenhum dos ensaios e os dados recuperados de força/deslocamento foram retirados diretamente das medições fornecidas pela máquina ao computador. Os ensaios foram realizados sob o controle de força e os parâmetros ajustados no programa se encontram expostos na [Tabela 3.3.](#page-53-0)

<span id="page-53-0"></span>

| Parâmetro                                      | Valor      |
|------------------------------------------------|------------|
| Controle [-]                                   | Força      |
| Limites superior/inferior de Força [N]         | 4500/-2000 |
| Velocidade de afastamento da garra [mm/min]    | 2,5        |
| Limites superior/inferior de deslocamento [mm] | $10/-2$    |

Tabela 3.3: Parâmetros aplicados na máquina MTS para o ensaio de tração

#### 3.1.2.2 Medição das dimensões

Como deseja-se obter a curva tensão de engenharia (σ) vs. alongamento, algumas medições devem ser realizadas.

<span id="page-53-1"></span>A tensão de engenharia (σ) pode ser calculada conforme a Equação [3.1](#page-53-1)

$$
\sigma = \frac{F}{A_0} \tag{3.1}
$$

em que F é a força aplicada pela máquina e A<sup>0</sup> é a área inicial da seção do CP. Considerando o CP de seção retangular, basta medir sua base *b* e altura *h* – o que foi feito por meio de um paquímetro digital – para a obtenção de  $A_0$ , de modo que

$$
A_0 = b \times h \tag{3.2}
$$

O alongamento, por outro lado, pode ser calculado via a Equação [2.1](#page-37-1) e, neste caso, ∆L é o deslocamento da garra fornecido pela máquina e L<sup>0</sup> é a distância inicial garra-a-garra de cada um dos ensaios, a qual foi medida utilizando-se um paquímetro analógico.

#### 3.1.2.3 Ensaio de Tração

Como exposto em [Dowling](#page-92-1) ([2012](#page-92-1)), o ensaio de tração consiste em tomar uma peça composta de determinado material (denominada corpo de prova) e submetê-la progressivamente a um carregamento até que ocorra a sua ruptura. Os corpos de prova podem ser feitos com seção retangular ou circular e usualmente apresentam as extremidades mais largas para as-segurar que a falha ocorra na região central ([Dowling](#page-92-1), [2012](#page-92-1)).

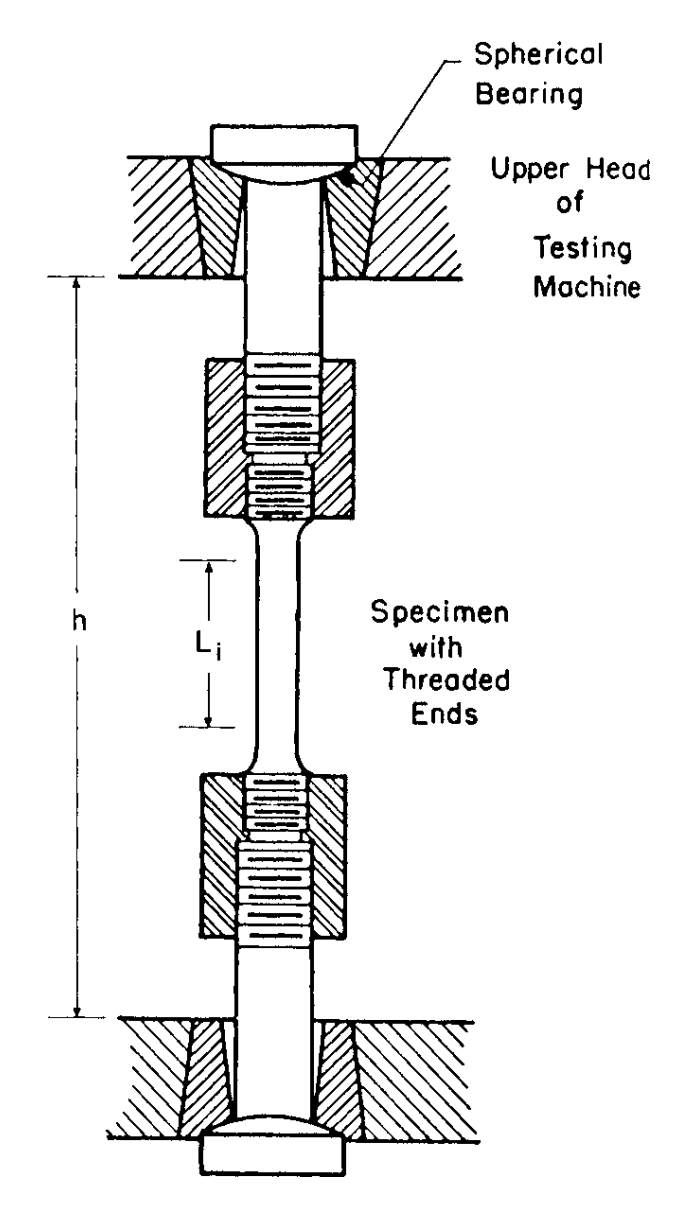

Figura 3.11: Esquemática do ensaio de tração conforme a norma [ASTM](#page-91-3) [\(2017](#page-91-3)) e reprodu-<br>Figura om Douling (2012)  $\frac{1}{2}$  and  $\frac{1}{2}$  state  $\frac{1}{2}$ zido em [Dowling](#page-92-1) [\(2012\)](#page-92-1)

Uma vez fabricados, os CPs são encaixados por pressão nas garras da máquina (Figura 3.12) que promoverá o deslocamento e são alongados até que se rompam. A máquina se comunica com um computador e registra os dados de Força vs. Deslocamento num arquivo .dat que pode ser lido por programas de plotagem de dados.

<span id="page-55-0"></span>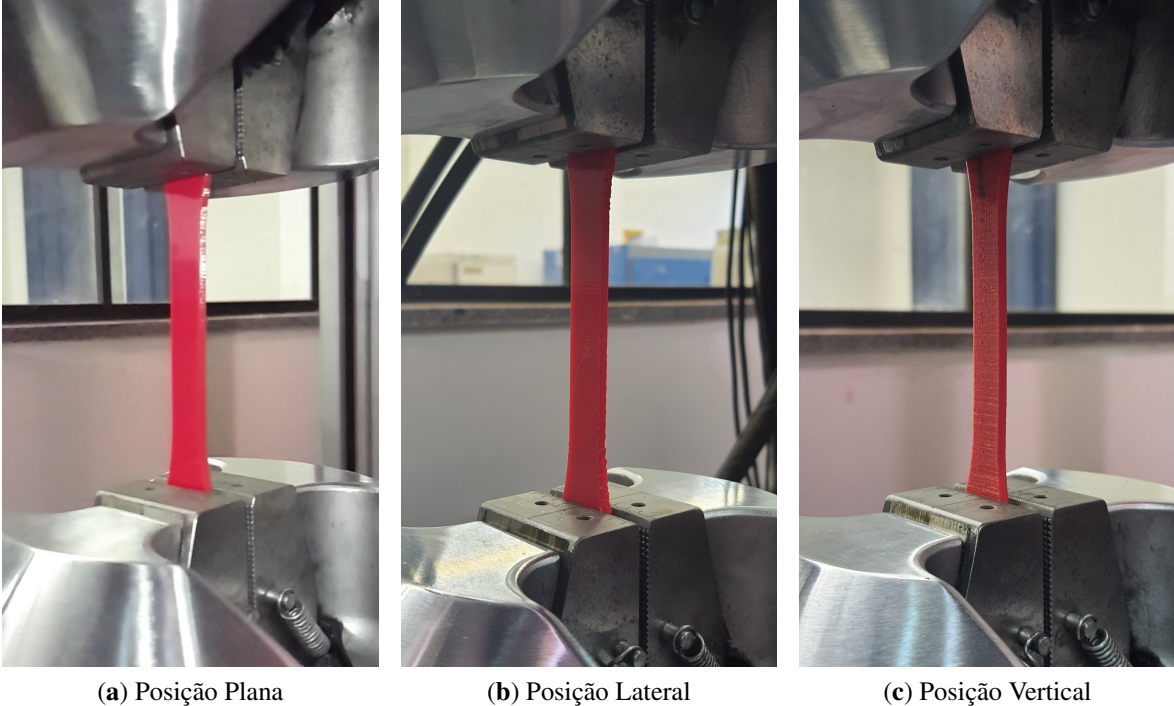

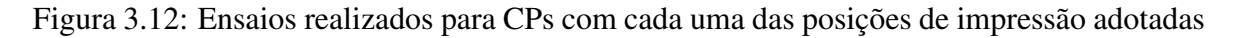

#### 3.1.2.4 Comparação dos resultados

Para avaliar o afastamento entre os valores obtidos para cada CP, define-se um índice de erro I, tal que

$$
I = \frac{P - P_{ref}}{P_{ref}} \times 100\%
$$
\n(3.3)

o qual indica o afastamento percentual entre certo parâmetro (P) e o parâmetro de referência (P<sub>ref</sub>). Como parâmetros de referência, foram arbitrariamente escolhidos os da primeira configuração ensaiada.

## 3.1.3 Procedimento de caracterização

A caracterização mecânica desejada foi feita por intermédio da linguagem de programação *Python* e cada uma das etapas do processo se encontra descrita no Apêndice [\]A](#page-95-0).

# 3.2 Dados Experimentais e Análise

Realizadas todas as considerações relevantes e tendo a rotina lido os dados de Força vs. Deslocamento para cada um dos CPs, foi possível a obtenção das curvas deles, como ilustrado pela Figura [3.13](#page-57-0). A falha no caso do segundo CP de preenchimento concêntrico e posição vertical ocorreu fora da região reduzida, de modo que a curva dele foi descartada.

A primeira informação relevante retirada da análise dos dados é a tendência da fragilização da peça conforme se caminha na direção da posição de impressão vertical, não importando o padrão de deposição. De fato, ao observar o modo de falha dos CPs impressos nessa configuração, é evidente que ela ocorreu em decorrência de uma separação entre as camadas e todos eles demonstraram comportamento de materiais frágeis (região de comportamento plástico reduzida).

A maior força suportada foi para o CP impresso em posição plana e de padrão de preenchimento concêntrico (Figura [3.13](#page-57-1)c). Apesar de ele demonstrar comportamento frágil pela forma de fratura, ele é o espécime mais tenaz e a sua região plástica é prolongada e suporta um maior deslocamento antes de ocorrer a ruptura.

No que tange ao padrão de deposição, percebe-se que o concêntrico proporciona melhores resistências, suportando forças e deslocamentos maiores. Os CPs de posição plana consistentemente apresentaram maior região plástica e foram capazes de suportar maiores forças.

Tratando-se das curvas Tensão vs. Alongamento, a análise é mantida pois a forma final obtida é a mesma (Figura [3.14](#page-59-0)). Como já mencionado, para a sua obtenção foi necessária a realização de medições da seção transversão da seção crítica dos CPs, e o resultados delas se encontra Tabela [3.4](#page-58-0). Cada posição da tabela apresenta duas medidas de base/altura visto que, como exposto na seção [3.1.1.3,](#page-46-2) dois CPs de cada uma das configurações foram fabricados.

<span id="page-57-1"></span><span id="page-57-0"></span>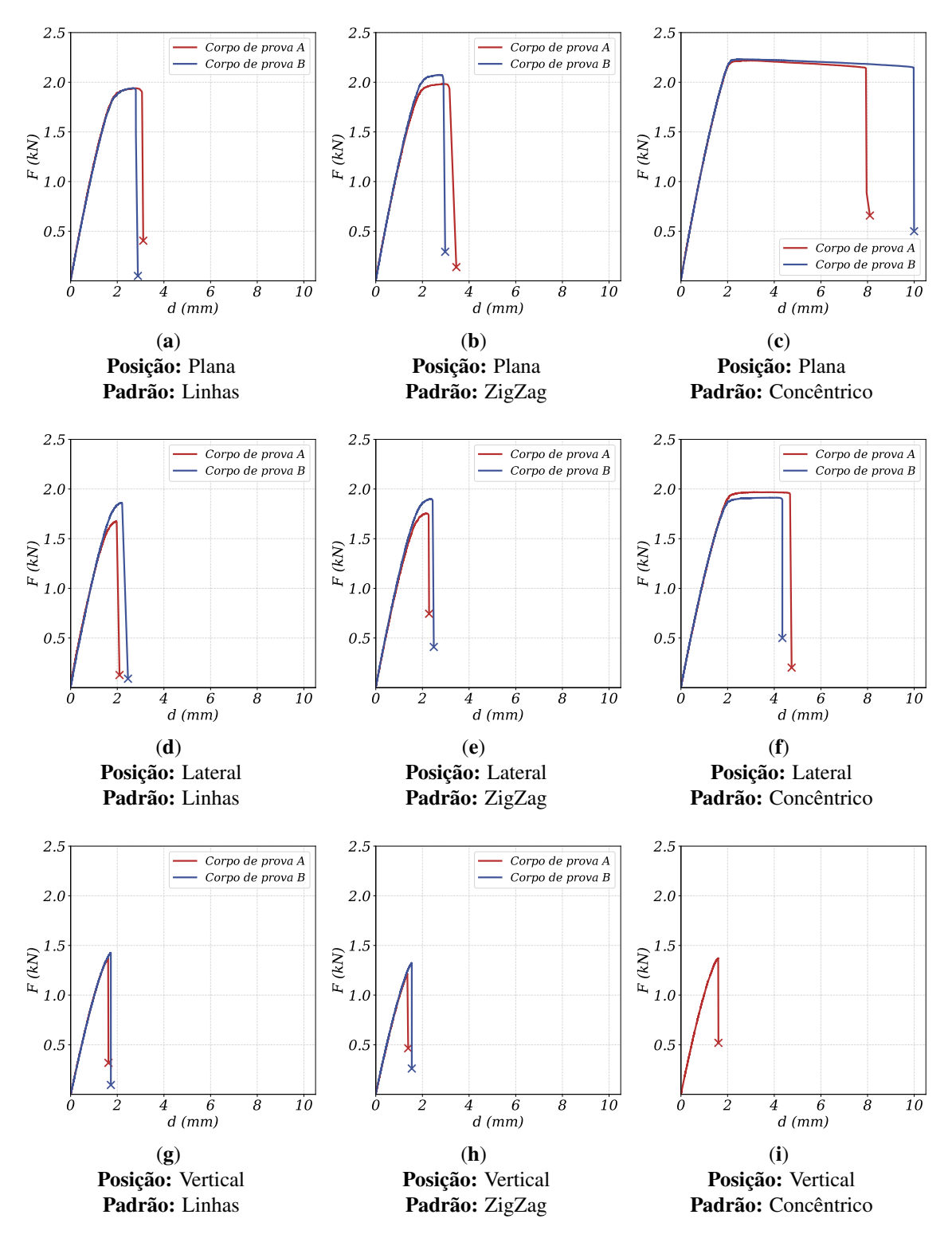

Figura 3.13: Gráficos de Força x Deslocamento (corpos de prova de tração)

|  | $b_A = 12,78 \pm 0,01$ mm       | $b_A = 12,85 \pm 0,01$ mm       | $b_A = 13,06 \pm 0,01$ mm         |
|--|---------------------------------|---------------------------------|-----------------------------------|
|  | $h_A = 2,96 \pm 0,01$ mm        | $h_A = 2,92 \pm 0,01$ mm        | $h_A = 2.95 \pm 0.01$ mm          |
|  | $b_{\rm B} = 12,77 \pm 0,01$ mm | $b_{\rm B} = 12,72 \pm 0,01$ mm | $b_{\rm B} = 13,00 \pm 0,01$ mm   |
|  | $h_B = 2,96 \pm 0,01$ mm        | $h_B = 2,95 \pm 0,01$ mm        | $h_{\rm B} = 2.95 \pm 0.01$ mm    |
|  | $b_A = 13, 18 \pm 0, 01$ mm     | $b_A = 13,22 \pm 0,01$ mm       | $b_A = 13, 11 \pm 0, 01$ mm       |
|  | $h_A = 2.89 \pm 0.01$ mm        | $h_A = 2,79 \pm 0,01$ mm        | $h_A = 2,80 \pm 0,01$ mm          |
|  | $b_{\rm B} = 13,26 \pm 0,01$ mm | $b_{\rm B} = 13,24 \pm 0,01$ mm | $b_{\rm B} = 13, 12 \pm 0, 01$ mm |
|  | $h_{\rm B} = 2.87 \pm 0.01$ mm  | $h_{\rm B} = 2,79 \pm 0,01$ mm  | $h_{\rm B} = 2,85 \pm 0,01$ mm    |
|  | $b_A = 12,66 \pm 0,01$ mm       | $b_A = 12,55 \pm 0,01$ mm       | $b_A = 12,52 \pm 0,01$ mm         |
|  | $h_A = 2.91 \pm 0.01$ mm        | $h_A = 2,96 \pm 0,01$ mm        | $h_A = 3.01 \pm 0.01$ mm          |
|  | $b_{\rm B} = 12,56 \pm 0,01$ mm | $b_{\rm B} = 12,54 \pm 0,01$ mm | $b_{\rm B} = 12,53 \pm 0,01$ mm   |
|  | $h_{\rm B} = 2,99 \pm 0,01$ mm  | $h_{\rm B} = 2,93 \pm 0,01$ mm  | $h_{\rm B} = 2.99 \pm 0.01$ mm    |

<span id="page-58-0"></span>Tabela 3.4: Medidas de base <sup>e</sup> altura da seção crítica do CP de tração

<span id="page-59-0"></span>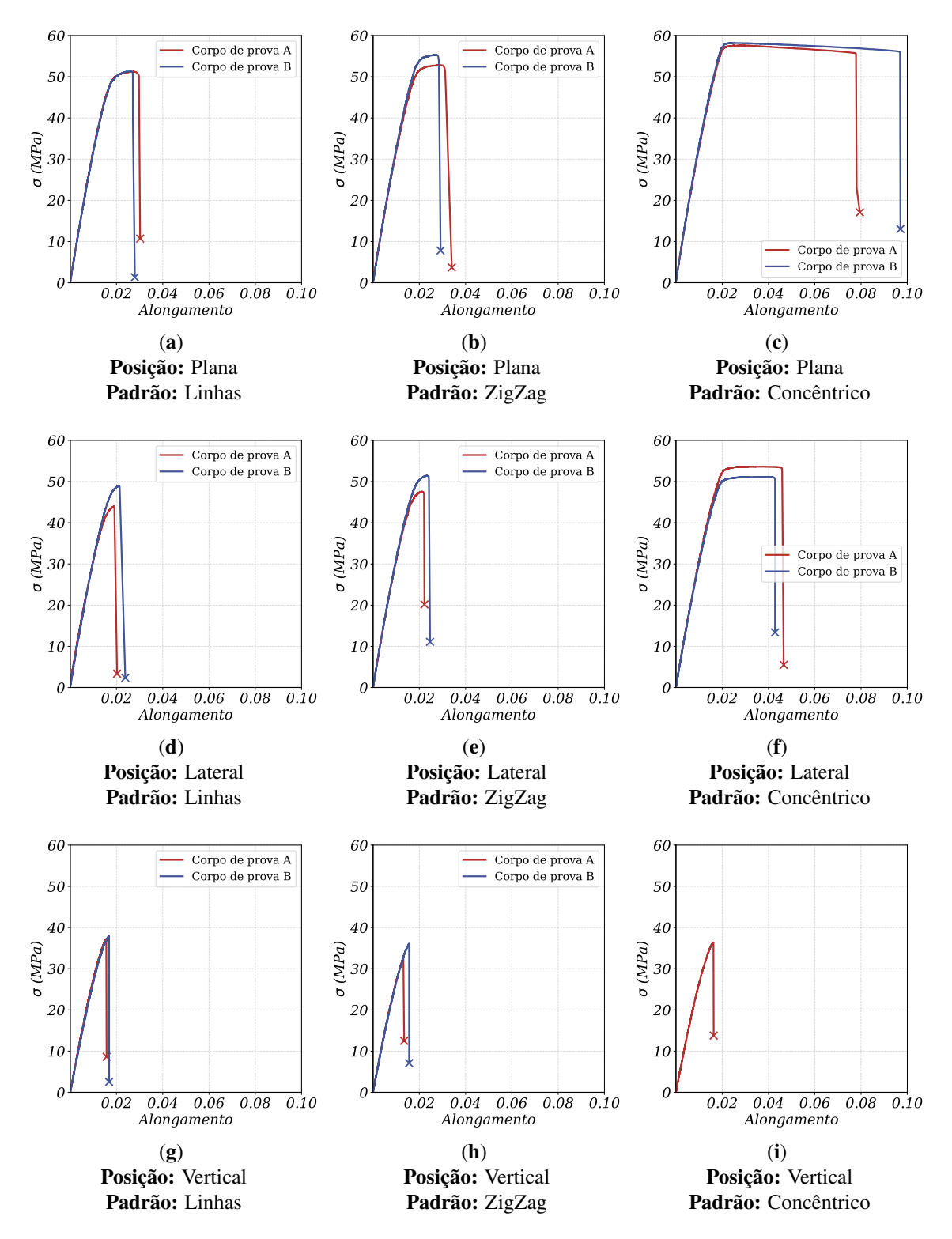

Figura 3.14: Gráficos de Tensão x Alongamento (corpos de prova de tração)

Conhecidas as curvas de cada um dos CPs ensaiados, convém realizar uma análise conjunta. Para isso, tirou-se a média aritmética das curvas dos CPs de mesma configuração e plotou-se num gráfico como ilustrado pelas Figuras [3.15](#page-60-0) e [3.16](#page-61-0). Nelas, torna-se evidente o que já havia sido considerado, i.e., que o padrão concêntrico na posição de impressão plana foi o que apresentou melhor resistência mecânica e maior tenacidade.

As curvas para os CPs impressos em posição vertical se encontram quase sobrepostas, com um desempenho ligeiramente pior das peças impressas por padrão ZigZag. Em relação à posição, a plana foi a que apresentou consistentemente melhores resultados mas no caso da combinação do padrão concêntrico com a posição lateral, houve uma equivalência e até mesmo uma redução do comportamento frágil da peça. No caso da posição lateral com outros padrões de deposição que não o concêntrico, os CPs apresentaram comportamento frágil e menor resistência, embora não tão frágil e pouco resistente quanto os CPs de posição vertical.

<span id="page-60-0"></span>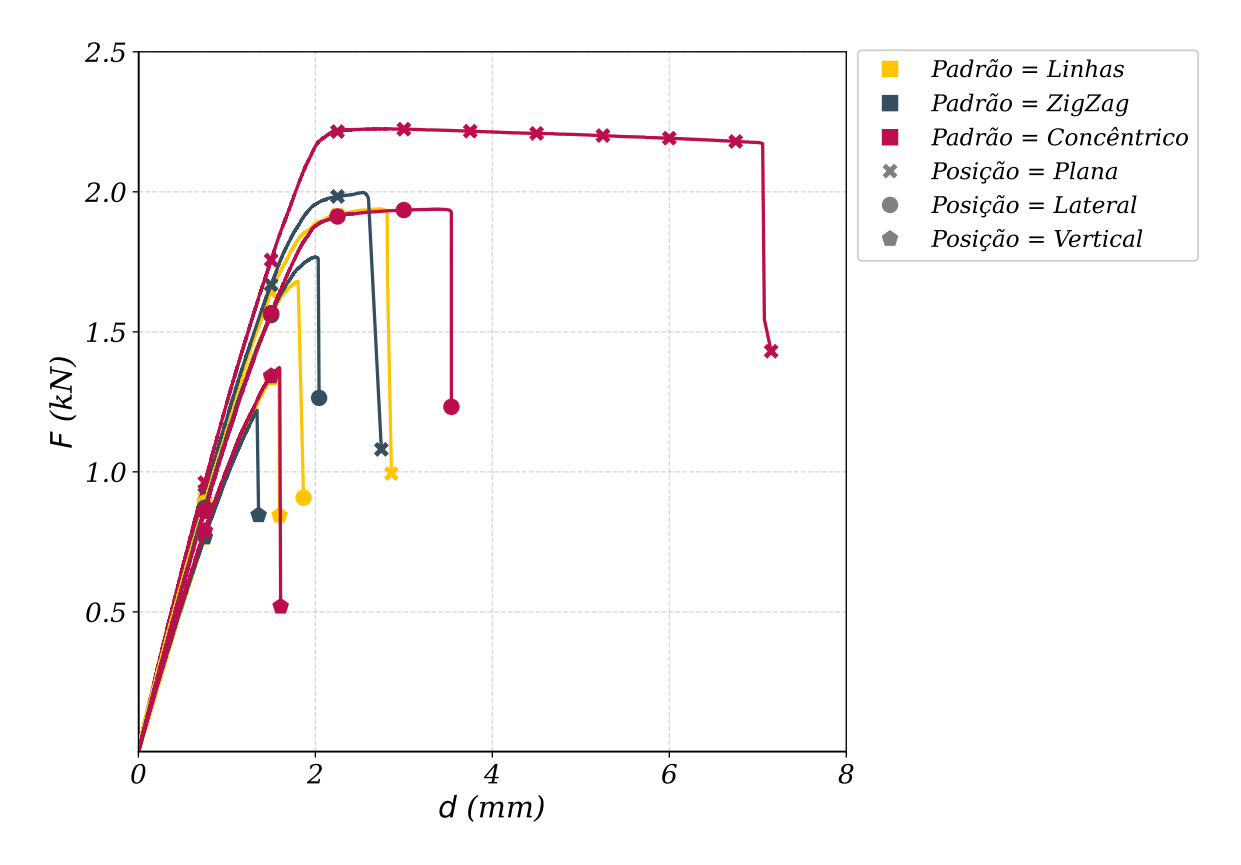

Figura 3.15: Curvas médias Força vs. Deslocamento dos CPs em todas as configurações (corpos de prova de tração)

Observando-se as curvas de tensão vs. alongamento (Figura [3.16](#page-61-0)), torna-se mais evidente quais configurações apresentaram melhores propriedades mecânicas visto que elas são definidas com base nessa curva.

<span id="page-61-0"></span>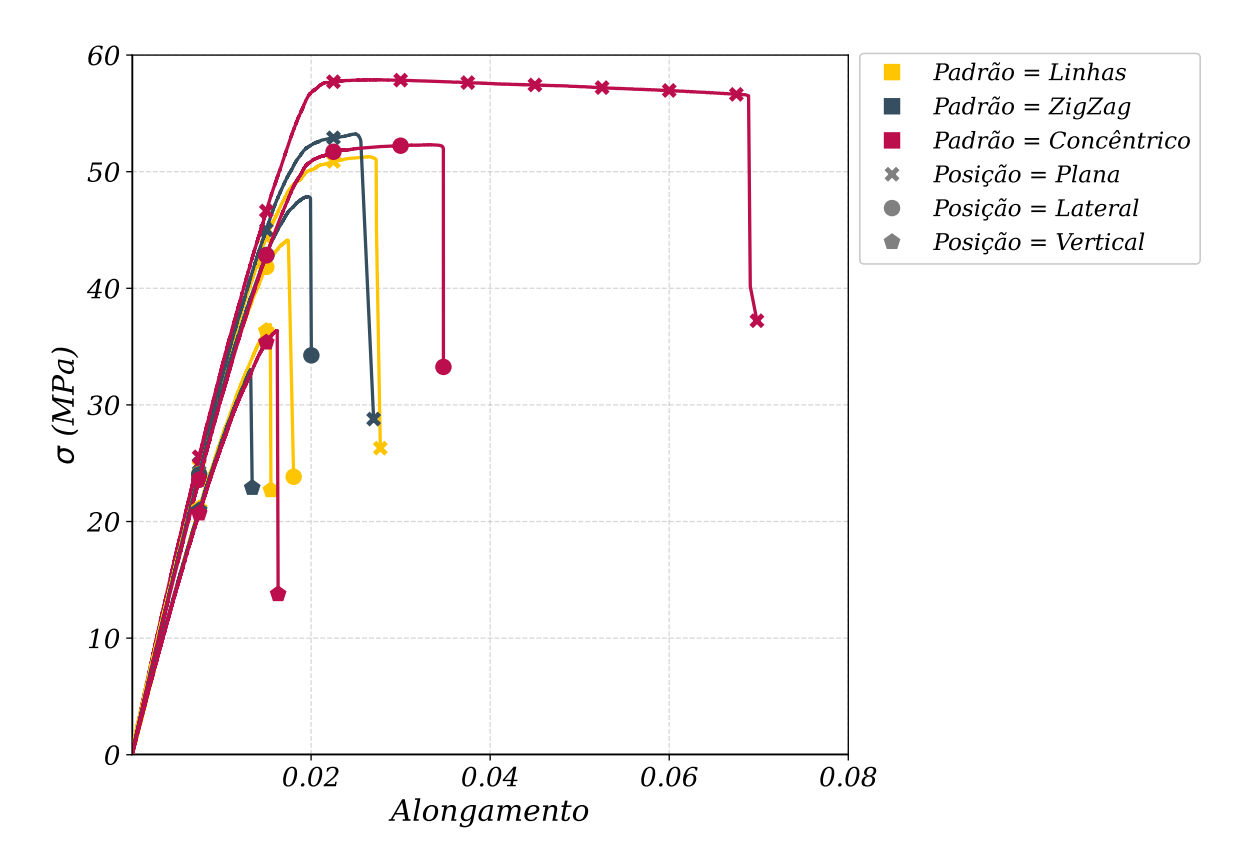

Figura 3.16: Curvas médias Tensão vs. Alongamento dos CPs em todas as configurações (corpos de prova de tração)

Tratando-se das propriedades mecânicas, as médias delas para cada uma das configurações se encontram expostas nas Tabelas [3.5-](#page-64-0)[3.8.](#page-67-0)

O maior valor para o Módulo de Elasticidade – o que significa uma maior rigidez – é dado pelo CP impresso na posição plana e com padrão de linhas [\(Tabela 3.5\)](#page-64-0), mas os outros nessa mesma posição demonstraram valores estatisticamente equivalentes a ele. O E apresenta uma tendência de diminuição conforme se caminha para a posição de impressão vertical, em todos os padrões de deposição. O maior afastamento (I *= −*15, 82%) do primeiro valor se deu na posição vertical de padrão concêntrico

A tendência para o  $\sigma_{E_0}$  é também de uma diminuição conforme se caminha para os CPs impressos em posição vertical ([Tabela 3.6\)](#page-65-0), embora o escoamento tenha começado antes para os CPs de posição plana e padrão de linhas. Um maior limite de escoamento inicial significa a necessidade de maior tensão para adentrar o regime plástico e, portanto (como esse não deve ser atingido para o projeto dentro do limite elástico), maior resistência. Foi demonstrada uma equivalência e sobreposição dos intervalos para esse parâmetro entre os CPs impressos em posição plana, padrão de linhas e zigzag com relação aos impressos em posição lateral com padrões de linhas, zigzag e concêntrico. O CP de maior resistência e afastamento positivo do valor de referência foi o impresso em posição plana (I *=* 22, 17%) com padrão concêntrico

e o de menor resistência e maior afastamento negativo foi o impresso em posição vertical e padrão zigzag (I *= −*25, 62%).

A mesma análise realizada para o  $\sigma_{E_0}$  pode ser estendida ao  $\sigma_R$ , cujo aumento significa a maior capacidade de suportar um determinado nível de tensão sem que a falha ocorra. Novamente o CP de maior valor da variável para esse caso foi o de posição plana e padrão concêntrico (I = 12,86%) e os de menor valor foram os de posição vertical e padrões zigzag e concêntrico (I *= −*32, 94%, *−*29, 04%).

No caso do A%*<sup>f</sup>* , uma maior discrepância esteve presente no que tange à análise dos CPs [\(Tabela 3.8\)](#page-67-0), sendo que o seu aumento significa uma maior capacidade do CP de sofrer deslocamento sem que a falha ocorra. O maior valor do parâmetro se deu para os CPs de posição plana com padrão concêntrico (I *=* 203, 45%) e lateral com padrão concêntrico (I *=* 89, 66%), por meio de um prolongamento do regime plástico, como demonstrado por suas curvas tensão vs. alongamento. Os casos em que o alongamento foi menor foram, como nas outras análises, os de posição vertical em que se observou uma sobreposição nos intervalos de todos.

O maior valor das variáveis acompanha, portanto, os CPs que sofrem alongamento na direção de deposição das fibras que os compõem. É natural pensar que, para um material anisotrópico composto por associação de fibras, a direção de maior resistência é a longitudinal das fibras, enquanto que a direção em que são empilhadas será a de menor resistência.

Ao avaliar a região de fratura dos CPs ([Figura 3.17](#page-68-0)), torna-se evidente que as configurações de impressão ditaram a forma de fratura observada. Para os CPs de posição de impressão plana e padrões de linhas e zigzag, a propagação da trinca que promoveu a ruptura claramente foi facilitada pelo padrão de deposição e caminhou na direção das linhas até a ruptura final (Figuras [3.17](#page-68-1)a e [3.17](#page-68-2)b). Isso muda para o CP de posição plana e padrão concêntrico (Figura [3.17](#page-68-3)c), em que a trinca não encontrou direção preferencial de propagação e se deu numa seção reta do CP.

Voltando-se para os casos dos CPs de posição lateral (Figuras [3.17](#page-68-4)d[-3.17](#page-68-5)f), os padrões de linhas e zigzag promoveram uma fratura menos uniforme e que apresentava alta rugosidade, enquanto que o padrão concêntrico resultou numa fratura mais uniforme e parecida com aquela que se deu no caso do CP de posição plana e padrão concêntrico.

Os CPs de posição vertical, por outro lado, apresentaram todos características de falha por separação das camadas (Figuras [3.17](#page-68-6)g[-3.17](#page-68-7)i), o que pode ser demonstrado pelo fato de

ser possível distinguir os padrões realizados pela máquina para fabricá-los. Como a interface entre as camadas consiste em um concentrador de tensões, isso serve como justificativa para os menores valores das variáveis analisadas para os CPs impressos em posição vertical. Algo notável é que evidentemente a combinação da posição vertical com o padrão zigzag promoveu uma maior área percentual da seção ocupada por vazios, o que é uma hipótese para explicar o pior desempenho dessas configurações.

|                       |                       | $\mathbf{e}$          |
|-----------------------|-----------------------|-----------------------|
| $E = 3090 \pm 47$ MPa | $E = 3071 \pm 51$ MPa | $E = 3087 \pm 78$ MPa |
| $I = 0,00\%$          | $I = -0.61\%$         | $I = -0.01\%$         |
| $E = 2923 \pm 15$ MPa | $E = 3028 \pm 11$ MPa | $E = 2894 \pm 38$ MPa |
| $I = -5,40\%$         | $I = -2,01\%$         | $I = -6,34\%$         |
| $E = 2683 \pm 85$ MPa | $E = 2682 \pm 53$ MPa | $E = 2601$ MPa        |
| $I = -13,17\%$        | $I = -13,24\%$        | $I = -15,82\%$        |

<span id="page-64-0"></span>Tabela 3.5: Média do Módulo de Elasticidade (E) dos CPs de tração para cada uma das configurações <sup>e</sup> seu índice de erro (I)

| $\sigma_{E_0} = 40, 6 \pm 1, 5 \text{ MPa}$ | $\sigma_{E_0} = 44, 1 \pm 0, 9$ MPa         | $\sigma_{E_0} = 49.6 \pm 1.3$ MPa           |
|---------------------------------------------|---------------------------------------------|---------------------------------------------|
| $I = 0.00\%$                                | $I = 8,62\%$                                | $I = 22,17\%$                               |
| $\sigma_{E_0} = 40, 2 \pm 3, 2 \text{ MPa}$ | $\sigma_{E_0} = 38, 2 \pm 2, 6 \text{ MPa}$ | $\sigma_{E_0} = 42, 7 \pm 1, 4 \text{ MPa}$ |
| $I = -0.98\%$                               | $I = -5,91\%$                               | $I = 5,17\%$                                |
| $\sigma_{E_0} = 30, 8 \pm 1, 2 \text{ MPa}$ | $\sigma_{E_0} = 28.8 \pm 1.1$ MPa           | $\sigma_{E_0} = 30, 2 \text{ MPa}$          |
| $I = -24,14\%$                              | $I = -29,06\%$                              | $I = -25,62\%$                              |

<span id="page-65-0"></span>Tabela 3.6: Média do Limite de Escoamento Inicial ( $\sigma_{\rm E_0}$ ) dos CPs de tração para cada uma das configurações e seu índice de erro (I)

|                                         |                                         | ര                                     |
|-----------------------------------------|-----------------------------------------|---------------------------------------|
| $\sigma_R = 51, 3 \pm 0, 1 \text{ MPa}$ | $\sigma_R = 54, 1 \pm 1, 7$ MPa         | $\sigma_{\rm R} = 57, 9 \pm 0, 4$ MPa |
| $I = 0,00\%$                            | $I = 5,46\%$                            | $I = 12,86\%$                         |
| $\sigma_R = 46.5 \pm 3.5$ MPa           | $\sigma_R = 49.5 \pm 2.7$ MPa           | $\sigma_R = 52, 4 \pm 1, 7$ MPa       |
| $I = -9,36\%$                           | $I = -3.51\%$                           | $I = 2,14\%$                          |
| $\sigma_R = 37.6 \pm 0.5$ MPa           | $\sigma_R = 34, 4 \pm 2, 4 \text{ MPa}$ | $\sigma_R = 36, 4 \text{ MPa}$        |
| $I = -26,70\%$                          | $I = -32,94\%$                          | $I = -29,04\%$                        |

Tabela 3.7: Média do Limite de Resistência à Tração ( $\sigma_R$ ) dos CPs de tração para cada uma das configurações e seu índice de erro (I)

|  |                                           |                                           | $\mathbf{e}$                              |
|--|-------------------------------------------|-------------------------------------------|-------------------------------------------|
|  | $A\%_f = 2,9 \pm 0,2$<br>$I = 0,00\%$     | $A\%_f = 3, 2 \pm 0, 3$<br>$I = 10,34\%$  | $A\%_f = 8, 8 \pm 1, 2$<br>$I = 203,45\%$ |
|  | $A\%_f = 2, 2 \pm 0, 3$<br>$I = -24,14\%$ | $A\%_f = 2, 3 \pm 0, 2$<br>$I = -20,69\%$ | $A\%_f = 5, 5 \pm 0, 3$<br>$I = 89,66\%$  |
|  | $A\%_f = 1, 6 \pm 0, 1$<br>$I = -44,83\%$ | $A\%_f = 1, 5 \pm 0, 2$<br>$I = -48,28\%$ | $A\%_f = 1,6$<br>$I = -44,83\%$           |

<span id="page-67-0"></span>Tabela 3.8: Média do Alongamento Percentual na Fratura (A%*<sup>f</sup>* ) dos CPs de tração para cada uma das configurações <sup>e</sup> seu índice de erro (I)

<span id="page-68-1"></span><span id="page-68-0"></span>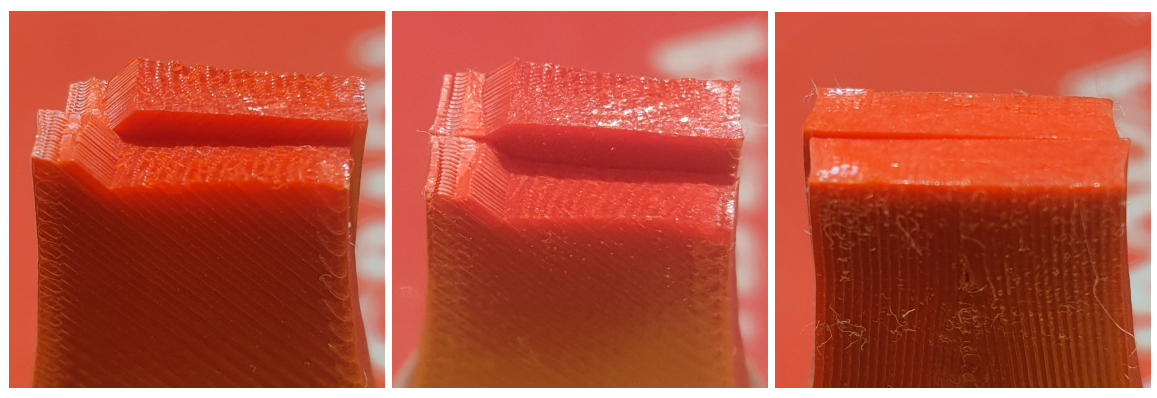

(a) Posição: Plana Padrão: Linhas

<span id="page-68-2"></span>(b) Posição: Plana Padrão: ZigZag

<span id="page-68-3"></span>(c) Posição: Plana Padrão: Concêntrico

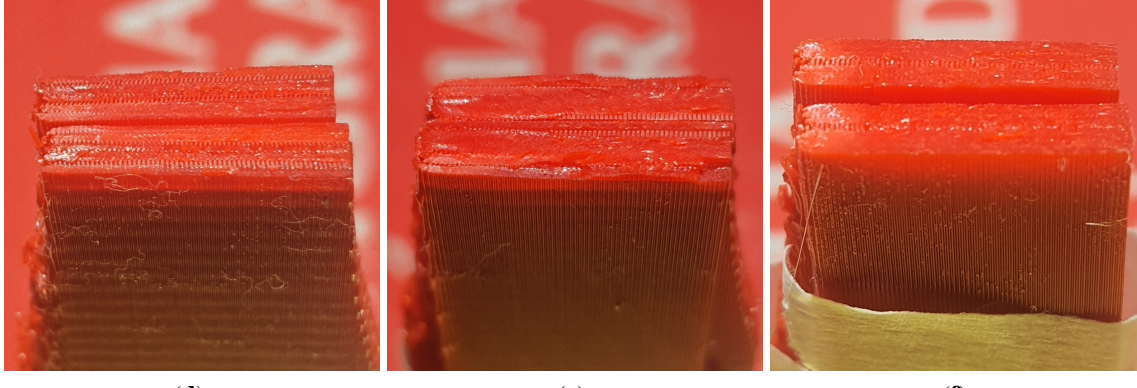

(d) Posição: Lateral Padrão: Linhas

<span id="page-68-5"></span>(e) Posição: Lateral Padrão: ZigZag

<span id="page-68-4"></span>(f) Posição: Lateral Padrão: Concêntrico

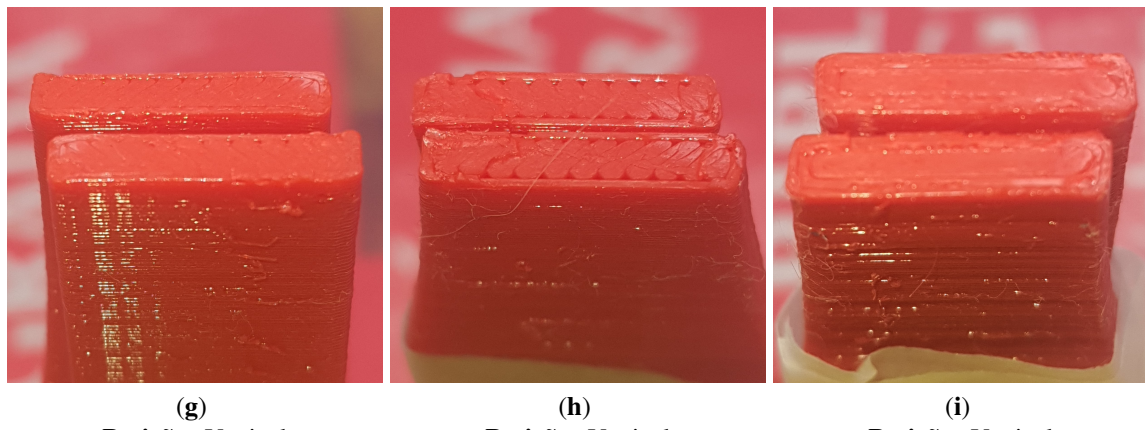

<span id="page-68-6"></span>Posição: Vertical Padrão: Linhas

Posição: Vertical Padrão: ZigZag

<span id="page-68-7"></span>Posição: Vertical Padrão: Concêntrico

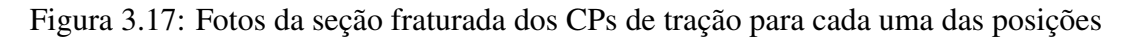

# Capítulo 4

# Corpos de prova de cisalhamento

## 4.1 Metodologia

Apesar de muitos aspectos comuns a ambos os tipo de ensaio, para o caso dos ensaios de cisalhamento houve mudanças que deveram ser realizadas com respeito à metodologia de ensaio e caracterização adotada. Essas alterações serão explicitadas nas seções seguintes.

## 4.1.1 Obtenção dos CPs  $R_4 \sim 7 \cdot 1 \cdot \text{CP}$

Para a realização dos ensaios de cisalhamento – uma vez que o maquinário disponível apenas permitia a tração vertical de corpos de prova – foi necessária a concepção de CPs que, quando tracionados na direção longitudinal, apresentassem falha devido ao cisalhamento puro da seção crítica. Para isso, tomou-se como base o trabalho de [Morales](#page-93-8) [\(2020](#page-93-8)), em que o mesmo problema foi encontrado para a realização do ensaio de cisalhamento da liga AISI 4340. O CP proposto pelo autor e adaptado conforme alguns parâmetros de projeto é aquele ilustrado pela Figura [4.1](#page-69-0). alos de cisamamento – uma vez que o maquinario dispositivalentes de prova – foi necessária a concepção de CPs<br>cão longitudinal apresentassem falha devido ao cisalham

<span id="page-69-0"></span>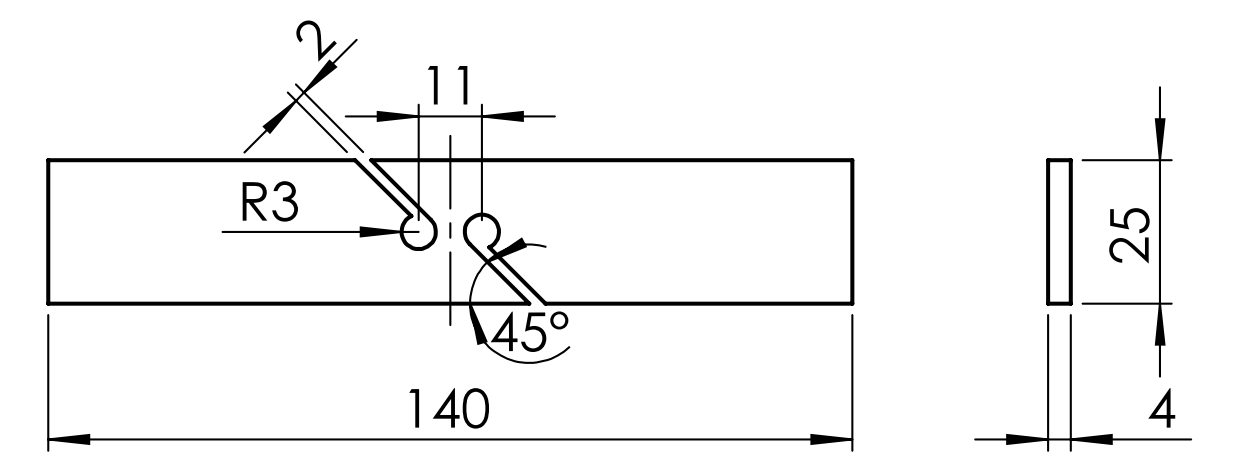

Figura 4.1: Desenho Técnico do corpo de prova de cisalhamento (adaptado de [Morales](#page-93-8) [\(2020](#page-93-8))) impresso em diversas configurações. Dimensões em mm

No entanto, preservando-se o conceito-base do CP para que ocorra cisalhamento puro em sua seção crítica, pensou-se ser possível promover uma maior economia de material mediante a aplicação de algumas modificações. Isso porque o CP original foi pensado para a fabricação via usinagem, de modo que uma maior cavidade significaria maiores custos de manufatura. A alteração proposta é a presente na Figura [4.2](#page-70-0).

<span id="page-70-0"></span>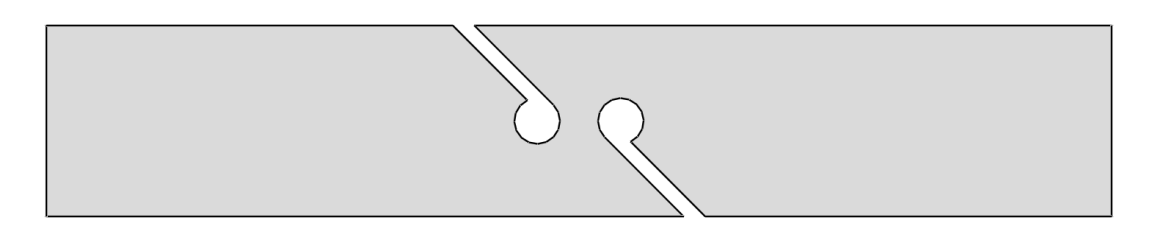

(a) CP original similar ao proposto por [Morales](#page-93-8) [\(2020](#page-93-8))

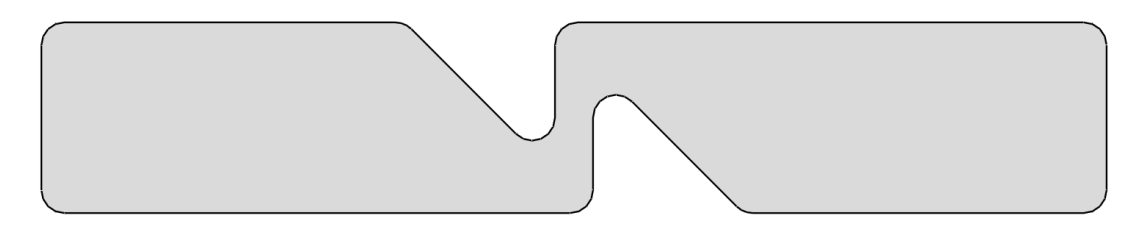

(b) Adaptação com a remoção de parcelas do CP com baixo desenvolvimento de tensão

Figura 4.2: Otimização inicial proposta para o corpo de prova

Para averiguar se de fato não há diferença significativa na resposta mecânica para os dois casos, elaborou-se um modelo computacional de ambos os CPs no *software ABAQUS* simulando a resposta mecânica de cada um deles mediante aplicação de deslocamento fixado. A simulação foi realizada considerando-se estado plano de tensões com elementos Quad-4 e as malhas geradas são as expostas pela Figura [4.3.](#page-71-0)

<span id="page-71-0"></span>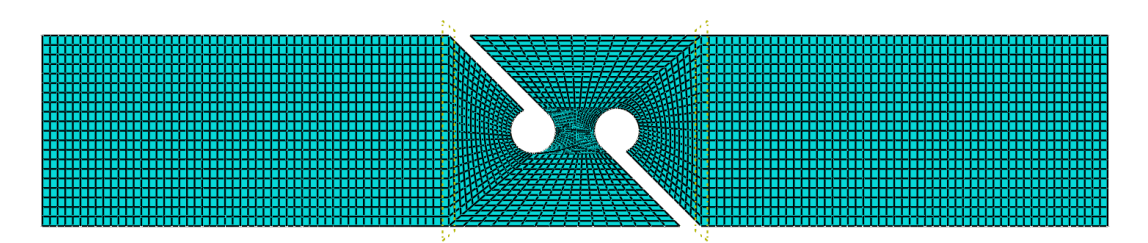

(a) Malha gerada para o CP de cisalhamento inicialmente proposto

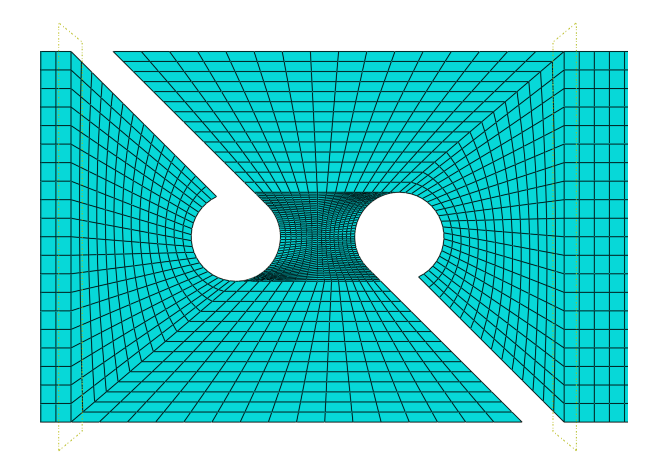

(b) Ampliação da região crítica com maior refinamento (CP inicial)

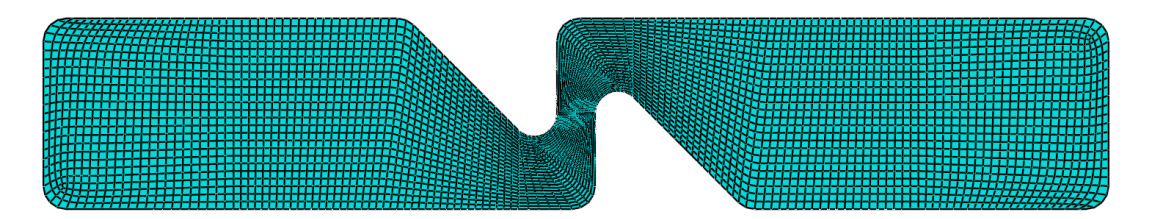

(c) Malha gerada para o CP de cisalhamento com a otimização proposta

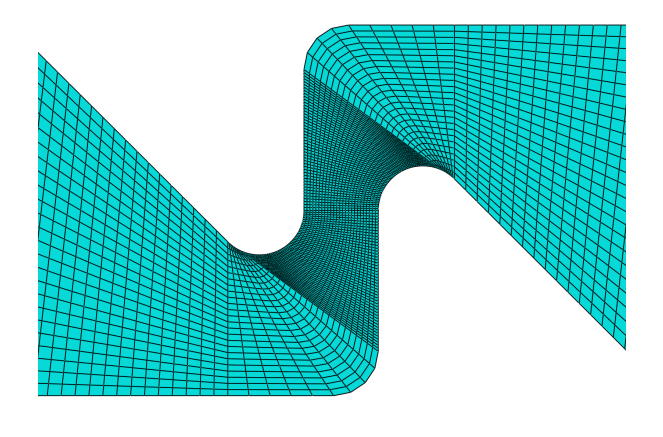

(d) Ampliação da região crítica com maior refinamento (CP otimizado)

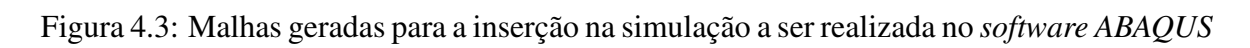
As condições de contorno aplicadas foram de engaste de uma superfície delimitada por uma paralela a 25mm de uma das bordas – correspondente à garra fixa da máquina MTS – e a de tração via estabelecimento de distância deslocada de 2mm da superfície delimitada por uma paralela distante 25mm da outra borda – correspondente à garra móvel. Ambas se encontram ilustradas pela Figura [4.4.](#page-72-0)

<span id="page-72-0"></span>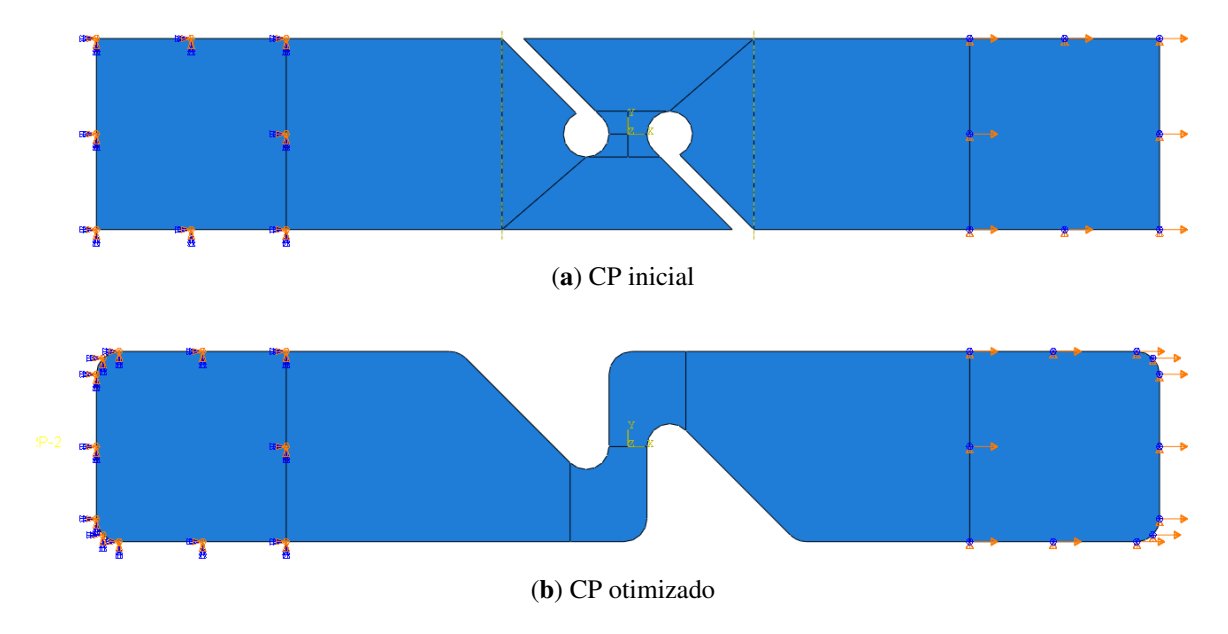

Figura 4.4: Condições de contorno aplicadas a ambos os CPs

A resposta mecânica resultante da simulação computacional (Figura [4.5\)](#page-73-0) revelou que de fato não há grande diferença na tensão desenvolvida na seção crítica do CP comparando-se os dois casos. No entanto, uma potencial limitação da geometria adotada foi revelada, a saber, que a região crítica não se encontrava na zona central dos CPs, mas no raio das circunferências que a delimitavam. Para contornar esse problema, um limite de tensão foi estabelecido para a descoberta e comparação do valor no centro dos CPs, o qual foi determinado como sendo de cerca de 120 MPa para ambos.

<span id="page-73-0"></span>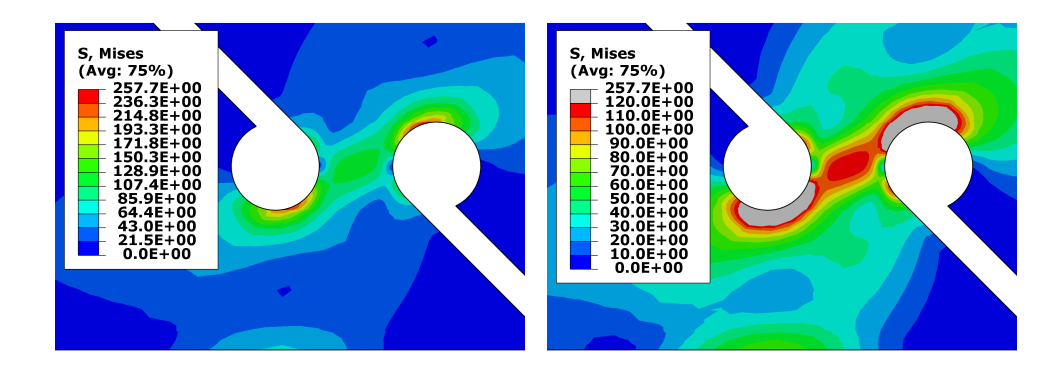

cial)

(a) Limite superior de tensão livre (CP ini-(b) Limite superior de tensão fixado (CP inicial)

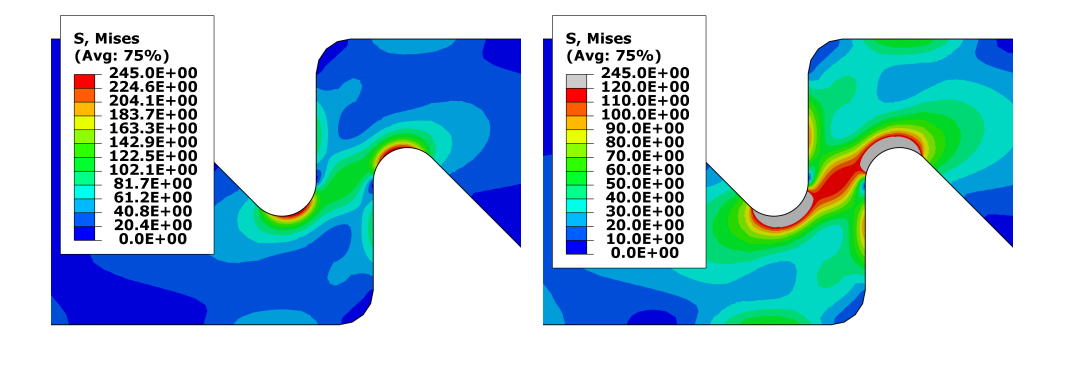

(c) Limite superior de tensão livre (CP oti-(d) Limite superior de tensão fixado (CP otimizado) mizado)

Figura 4.5: Tensões desenvolvidas nos CPs de cisalhamento mediante aplicação de deslocamento de 2mm

Com a validação numérica da semelhança dos resultados com a otimização proposta, dois ensaios preliminares foram realizados para a averiguação da gravidade do problema de a seção crítica estar fora da zona central. Observou-se que, de fato, a fratura ocorre fora da região de interesse (Figura [4.6](#page-74-0)) de modo que uma nova adaptação teve de ser proposta. A solução encontrada foi a realização de um entalhe na região em que se deseja o cisalhamento puro (Figura [4.7](#page-74-1)).

<span id="page-74-0"></span>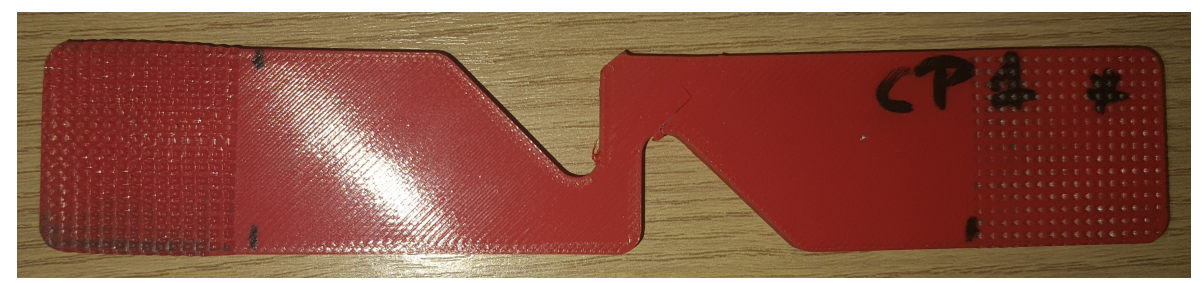

(a) CP de teste criado para avaliar a resposta mecânica e ajuste inicial de parâmetros

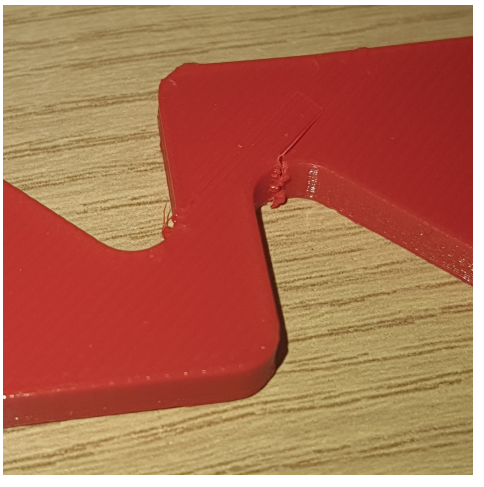

(b) Ampliação da região em que houve ruptura

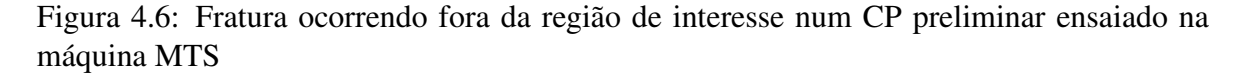

<span id="page-74-1"></span>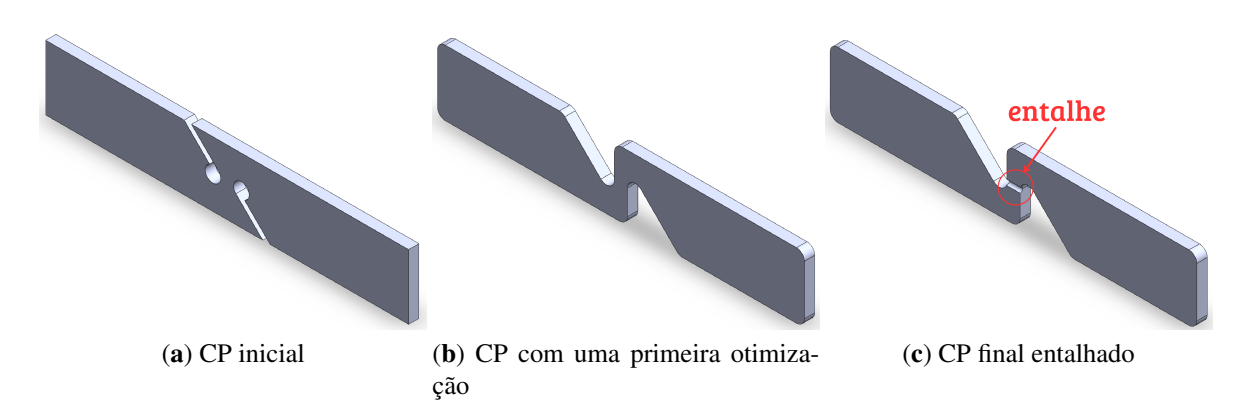

Figura 4.7: Desenvolvimento do CP de cisalhamento a partir do modelo inicial proposto por [Morales](#page-93-0) [\(2020](#page-93-0))

A fim de validar a resposta mecânica do novo conceito de CP de cisalhamento e decidir a excentricidade do entalhe, uma simulação tridimensional foi realizada em que variou-se o seu raio. Inicialmente, engastou-se as superfícies próximas a uma das bordas enquanto tracionou-se, aplicando deslocamento, à superfície próxima da outra borda (Figura [4.8\)](#page-75-0). Então, uma malha de elementos predominantemente Hexa-8 – com elementos Tetra-4 na região de interesse – foi gerada (Figura [4.9](#page-75-1)a), em que um maior refinamento foi feito na seção crítica (Figura [4.9](#page-75-2)b).

<span id="page-75-0"></span>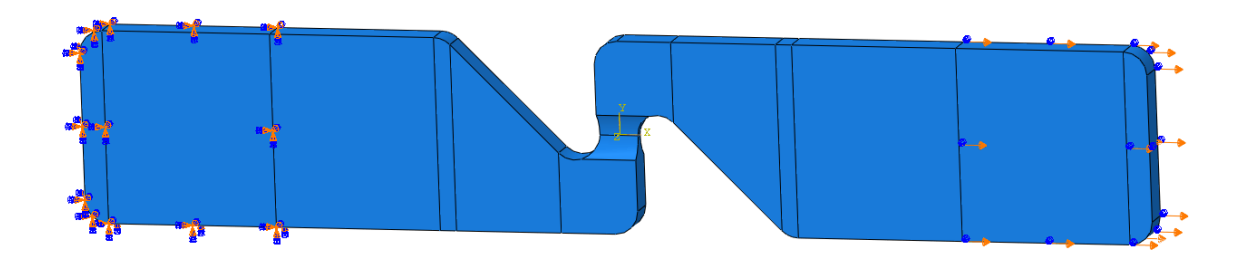

Figura 4.8: Condições de contorno aplicadas ao CP de cisalhamento para simulação computacional em *ABAQUS*

<span id="page-75-2"></span><span id="page-75-1"></span>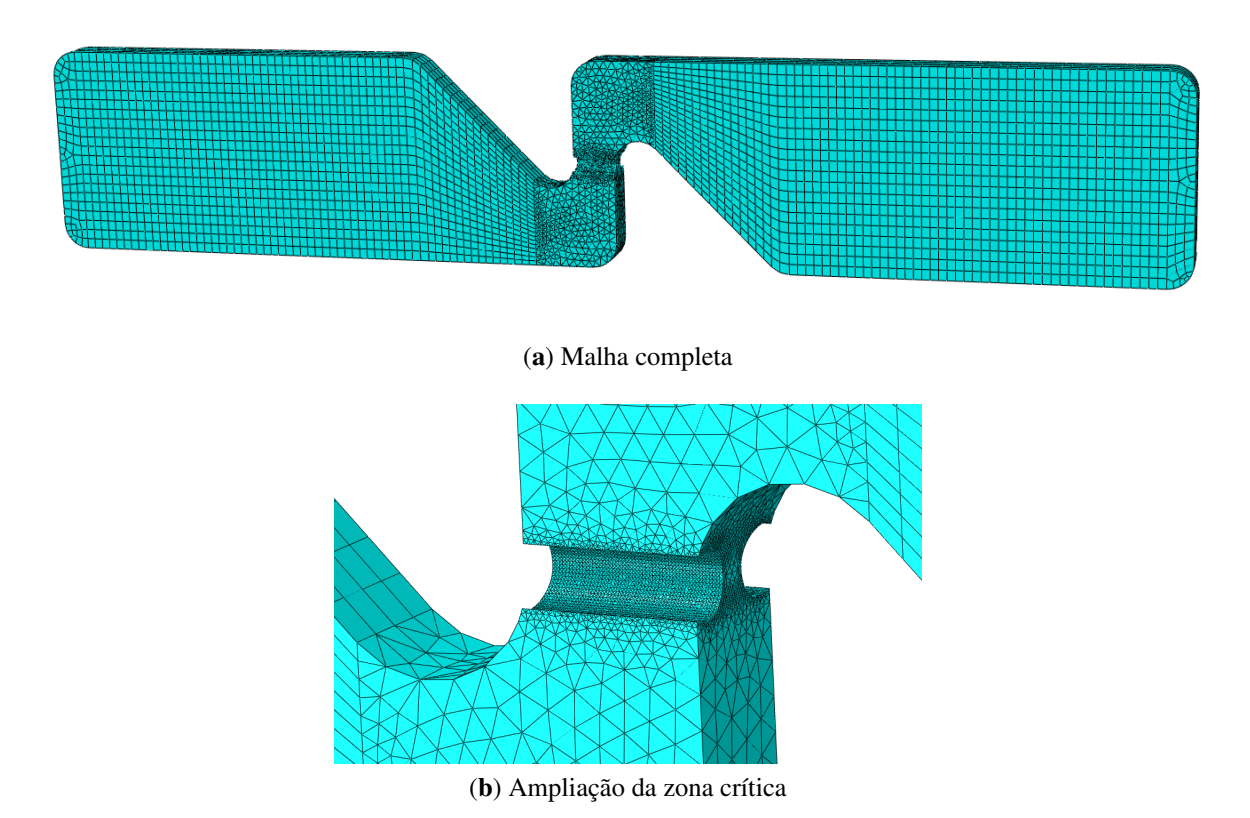

Figura 4.9: Malha tridimensional gerada para a simulação dos CPs de cisalhamento entalhados

<span id="page-76-0"></span>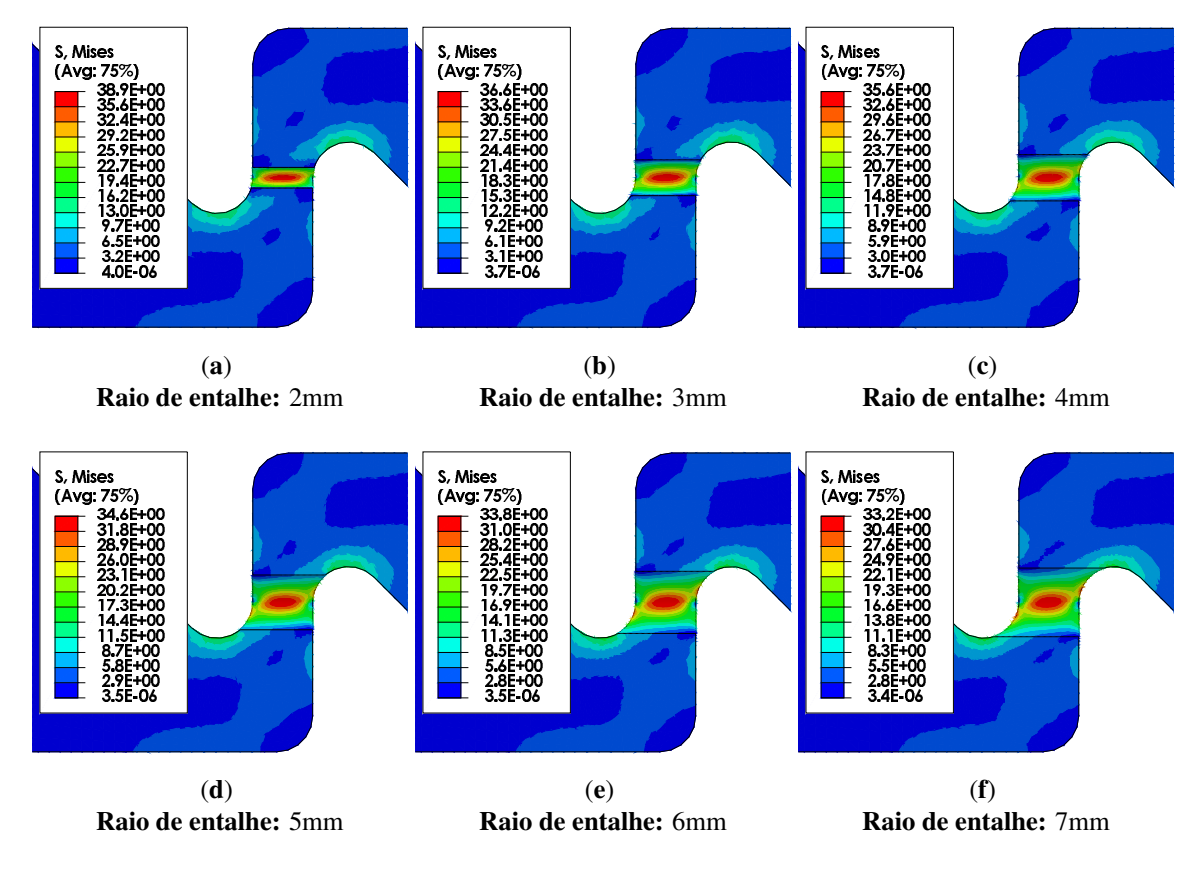

Figura 4.10: Evolução da tensão equivalente de Mises para o CP com diferentes raios de entalhe

Aplicando-se um deslocamento de 0,5mm, observou-se a resposta mecânica do CP para os diferentes raios. A tensão equivalente de Mises apresentou uma redução de seu valor conforme caminha-se para raios maiores, com a contrapartida de que ela se encontra mais distribuída ao longo da seção (Figura [4.10\)](#page-76-0). Não é de interesse que se tenha uma distribuição acentuada da tensão em decorrência de se desejar que a ruptura ocorra exatamente no centro do CP. Em verdade, observando-se a evolução das tensões por outro ângulo (Figura [4.11\)](#page-77-0), percebe-se que para um raio de 4mm (Figura [4.11](#page-77-1)c), a região próxima à superfície do CP apresenta tensões altas o suficiente para serem potenciais competidoras da região que desejase que seja a crítica.

A decisão, portanto, deve ser feita entre os entalhes de raio 2mm e 3mm. Em decorrência de possíveis complicações advindas da alta excentricidade do entalhe na fabricação do CP entalhado com um raio de 2mm, optou-se pelo entalhe de raio de 3mm.

<span id="page-77-1"></span><span id="page-77-0"></span>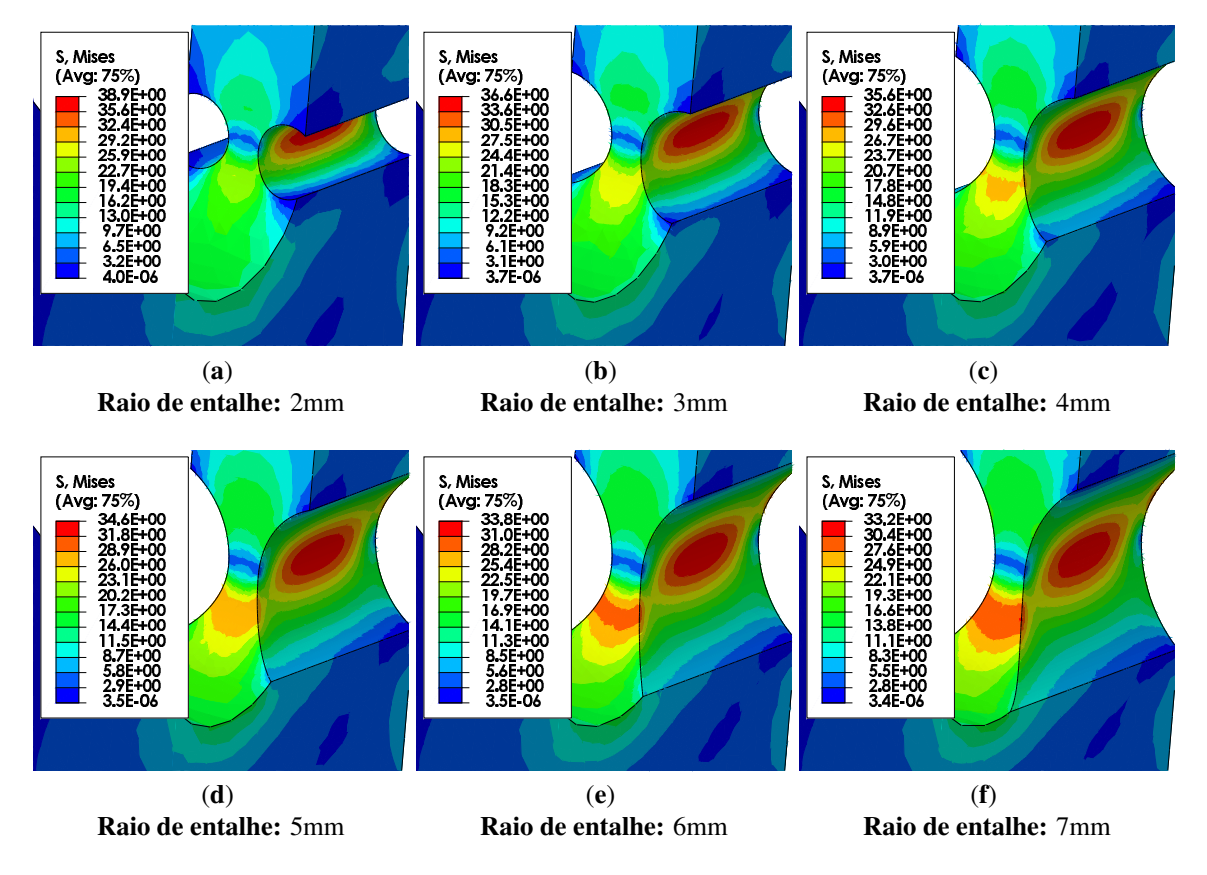

Figura 4.11: Evolução da tensão equivalente de Mises para o CP com diferentes raios de entalhe sob outro ângulo

Realizadas as considerações necessárias para a escolha da geometria final do CP de cisalhamento, sua forma final se encontra expressa pelo Desenho Técnico contido na Figura 140 [4.12](#page-77-2). P de c<br>a Figu

<span id="page-77-2"></span>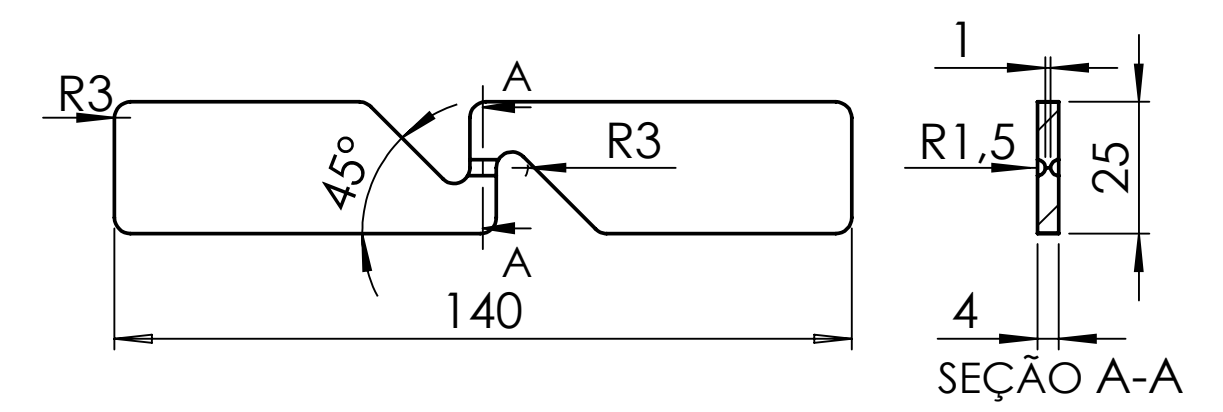

Figura 4.12: Desenho técnico do CP de cisalhamento em sua forma final. Dimensões em mm

Uma vez concebido o CP de cisalhamento, sucedeu-se a sua fabricação para as combinações de posição de impressão e padrão de deposição a serem avaliados. Os adotados foram os mesmos que aqueles utilizados em tração (i.e., posições Plana, Lateral e Vertical e padrões

de deposição de Linhas, ZigZag e Concêntrico) e foram fabricados dois CPs para cada uma das nove combinações possíveis, de modo que o número total de CPs foi de 18. A máquina e material utilizados foram os mesmos que aqueles para tração, conforme descrito na seção [3.1.1](#page-44-0).

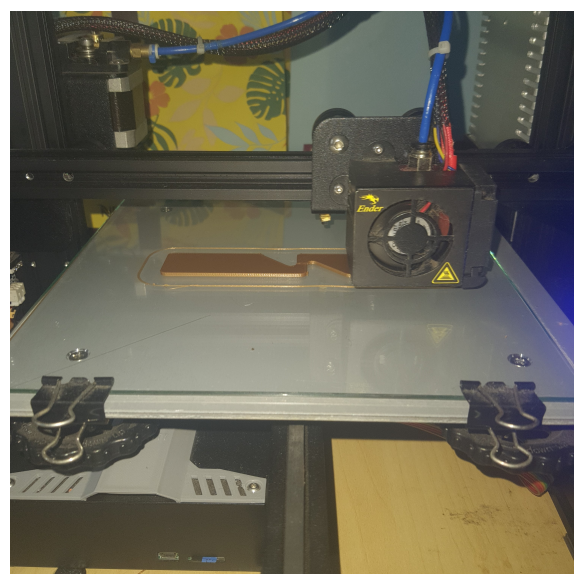

(a) Manufatura de CPs de cisalhamento em posição plana

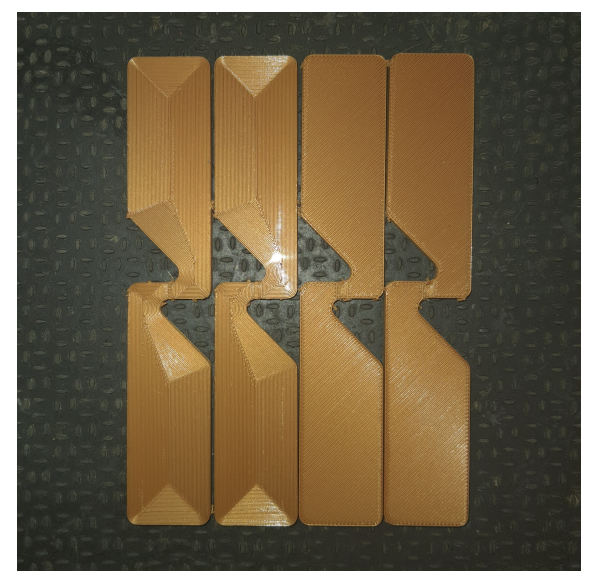

(b) Alguns dos CPs de cisalhamento fabricados em posição plana

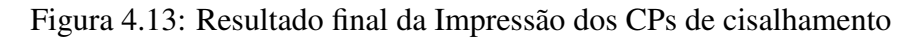

<span id="page-78-0"></span>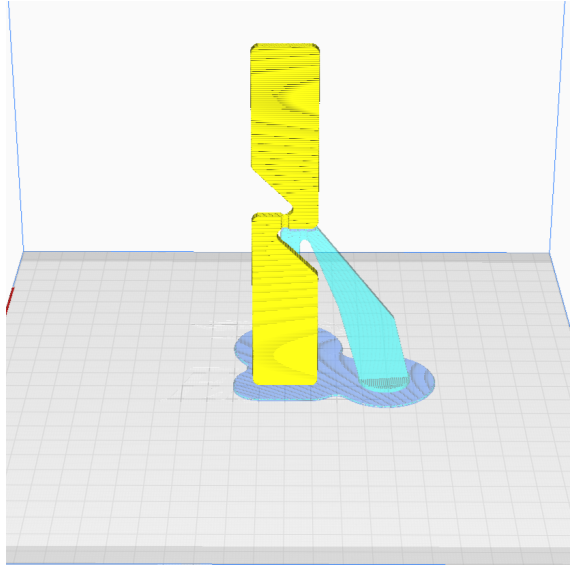

(a) Modelo fatiado no *software Cura*. Suportes representados por azul claro

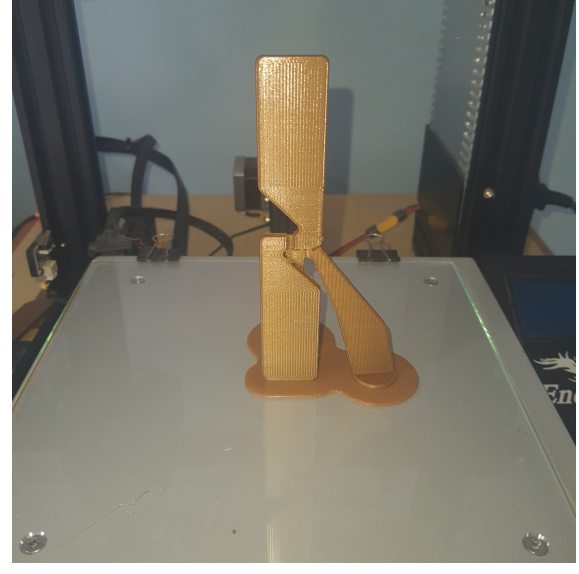

(b) Resultado final da impressão na posição vertical

Figura 4.14: Ilustração das adaptações realizadas para a impressão na posição vertical dos CPs de cisalhamento

Dentre as posições de impressão, a que requereu maior cuidado foi a vertical, visto que as lacunas presentes tornam necessária a aplicação de suportes para a manufatura. Isso foi realizado com o auxílio do *software Cura* e a forma final que o suporte foi utilizado se encontra exposta na Figura [4.14](#page-78-0).

### 4.1.2 Adaptações no procedimento experimental

As seções seguintes servirão para descrever e detalhar as alterações que froam feitas no procedimento experimental para o caso dos ensaios de cisalhamento.

#### 4.1.2.1 Maquinário

A máquina utilizada para os ensaios de cisalhamento foi a MTS *Landmark*, assim como ocorreu para os ensaios de tração. Em relação à aquisição de dados, apenas ajustou-se a taxa de deslocamento da garra, de modo que os parâmetros finais são os expostos na [Tabela 4.1](#page-79-0).

<span id="page-79-0"></span>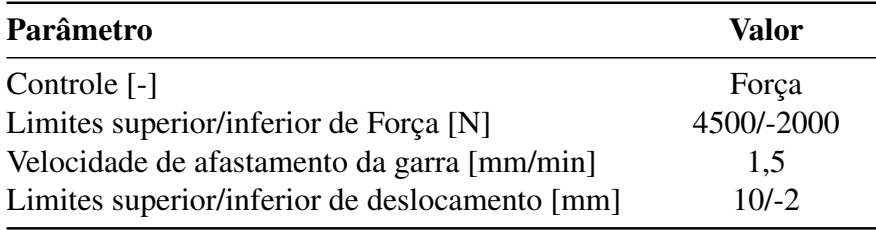

Tabela 4.1: Parâmetros aplicados na máquina MTS para o ensaio de cisalhamento

#### 4.1.2.2 Medição das dimensões

Para obter os parâmetros de interesse –  $\sigma_{\rm E_0}$  e  $\sigma_{\rm R}$  – algumas medições devem ser realizadas. Para o caso do cisalhamento, não é tão claro qual o valor da deformação na seção crítica, de modo que os valores de G e A%*<sup>f</sup>* demonstraram-se de difícil aquisição.

Considerando o CP de seção retangular, basta medir sua base *b* e altura *h* – o que foi feito por meio de um paquímetro digital – para a obtenção de A0, de modo que

$$
A_0 = b \times h \tag{4.1}
$$

No entanto, a medição de *h* não pôde ser realizada com precisão suficiente – em decorrência da maneira como os CPs foram entalhados – fornecendo resultados inválidos. Assim, o valor foi arbitrado como sendo de 1mm para todos os CPs, visto que esse foi o valor estabelecido em modelagem CAD.

Para a obtenção do  $\sigma_R$ , basta dividir o valor máximo da força registrada pelo equipamento por A $_{0}$  e, para obter  $\sigma_{\text{E}_0},$  basta tomar a força no ponto em que houve transição para o regime plástico e também dividi-la pela área.

### 4.1.2.3 Ensaio de Cisalhamento

<span id="page-80-0"></span>O ensaio de cisalhamento foi feito da mesma maneira como realizou-se o ensaio de tração, i.e., fixando-se os CPs nas garras da máquina MTS e aplicando-se a força até que ocorresse ruptura. Uma ilustração do processo se encontra presente na Figura [4.15](#page-80-0).

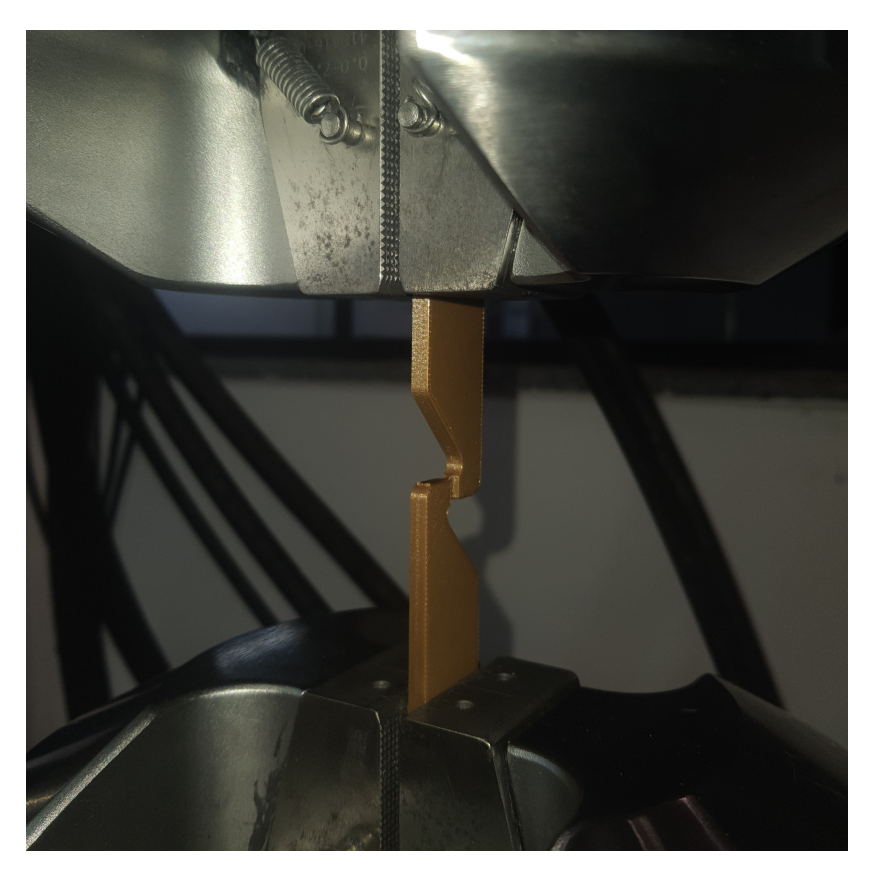

Figura 4.15: CP de cisalhamento posicionado na máquina MTS

Enquanto a máquina exerce uma força na direção longitudinal do CP, a sua região central se encontra sob cisalhamento puro. A resposta a essa excitação se encontra ilustrada na Figura [4.16](#page-81-0).

<span id="page-81-0"></span>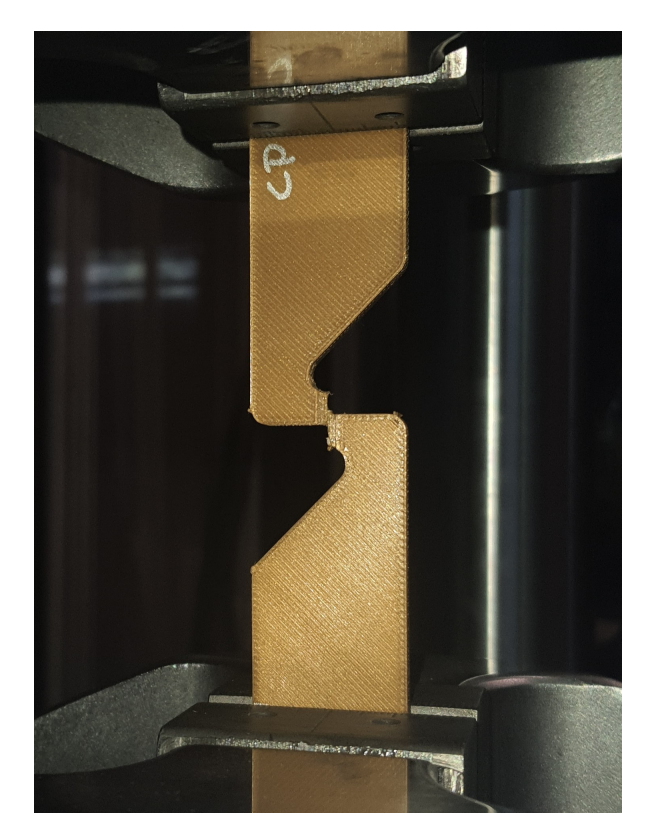

Figura 4.16: Zona central do CP sob cisalhamento puro

### 4.1.2.4 Comparação dos resultados

Para avaliar o afastamento entre os valores obtidos para cada CP, define-se um índice de erro I conforme a Equação [3.3](#page-55-0). A definição desse parâmetro foi tida como a mesma utilizada para o caso de tração.

### 4.2 Dados experimentais e análise

Uma vez realizados os ensaios de cisalhamento, fez-se possível a obtenção das curvas de Força vs. Deslocamento para cada um dos CPs (Figura [4.17\)](#page-82-0). Percebe-se que, assim como para o caso dos CPs de tração, uma maior fragilização é observada para aqueles fabricados com a direção de empilhamento de camadas paralela à de aplicação do carregamento (correspondente às Figuras [4.17](#page-82-1)d-[4.17](#page-82-2)f, i.e., CPs impressos em posição lateral). Para os CPs de posição plana, tem-se um maior prolongamento da região plástica – o que caracteriza uma maior tenacidade – e o mesmo ocorreu para os CPs de posição vertical, excetuando-se os de padrão concêntrico.

<span id="page-82-0"></span>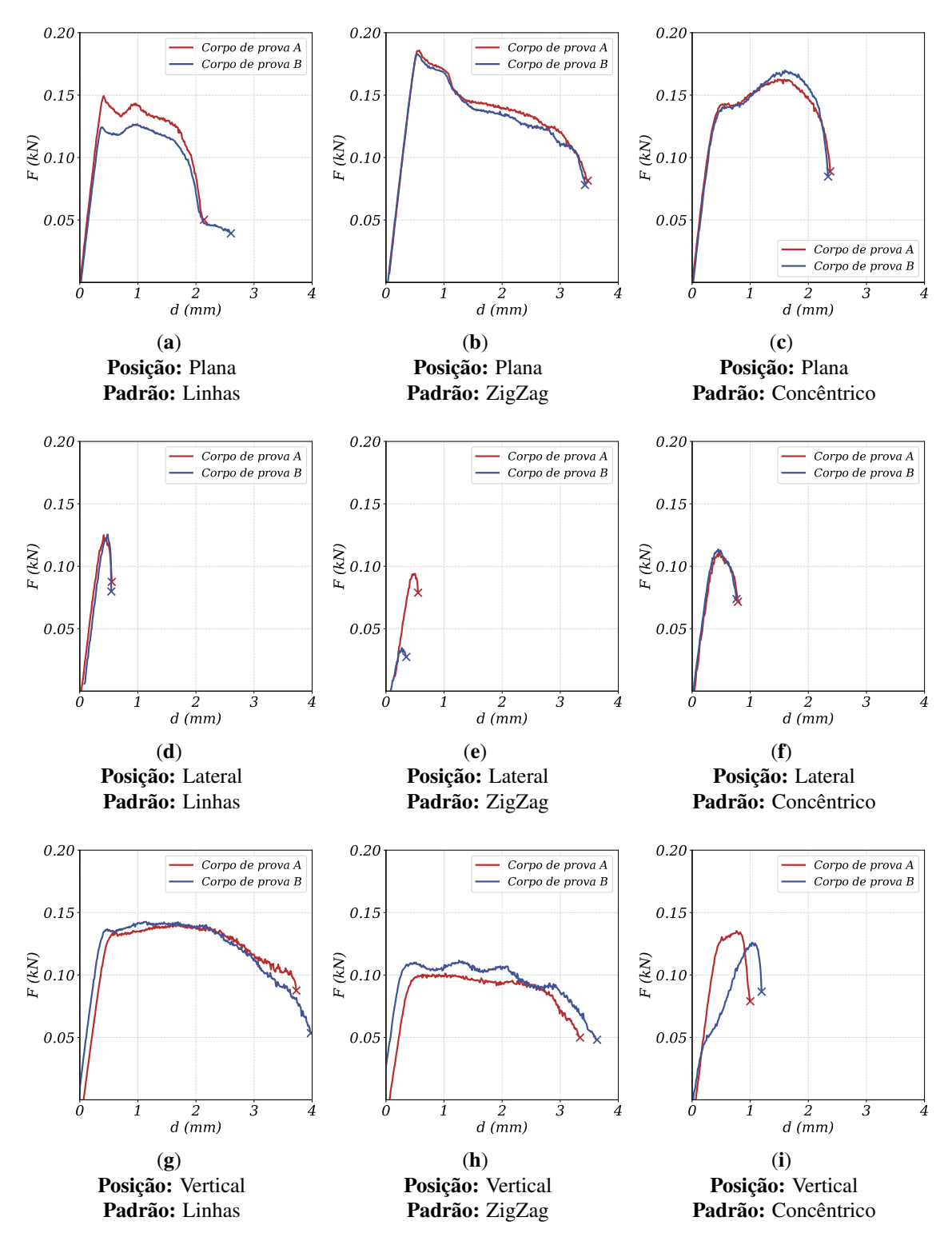

<span id="page-82-2"></span><span id="page-82-1"></span>Figura 4.17: Gráficos de Força x Deslocamento (para os CPs de cisalhamento)

Similarmente ao realizado para o caso de tração, todas as curvas foram posicionadas num mesmo gráfico para melhor comparação, sendo que a média aritmética dos CPs de mesmas configurações foi obtida para isso. O resultado se encontra exposto na Figura [4.18.](#page-83-0)

<span id="page-83-0"></span>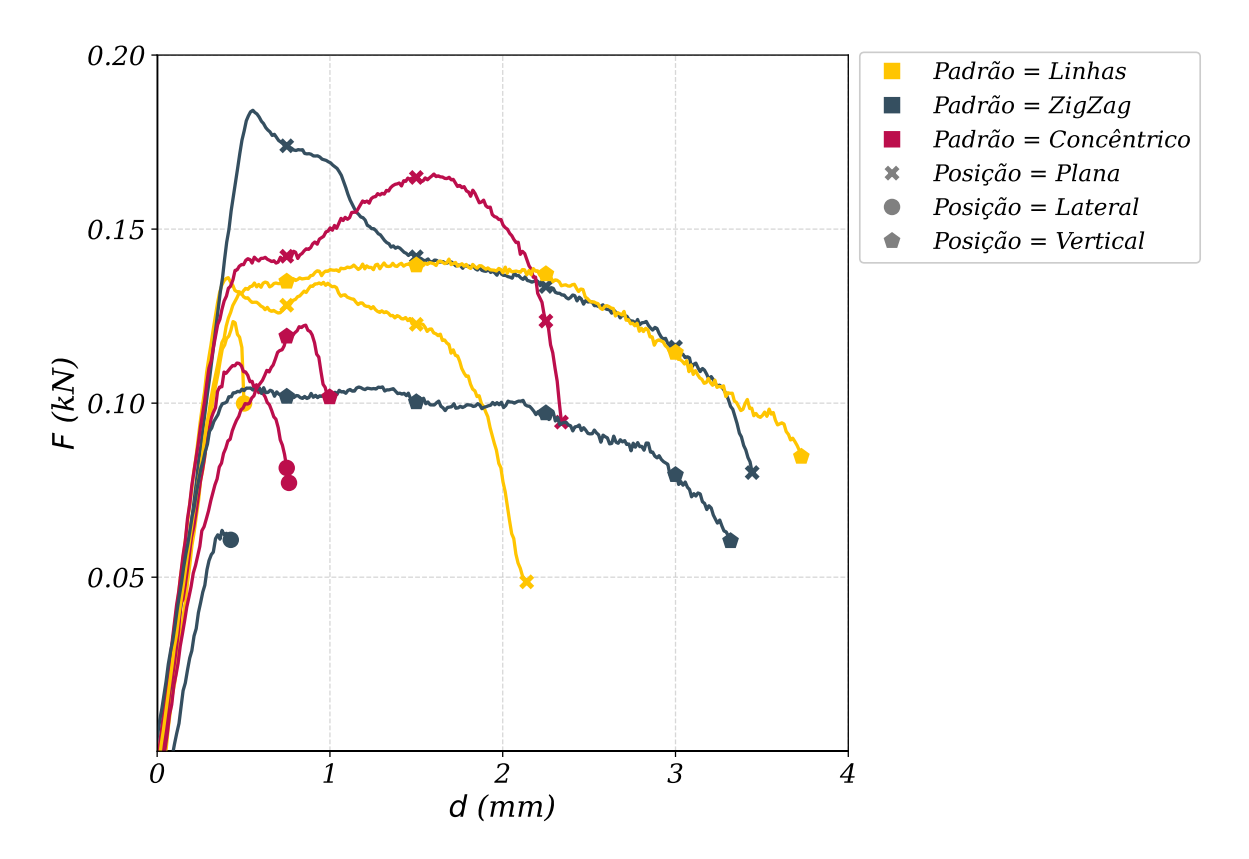

Figura 4.18: Curvas médias Força vs. Deslocamento (para os CPs de cisalhamento) em todas as configurações

Fica nítido, observando-se a Figura [4.18](#page-83-0), que uma maior força em média foi suportada pelos CPs de posição plana, com ênfase conferida ao de padrão de deposição zigzag. A menor força, em contrapartida, foi suportada pelo CP de posição lateral e padrão zizag, o que pode ter ocorrido por conta dos vazios gerados por esse tipo de padrão, os quais promovem tão maior porosidade quanto menor for a seção preenchida por ele.

Avaliando-se os valores para o  $\sigma_{E_0}$  (Tabela [4.3\)](#page-87-0), demonstra-se o que foi observado graficamente. O maior afastamento positivo foi obtido para o padrão zigzag em posição plana (I *=* 40, 24%) e o maior afastamento negativo para o de padrão zigzag em posição lateral (I *= −*54, 58%). No entanto, como percebe-se pelo elevado erro proporcionado pelo desvio padrão, um dos ensaios para essa combinação apresentou falha consideravelmente prematura e influenciou consideravelmente a redução do parâmetro para essa combinação. O mesmo ocorreu para o padrão concêntrico e posição vertical em que, mesmo não havendo falha prematura, um dos CPs adentrou o regime plástico a partir de um deslocamento relativamente baixo. Duas outras combinações que apresentaram afastamento negativo considerável do padrão de referência foram as de posição lateral e padrão concêntrico (I *= −*23, 12%) – o que pode ser explicado pela falha ocorrer devido à separação das camadas – e de posição vertical e padrão zigzag (I *= −*25, 10%) – o que pode ser explicado pela alta porosidade da seção crítica.

A análise dos dados correspondentes ao  $\sigma_R$  (Tabela [4.4](#page-88-0)) permite um melhor julgamento de qual combinação de parâmetros promoverá uma maior resistência mecânica. De maneira consistente, a linha que diz respeito à impressão em posição lateral foi a que apresentou valores menores para o  $\sigma_R$ , com ênfase para o caso em que o CP foi fabricado em padrão zigzag (I *= −*53, 10%). A linha correspondente à posição vertical apresentou valores superiores à lateral para os mesmos padrões de deposição, sendo que o padrão zizag foi o detentor do menor valor para o parâmetro (I *= −*22, 87%).

A posição plana foi a que apresentou os maiores afastamentos do valor de referência, sendo que os casos da posição plana com padrão zigzag (I *=* 38, 37%) e posição plana com padrão concêntrico (I *=* 22, 87%) foram as de maiores afastamentos positivos. Isso demonstra que uma maior resistência ao cisalhamento é proporcionada pela adoção dessas combinações de parâmetros.

Observando-se as seções fraturadas, é visível aquilo que também foi percebido no caso da tração, i.e., há uma diferença no modo de falha dos CPs especialmente conforme a posição de impressão adotada. Enquanto que os CPs de posição plana e vertical falharam por rasgamento das fibras (Figuras [4.19](#page-85-0)a-[4.19](#page-85-1)c e [4.19](#page-85-2)g[-4.19](#page-85-3)i), os de posição lateral falharam em decorrência da separação das camadas (Figuras [4.19](#page-85-4)d-[4.19](#page-85-5)f).

<span id="page-85-0"></span>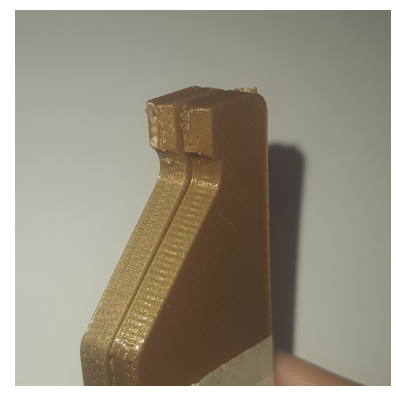

(a) Posição: Plana Padrão: Linhas

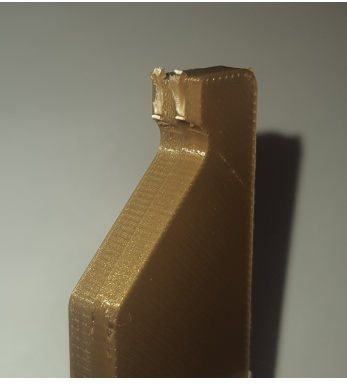

(b) Posição: Plana Padrão: ZigZag

<span id="page-85-1"></span>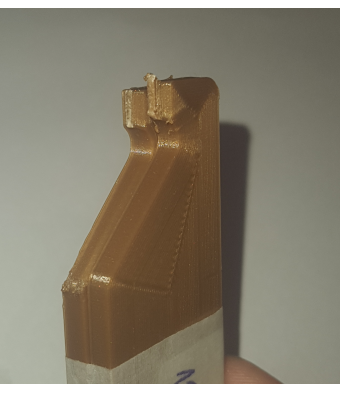

(c) Posição: Plana Padrão: Concêntrico

<span id="page-85-4"></span>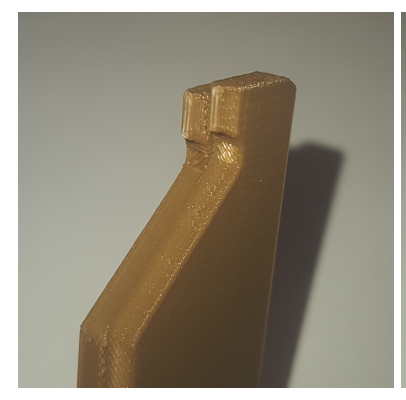

(d) Posição: Lateral Padrão: Linhas

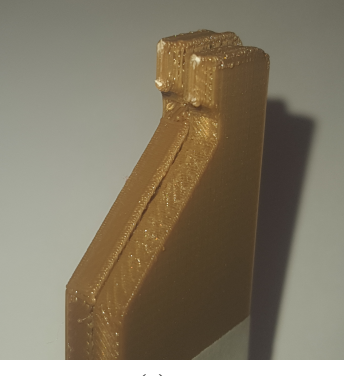

<span id="page-85-3"></span>(e) Posição: Lateral Padrão: ZigZag

<span id="page-85-5"></span>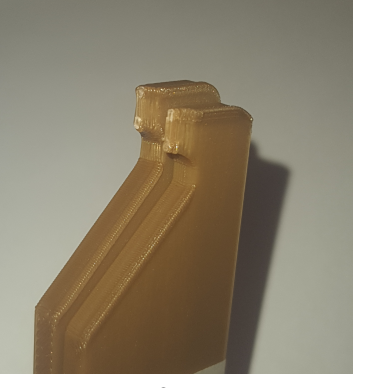

(f) Posição: Lateral Padrão: Concêntrico

<span id="page-85-2"></span>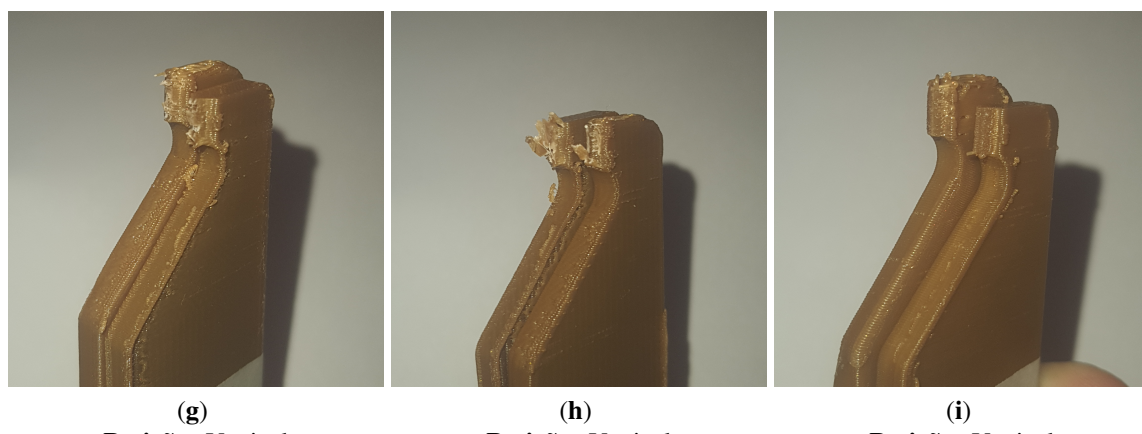

Posição: Vertical Padrão: Linhas

Posição: Vertical Padrão: ZigZag

Posição: Vertical Padrão: Concêntrico

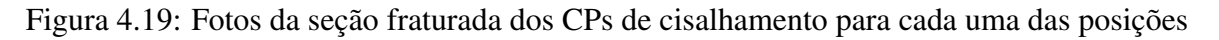

|                                  |                                  | ര                        |
|----------------------------------|----------------------------------|--------------------------|
| $b_A = 5,52 \pm 0,01$ mm         | $b_A = 5,20 \pm 0,01$ mm         | $b_A = 5,31 \pm 0,01$ mm |
| $b_{\rm B} = 5, 13 \pm 0, 01$ mm | $b_{\rm B} = 5, 14 \pm 0, 01$ mm | $b_B = 5,20 \pm 0,01$ mm |
| $b_A = 5,27 \pm 0,01$ mm         | $b_A = 5,35 \pm 0,01$ mm         | $b_A = 5,40 \pm 0,01$ mm |
| $b_{\rm B} = 5,28 \pm 0,01$ mm   | $b_{\rm B} = 5,37 \pm 0,01$ mm   | $b_B = 5,45 \pm 0,01$ mm |
| $b_A = 5,36 \pm 0,01$ mm         | $b_A = 5,41 \pm 0,01$ mm         | $b_A = 5,43 \pm 0,01$ mm |
| $b_B = 5,40 \pm 0,01$ mm         | $b_{\rm B} = 5,34 \pm 0,01$ mm   | $b_B = 5,37 \pm 0,01$ mm |

Tabela 4.2: Medidas de base <sup>e</sup> altura da seção crítica do CP de cisalhamento (*h* fixado em 1mm por conveniência)

|  |                                                              |                                                               | ര                                                              |
|--|--------------------------------------------------------------|---------------------------------------------------------------|----------------------------------------------------------------|
|  | $\sigma_{E_0} = 25, 1 \pm 2, 0 \text{ MPa}$<br>$I = 0,00\%$  | $\sigma_{E_0} = 35, 2 \pm 0, 3 \text{ MPa}$<br>$I = 40,24%$   | $\sigma_{E_0} = 26, 5 \pm 0, 1 \text{ MPa}$<br>$I = 5,58\%$    |
|  | $\sigma_{E_0} = 22, 7 \pm 0, 8 \text{ MPa}$<br>$I = -9.56\%$ | $\sigma_{E_0} = 11, 4 \pm 7, 9 \text{ MPa}$<br>$I = -54,58\%$ | $\sigma_{E_0} = 19.3 \pm 0.3$ MPa<br>$I = -23,12\%$            |
|  | $\sigma_{E_0} = 24, 6 \pm 0, 1 \text{ MPa}$<br>$I = -1,99\%$ | $\sigma_{E_0} = 18, 8 \pm 1, 8$ MPa<br>$I = -25,10\%$         | $\sigma_{E_0} = 16, 0 \pm 10, 1 \text{ MPa}$<br>$I = -36,25\%$ |

<span id="page-87-0"></span>Tabela 4.3: Média do Limite de Escoamento Inicial ( $\sigma_{\rm E_0}$ ) dos CPs de cisalhamento para cada uma das configurações e seu índice de erro (I)

| $\sigma_R = 25.8 \pm 1.6$ MPa           | $\sigma_R = 35, 7 \pm 0, 1 \text{ MPa}$ | $\sigma_R = 31, 7 \pm 1, 4 \text{ MPa}$ |
|-----------------------------------------|-----------------------------------------|-----------------------------------------|
| $I = 0,00\%$                            | $I = 38,37\%$                           | $I = 22,87\%$                           |
| $\sigma_R = 23.8 \pm 0.0$ MPa           | $\sigma_R = 12, 1 \pm 7, 9 \text{ MPa}$ | $\sigma_R = 20.8 \pm 0.1$ MPa           |
| $I = -7,75\%$                           | $I = -53,10\%$                          | $I = -19,38\%$                          |
| $\sigma_R = 26, 4 \pm 0, 1 \text{ MPa}$ | $\sigma_R = 19.9 \pm 1.4 \text{ MPa}$   | $\sigma_R = 24, 1 \pm 1, 0$ MPa         |
| $I = 2,32\%$                            | $I = -22,87\%$                          | $I = -6,59\%$                           |

<span id="page-88-0"></span>Tabela 4.4: Média do Limite de Resistência à Tração ( $\sigma_{\rm R}$ ) dos CPs de cisalhamento para cada uma das configurações e seu índice de erro (I)

# Capítulo 5

## Conclusão

Do estudo pôde-se concluir que:

- ❖ Assim como era esperado, as peças impressas em 3D via FDM apresentaram anisotropia e suas propriedades variaram acentuadamente a depender das configurações de impressão adotadas;
- ❖ No caso do ensaio de tração, as amostras impressas por padrão concêntrico e em posição plana foram as que demonstraram maior resistência mecânica e tenacidade  $(E = 3087 \pm 78 \text{ MPa}, \ \sigma_{E_0} = 49.6 \pm 1.3 \text{ MPa}, \ \sigma_R = 57.9 \pm 0.4 \text{ MPa}, \ A\%_f = 8.8 \pm 1.2$ ;
- ❖ Os CPs de tração fabricados em posição vertical foram os de comportamento mais frágil e menor resistência (E = 2682 ± 53 MPa, σ<sub>E<sub>0</sub></sub> = 28,8 ± 1,1 MPa, σ<sub>R</sub> = 34,4 ± 2, 4 MPa,  $A\%_f = 1, 5 \pm 0, 2$ ;
- ❖ Tratando-se do ensaio de cisalhamento, as amostras impressas por padrão zigzag e em posição plana foram as que demonstraram maior resistência mecânica e tenacidade ( $\sigma_{E_0} = 35, 2 \pm 0, 3$  MPa,  $\sigma_R = 35, 7 \pm 0, 1$  MPa);
- ❖ Os CPs de cisalhamento fabricados em posição lateral foram os de comportamento mais frágil e menor resistência, com ênfase para o padrão zigzag (σ<sub>E<sub>0</sub> = 11,4 ±</sub> 7,9 MPa,  $\sigma_R = 12, 1 \pm 7, 9$ ;
- ❖ Os CPs de cisalhamento impressos em posição vertical e padrão zigzag também demonstraram valores reduzidos ( $\sigma_{E_0} = 18, 8 \pm 1, 8$  MPa,  $\sigma_R = 19, 9 \pm 1, 4$ ) para as propriedades analisadas, provavelmente em decorrência da alta porosidade promovida pelas lacunas geradas por esse padrão de deposição;
- ❖ A forma de fratura variou conforme a configuração adotada:
	- Para os CPs de tração, no caso da posição plana os padrões que envolviam a deposição por linhas proporcionaram um caminho preferencial para a propagação da trinca e fraturaram de maneira mais frágil que a contrapartida por

deposição concêntrica, em que isso não ocorreu. No caso dos CPs impressos em posição vertical, a fratura claramente ocorreu em decorrência da separação das camadas, e uma maior quantidade de vazios no caso do padrão zigzag pode ser responsável pela sua menor resistência mecânica dentre os casos avaliados;

– No caso dos CPs de cisalhamento, os impressos em posição lateral falharam em decorrência da separação das camadas, enquanto que os outros sofreram a falha por conta do rasgamento sucessivo das fibras.

# Referências Bibliográficas

- ASTM. Standard terminology for additive manufacturing technologies. *ASTM International F2792-12a*, 2012.
- ASTM. Standard test method for tensile properties of plastics. *ASTM International D638-14*, 2015.
- ASTM. Standard test methods for tension testing of metallic materials [metric]. *ASTM International E8M-01*, 2017.
- P. K. Bajpai, I. Singh, and J. Madaan. Development and characterization of pla-based green composites: A review. *Journal of Thermoplastic Composite Materials*, 27(1):52–81, 2014.
- E. D. Balla, V. Daniilidis, G. Karlioti, T. Kalamas, M. Stefanidou, N. D. Bikiaris, A. Vlachopoulos, I. Koumentakou, and D. N. Bikiaris. Poly(lactic acid): A versatile biobased polymer for the future with multifunctional propertiesfrom monomer synthesis, polymerization techniques and molecular weight increase to pla applications. *Polymers*, 13, 2021.
- V. Bhavar, P. Kattire, V. Patil, S. Khot, K. Gujar, and R. Singh. A review on powder bed fusion technology of metal additive manufacturing. *Additive manufacturing handbook*, pages 251–253, 2017.
- J. A. Brydson. *Plastics materials*. Elsevier, 1999.
- F. Ceccanti, E. Dini, X. De Kestelier, V. Colla, and L. Pambaguian. 3d printing technology for a moon outpost exploiting lunar soil. In *Proceeding of the 61st International Astronautical Congress IAC*, pages 1–9, 2010.
- J. Chacón, M. A. Caminero, E. García-Plaza, and P. J. Núnez. Additive manufacturing of pla structures using fused deposition modelling: Effect of process parameters on mechanical properties and their optimal selection. *Materials & Design*, 124:143–157, 2017.
- S. Davies. Exclusive interview: Retiring stratasys founder scott crump on his 3d printing legacy, 2020. URL [https://www.](https://www.tctmagazine.com/additive-manufacturing-3d-printing-news/exclusive-stratasys-scott-crump-3d-printing-legacy/) [tctmagazine.com/additive-manufacturing-3d-printing-news/](https://www.tctmagazine.com/additive-manufacturing-3d-printing-news/exclusive-stratasys-scott-crump-3d-printing-legacy/) [exclusive-stratasys-scott-crump-3d-printing-legacy/](https://www.tctmagazine.com/additive-manufacturing-3d-printing-news/exclusive-stratasys-scott-crump-3d-printing-legacy/).
- N. E. Dowling. *Mechanical behavior of materials: engineering methods for deformation, fracture, and fatigue*. Pearson, 2012.
- I. Durgun and R. Ertan. Experimental investigation of fdm process for improvement of mechanical properties and production cost. *Rapid Prototyping Journal*, 2014.
- D. Florian. What is selective laser sintering (sls) 3d printing?, 2021. URL [https://www.](https://www.youtube.com/watch?v=848x-5rKhNk) [youtube.com/watch?v=848x-5rKhNk](https://www.youtube.com/watch?v=848x-5rKhNk).
- D. Garlotta. A literature review of poly (lactic acid). *Journal of Polymers and the Environment*, 9(2):63–84, 2001.
- I. Gibson, D. W. Rosen, B. Stucker, M. Khorasani, D. Rosen, B. Stucker, and M. Khorasani. *Additive manufacturing technologies*, volume 17. Springer, 2021.
- GKN-AEROSPACE. Gkn aerospace and arianegroup extend partnership on ariane 6 rocket engine subsystems, 2022. URL [https://](https://www.gknaerospace.com/en/newsroom/news-releases/2022/gkn-aerospace-and-arianegroup-extend-partnership-on-ariane-6-rocket-engine-subsystems/) [www.gknaerospace.com/en/newsroom/news-releases/2022/](https://www.gknaerospace.com/en/newsroom/news-releases/2022/gkn-aerospace-and-arianegroup-extend-partnership-on-ariane-6-rocket-engine-subsystems/) gkn-aerospace-and-arianegroup-extend-partnership-on-ariane-6-rocket-engi
- B. Gupta, N. Revagade, and J. Hilborn. Poly (lactic acid) fiber: An overview. *Progress in polymer science*, 32(4):455–482, 2007.
- D. N. Heo, N. J. Castro, S.-J. Lee, H. Noh, W. Zhu, and L. G. Zhang. Enhanced bone tissue regeneration using a 3d printed microstructure incorporated with a hybrid nano hydrogel. *Nanoscale*, 9(16):5055–5062, 2017.
- J. Huang, Q. Qin, and J. Wang. A review of stereolithography: Processes and systems. *Processes*, 2020.
- C. W. Hull. Apparatus for production of three-dimensional objects by stereolithography. *United States Patent, Appl., No. 638905, Filed*, 1984.
- A. Kafle, E. Luis, R. Silwal, H. M. Pan, P. L. Shrestha, and A. K. Bastola. 3d/4d printing of polymers: Fused deposition modelling (fdm), selective laser sintering (sls), and stereolithography (sla). *Polymers*, 13, 2021.
- R. B. Kristiawan, F. Imaduddin, D. Ariawan, Ubaidillah, and Z. Arifin. A review on the fused deposition modeling (fdm) 3d printing: Filament processing, materials, and printing parameters. *Open Engineering*, 11:639 – 649, 2021.
- D. Kujawski, P. S. Patwardhan, and R. A. Nalavde. An estimation of true ramberg-osgood curve parameters for materials with and without luder's strain using yield and ultimate strengths. *Fatigue & Fracture of Engineering Materials & Structures*, 43(9):2147–2156, 2020.
- N. Labeaga-Martínez, M. Sanjurjo-Rivo, J. Díaz-Álvarez, and J. Martínez-Frías. Additive manufacturing for a moon village. *Procedia Manufacturing*, 13:794–801, 2017.
- H. Lipson and M. Kurman. *Fabricated: The new world of 3D printing*. John Wiley & Sons, 2013.
- H. A. Maddah. Polypropylene as a promising plastic: A review. *Am. J. Polym. Sci*, 6(1): 1–11, 2016.
- E. N. Mamiya. Notas de aula da disciplina de comportamento mecânico dos sólidos, 2023.
- F. P. W. Melchels, J. Feijen, and D. W. Grijpma. A review on stereolithography and its applications in biomedical engineering. *Biomaterials*, 31 24:6121–30, 2010.
- <span id="page-93-0"></span>L. L. D. Morales. Estudo experimental e numérico do comportamento mecânico na fratura da liga aisi 4340. *Departamento de Engenharia Mecânica da Universidade de Brasília (ENM-UnB)*, 2020.
- A. d. C. S. Netto, L. Santana, I. Pereira, R. A. Paggi, and D. C. Lencina. Avaliação de corpos de prova produzidos em pla por manufatura aditiva por extrusão e moldagem por injeção. In *13o Congresso Iberoamericano de Engenharia Mecânica, Lisboa, Portugal*, 2017.
- T. D. Ngo, A. Kashani, G. Imbalzano, K. T. Nguyen, and D. Hui. Additive manufacturing (3d printing): A review of materials, methods, applications and challenges. *Composites Part B: Engineering*, 143:172–196, 2018.
- S. Olivera, H. B. Muralidhara, K. Venkatesh, K. Gopalakrishna, and C. S. Vivek. Plating on acrylonitrilebutadienestyrene (abs) plastic: a review. *Journal of Materials Science*, 51: 3657–3674, 2016.
- M. M. Prabhakar, A. Saravanan, A. H. Lenin, K. Mayandi, P. S. Ramalingam, et al. A short review on 3d printing methods, process parameters and materials. *Materials Today: Proceedings*, 45:6108–6114, 2021.
- M. Prior. A 3d printed replica of michelangelos statue of david presented at the dubai world expo, 2021. URL [https://www.3dnatives.com/en/](https://www.3dnatives.com/en/3d-printed-replica-statue-of-david-dubai-world-expo-051020216/#!) [3d-printed-replica-statue-of-david-dubai-world-expo-051020216/](https://www.3dnatives.com/en/3d-printed-replica-statue-of-david-dubai-world-expo-051020216/#!) [#!](https://www.3dnatives.com/en/3d-printed-replica-statue-of-david-dubai-world-expo-051020216/#!)
- R. Scopigno, P. Cignoni, N. Pietroni, M. Callieri, and M. Dellepiane. Digital fabrication techniques for cultural heritage: A survey. *Computer Graphics Forum*, 36, 2017.
- W. Soboyejo. *Mechanical properties of engineered materials*. CRC press, 2002.
- Stratasys. The history of 3d printing. URL [https://legacy.stratasys.com/](https://legacy.stratasys.com/explore/article/3d-printing-history) [explore/article/3d-printing-history](https://legacy.stratasys.com/explore/article/3d-printing-history).
- T. Wohlers and T. Gornet. History of additive manufacturing. *Wohlers report*, 24(2014):118, 2014.
- K. V. Wong and A. F. Hernandez. A review of additive manufacturing. *International Scholarly Research Notices*, 2012:1–10, 2012.
- P. Wu, J. Wang, and X. Wang. A critical review of the use of 3-d printing in the construction industry. *Automation in Construction*, 68:21–31, 2016.

# Apêndice A

# Procedimento de caracterização mecânica

## A.1 Bibliotecas utilizadas

Foi necessário que se importasse algumas bibliotecas para trabalhar com o *Python*. As escolhidas se estão na Listagem [A.1.](#page-95-0)

```
1 import os
2 import numpy as np
3 import pandas as pd
4 from matplotlib import pyplot as plt
5 from shapely.geometry import LineString
6 import statistics as stats
7 from cycler import cycler
8 from scipy import interpolate
```
Listagem A.1: Bibliotecas importadas para a execução da rotina

Cada uma delas tem uma função específica, a saber,

- ❖ OS: lidar com diretórios e especificar de maneira mais simples os locais de salvamento dos arquivos gerados pelo programa;
- ❖ Numpy: poder lidar com *arrays* operáveis matematicamente. A biblioteca também conta com uma série de funções adicionais que podem ser utilizadas, as quais não se encontram no *Python* puro;
- ❖ Pandas: ler arquivos de texto como .csv na forma de *DataFrame*;
- ❖ Matplotlib: tornar possível a plotagem dos dados em gráficos cujas características podem ser personalizadas;
- ❖ Shapely: poder encontrar a interseção entre duas curvas;
- ❖ Statistics: embutir no *Python* funções estatísticas, tais como média e desvio-padrão;
- ❖ Cycler: permitir a alteração dos ciclos de cores e marcadores plotados nos gráficos;
- ❖ Scipy.Interpolate: trazer a possibilidade da interpolação de pontos na forma de uma função.

### A.2 Tratamento de dados

O arquivo bruto obtido da máquina deve passar por um processo de tratamento antes de ser lido, visto que apresenta diversas informações que não serão utilizadas. Inicialmente, então, elencou-se as configurações possíveis de modo que fossem relacionadas com o CP em um dicionário (Listagem [A.2\)](#page-96-0). A cada CP deu-se um nome do tipo CPXYZ, em que X é um número de 1 a 3 que indica a posição de impressão (1: Plana, 2: Lateral, 3: Vertical), Y é um número de 1 a 3 que indica o padrão de deposição (1: Linhas, 2: ZigZag, 3: Concêntrico) e Z pode ser "a" ou "b" para indicar de qual dos CPs de mesma configuração são os dados. O nome "cp11a", por exemplo, refere-se ao primeiro CP impresso em posição plana e com o padrão de linhas.

```
1 for i, pos in enumerate(print_pos):
2 for j, pat in enumerate(pattern):
3 for k, tb_let in enumerate(tb):
4 f name = 'cp' + str(i+1) + str(j+1) + tb let
5 names list.append(f name)
6 prop_dic[f_name] = (pos, pat, tb_let,
                             b_{\text{Cps}[i][j][k]}, h_{\text{Cps}[i][j][k]},8 b_cps[i][j][k]\starh_cps[i][j][k],
                             L0_{\text{Cps}[i][j][k])
```
Listagem A.2: Montagem do dicionário de propriedades dos CPs

Os arquivos obtidos da máquina já foram previamente nomeados com essa mesma nomenclatura, de modo que basta realizar uma varredura sobre as *keys* do dicionário gerado para a leitura dos arquivos-base. Uma função foi criada para realizar uma limpeza de cada arquivo e o tornar apropriado para leitura pela rotina por intermédio da biblioteca *Pandas* (Listagem [A.3](#page-96-1)).

```
1 def read_data(file_name):
2 skp_index = np.array([])
3 for i in np.arange(1, 15, 1):
4 skp_index = np.concatenate((skp_index,
```

```
5 \quad \text{int}(i \times 2056) + \text{np.arange}(1, 9, 1),
6 axis=None)
7 skp_index = skp_index.astype('int32')
s skp_index = np.concatenate((np.arange(0, 8, 1), skp_index))
9
10 return pd.read csv(os.path.join(ROOT_DIR, "ENSAIOS", file_name + '.dat'),
11 skiprows= skp_index, delim_whitespace=True, header=None)
```
Listagem A.3: Função para o tratamento e leitura de dados

### A.3 Plotagem das curvas Força vs. Deslocamento

Tratados os dados, faz-se possível a plotagem deles em gráficos. Para cada um dos CPs, lê-se as colunas do documento de texto dentro de um *loop for*, além de se recuperar algumas de suas características contidas no dicionário de propriedades criado (Listagem [A.4](#page-97-0)).

```
1 for i in names list:
2 df = read_data(i)
    df.columns = ['d', 'f', 't']4 pos, pat, tb, b, h, A_0, L_0 = prop_dic[i]
```
Listagem A.4: Leitura dos dados de Força vs. Deslocamento para cada CP

## A.4 Plotagem das curvas Tensão vs. Alongamento

No caso das curvas Tensão vs. Alongamento, um maior trabalho deve ser feito no que diz respeito ao tratamento das informações brutas extraídas dos arquivos .dat para cada CP. A tensão e o alongamento são calculados conforme as Equações [2.1](#page-37-0) e [3.1](#page-53-0) para cada um dos CPs (Listagem [A.5\)](#page-97-1).

```
1 # Obtenção do limite de resistência à tração como o valor máximo da
2 # tensão
S_u = \max(\text{sig})4 prop_dic[i] = prop_dic[i] + (S_u,)
5
        # Alongamento na fratura
```
Listagem A.5: Obtenção da tensão e alongamento a partir da força e deslocamento fornecidas

## A.5 Obtenção do  $\sigma_{E_0}$

O  $\sigma_{E_0}$  é obtido, conforme exposto na Seção [2.3](#page-37-1), por meio da interseção de uma reta paralela à que define a região elástica com a curva Tensão vs. Alongamento do CP. Isso é realizado por meio da função *intersection* da biblioteca *Shapely* do *Python* (Listagem [A.6](#page-98-0)).

```
# Obtenção do Limite de Escoamento Inicial
2 + \text{offset} de 0.02\%3 eps_0 = .0002
4 def SY0_find(eps):
5 return E*(eps - eps_0)
6 EPS_HOOKE = np.linspace(eps_0, .5, 1000)
7 SIG HOOKE = SYO find(EPS HOOKE)
8 plt.plot(EPS_HOOKE, SIG_HOOKE)
9 line_1 = LineString(np.column_stack((eps, sig)))
10 line_2 = LineString(np.column_stack((EPS_HOOKE, SIG_HOOKE)))
11 intersection = line_1.intersection(line_2)
12 try:
13 EPS 0, S Y0 = intersection.xy
14 except:
15 EPS_0, S_Y0 = intersection[0].xy
S_Y0 = S_Y0[0]17 prop_dic[i] = prop_dic[i] + (S_Y 0, )18 print(f'Limite de Escoamento Inicial = {S_Y0:.2f} MPa')
```
Listagem A.6: Obtenção do  $\sigma_{E_0}$ 

## $A.6$  Obtenção do E,  $\sigma_R$ , e A<sub>f</sub>

Para se obter o Módulo de Elasticidade (E) do CP, foi realizada uma regressão linear da região elástica dos dados para a curva de tensão vs. alongamento, o que foi feito por meio da função *np.polyfit* (Listagem [A.7\)](#page-98-1). Como já mencionado na Seção [2.3,](#page-37-1) o E consiste no coeficiente angular da reta resultante.

Como não se sabe de antemão a região em que se ocorre a transição entre regime elástico e plástico, uma função *ginput* é acionada para que o usuário faça a escolha manualmente.

<span id="page-98-1"></span> # Obtenção do Módulo de Elasticidade a partir de um ponto no gráfico # (escolhe-se o ponto em que o gráfico deixa de ser linear) eps\_lin\_lim = plt.ginput(n=1, timeout=180, show\_clicks=True) eps\_lin = eps.drop(eps[eps >= eps\_lin\_lim[0][0]].index) sig\_lin = sig.drop(eps[eps >= eps\_lin\_lim[0][0]].index) E,  $=$  np.polyfit(eps\_lin, sig\_lin, 1)  $prop\_dic[i] = prop\_dic[i] + (E, )$ 

Listagem A.7: Obtenção do Módulo de Elasticidade do material

Dos parâmetros a serem obtidos, os mais simples foram o Limite de Resistência à Tração (σR) e o Alongamento na Fratura (A*<sup>f</sup>* ) pois basta tomar, respectivamente, o máximo valor dos dados e o alongamento do último ponto (Listagem [A.8](#page-99-0)).

```
1 # Obtenção do limite de resistência à tração como o valor máximo da
2 # tensão
3 \qquad S_u = \max(\text{sig})4 prop_dic[i] = prop_dic[i] + (S_u, )5
6 # Alongamento na fratura
7 eps f = \text{eps.iloc}[-1]8 prop_dic[i] = prop_dic[i] + (eps_f,)
9 plt.show()
```
Listagem A.8: Obtenção do Limite de Resistência à Tração e do Alongamento na Fratura

# Apêndice B

# Código utilizado para a caracterização e plotagem dos dados

```
1 \# -*- coding: utf-8 -*-2^{\degree} """"
3 Created on Tue Jan 10 10:37:01 2023
4
5 @author: Igor Gaviano Tavares
6 - 11.117
8 #%% IMPORTAR BIBLIOTECAS ÚTEIS
9
10 import os
11 import numpy as np
12 import pandas as pd
13 from matplotlib import pyplot as plt
14 from shapely.geometry import LineString
15 import statistics as stats
16 from cycler import cycler
17 from scipy import interpolate
18
19 # Definir fontes mais bonitas para uso em gráfico
20 def serif(size):
21 return {'family': 'serif',
<sup>22</sup> 'size': str(size),
23 'style': 'oblique',
24 'weight': 'normal'}
25
26 # Definir diretório em que se encontra o arquivo
27 \# ROOT_DIR = os.path.dirname(os.path.abspath("_file_"))
28 ROOT_DIR = 'D:/Users/igorg/Documents/UnB - Arquivos/10o Semestre/[1] Projeto de
     ,→ Graduação 1/Corpos de Prova/'
29
30 # Definir o caminho das figuras
31 figures_path = os.path.join(ROOT_DIR, "FIGURAS")
```

```
32
33 # Definir cores em código Hex
34 myBlue = '#405497'
35 myRed = '#b62e2d'
36
37 # Paleta nova para os gráficos com todos os CPs
38 \text{ cor1} = '#ffc501'
39 \text{ cor2} = '#354f60'
40 \text{ cor } 3 = '#bc0e4c'
41
42 colors = [cor1, cor2, cor3]43 markers = list('xop'vt+xop')44 default_cycler = (cycler(color=list('bgrcmyk')) * cycler(marker = markers))
45
46 #%% INSERÇÃO E TRATAMENTO DE DADOS
47
48 # Variações nas formas de impressão
49 print_pos = ['Plana', 'Lateral', 'Vertical'] # Posição de impressão
50 pattern = ['Linhas', 'ZigZag', 'Concêntrico'] # Padrão de impressão
51 tb = [a', 'b'] \qquad \qquad \qquad \qquad \qquad \qquad \qquad \qquad \qquad \qquad \qquad \qquad \qquad \qquad \qquad \qquad \qquad \qquad \qquad \qquad \qquad \qquad \qquad \qquad \qquad \qquad \qquad \qquad \qquad \qquad \qquad \qquad \qquad \qquad \52 names list = [] # Lista de nomes dados aos CPs
53 prop dic = {} \} # Dicionário de propriedades de cada CP
54 # Obs.: prop_dic['NOME_CP'] = (Posição de impresão, Padrão de impressão,
55 # CP A ou B, Base, Altura, Área, Comprimento
56 # inicial, Módulo de elasticidade, Limite de es-
57 # coamento inicial, Limite de Resistência à tra-
58 # ção, deformação na fratura)
5960 # Preencher a dimensão da base do CP
61 b_cps = [[[12.78, 12.77], [12.85, 12.72], [13.06, 13. ]]\omega [[13.18, 13.26], [13.22, 13.24], [13.11, 13.12]],
\begin{bmatrix} [12.66, 12.56], [12.55, 12.54], [12.52, 12.53]] \end{bmatrix}64
65 # Preencher a dimensão da altura do CP
66 h_cps = [[2.96, 2.96], [2.92, 2.95], [2.95, 2.95]]\begin{bmatrix} 67 & 67 \end{bmatrix} [[2.89, 2.87], [2.79, 2.79], [2.8, 2.85]],
68 [[2.91, 2.99], [2.96, 2.93], [3.01, 2.99]]]
69
70 # Preencher a dimensão do comprimento original do CP
\pi L0_cps = [[[103., 103.2], [101.5, 102.], [101.9, 103. ]],
72 [[103.5, 103.3], [102.9, 101.], [101.9, 101.5]],
73 [[103.1, 102.6], [103.4, 99. ], [ 98.5, 103. ]]]
74
75 # Formar a lista de nomes e dicionário de propriedades
76 for i, pos in enumerate(print_pos):
77 for j, pat in enumerate(pattern):
78 for k, tb_let in enumerate(tb):
f_{\text{name}} = 'cp' + str(i+1) + str(j+1) + tb_{\text{let}}80 names_list.append(f_name)
```

```
81 prop_dic[f_name] = (pos, pat, tb_let,
82 b_cps[i][j][k], h_cps[i][j][k],
83 b_cps[i][j][k]*h_cps[i][j][k]*h_cps[i][j][k],
84 LO_cps[i][j][k])
85
86 #%% LEITURA E TRATAMENTO DOS DADOS
87 def read data(file name):
88 skp_index = np.array([])
89 for i in np.arange(1, 15, 1):
90 skp_index = np.concatenate((skp_index,
91 int(i*2056) + np.arange(1, 9, 1)),
92 axis=None)
93 skp_index = skp_index.astype('int32')
94 skp_index = np.concatenate((np.arange(0, 8, 1), skp_index))
9596 return pd.read_csv(os.path.join(ROOT_DIR, "ENSAIOS", file_name + '.dat'),
97 skiprows= skp_index, delim_whitespace=True, header=None)
98
99 #%% PLOTAGEM DOS DADOS DE CADA CP -> Força x Deslocamento
100
101 for i in names_list:
102 df = read data(i)
103 df.columns = \lceil d', 'f', 't' \rceil104 pos, pat, tb, b, h, A_0, L_0 = prop_dic[i]
105
106 # Condicional identifica CP 'a' de um certo tipo e plota a curva Fxd
107 if tb == 'a':
108 plt.figure(figsize=(6, 6))
109 # plt.title(f"Posição de impressão: {pos}\nPadrão de impressão: {pat}",
110 **serif(14))
111 plt.xlabel(r'd (mm)', **serif(20))
112 plt.ylabel(r'F (kN)', **serif(20))
113 plt.xticks(np.arange(0, 12, 2), ** serif(20))
114 plt.yticks(np.arange(0.5, 3., 0.5),**serif(20))
115 plt.xlim(0, 10.5)
116 plt.ylim(0, 2.5)
117 \n  plt.axhline(color = 'k')\n118 \n  plt.axvline(color = 'k')\n119 plt.tight_layout()
120 plt.grid(alpha = 0.5, linestyle = '--')
121 plt.plot(df.d, df.f/1e3, color=myRed , linewidth=2.5, marker='None',
122 label=f'Corpo de prova {tb.upper()}')
123 plt.scatter(df.d.iloc[-1], (df.f/1e3).iloc[-1], s=120, c=myRed,
maxker='x', linewidths = 2)
125 # Toma um caso em que só um ensaio foi realizado
126 elif pos == 'Vertical' and pat == 'Concêntrico':
127 if not os.path.exists(figures_path):
128 os.makedirs(figures path)
129 plt.savefig(os.path.join(figures_path, f'{i[:4]}.pdf'),
```

```
130 format="pdf", bbox_inches="tight")
131 plt.show()
132 else:
133 plt.savefig(os.path.join(figures_path, f'{i[:4]}.pdf'),
134 format="pdf", bbox_inches="tight")
135 plt.show()
136
137 # Condicional identifica CP 'b' de um certo tipo, e plota a curva Fxd sobre
138 \# a do CP 'a'139 else:
140 plt.plot(df.d, df.f/1e3, color=myBlue , linewidth = 2.5, marker='None',
141 label = f'Corpo de prova {tb.upper()}')
142 plt.scatter(df.d[-1:], (df.f/1e3)[-1:], s=120, c=myBlue,
143 marker='x', linewidths = 2)
144 plt.legend(prop=serif(16))
145 if not os.path.exists(figures path):
146 os.makedirs(figures path)
147 plt.savefig(os.path.join(figures_path, f'{i[:4]}.pdf'),
148 format="pdf", bbox_inches="tight")
149 plt.show()
150 else:
151 plt.savefig(os.path.join(figures path, f'{i[:4]}.pdf'),
152 format="pdf", bbox_inches="tight")
153 plt.show()
154
155
156 #%% COMENTAR/DESCOMENTAR ESSA SEÇÃO PARA OBTER OS PARÂMETROS DE CADA CP
157
158 for i in names list:
159 df = read_data(i)
160 df.columns = ['d', 'f', 't']161 pos, pat, tb, b, h, A_0, L_0 = prop_dic[i]
_{162} sig = df.f/A 0 # [MPa]
163 eps = df.d/L_0 # [-]
164
165 if th == ' a':
166 plt.figure(figsize=(6, 6))
167 plt.title(f"Posição de impressão: {pos}\nPadrão de impressão: {pat}",
168 ** serif(14))
169 plt.xlabel(r'$\epsilon$', **serif(12))
170 plt.ylabel(r'$\sigma$ (MPa)', **serif(12))
171 plt.xlim(0, .1)
172 plt.ylim(0, 60)
173 plt.axhline(color = 'k')
174 plt.axvline(color = 'k')
175 plt.tight_layout()
176 plt.grid(alpha = 0.5, linestyle = '--')
177 plt.plot(eps, sig, color=myRed , linewidth=2.5,
178 label=f'Corpo de prova {tb.upper()}')
```

```
179 plt.scatter(eps[-1:], sig[-1:], s=120, c=myRed,
180 marker='x', linewidths = 2)
181
182 # Obtenção do Módulo de Elasticidade a partir de um ponto no gráfico
183 # (escolhe-se o ponto em que o gráfico deixa de ser linear)
184 eps_lin_lim = plt.ginput(n=1, timeout=180, show clicks=True)
185 eps \lim_{x \to a} f(x) = \lim_{x \to a} \frac{\log(\log(\log x)) - \log(\log x)}{\log(\log x)}.
186 sig_lin = sig.drop(eps[eps >= eps_lin_lim[0][0]].index)
187 E, = np.polyfit(eps_lin, sig_lin, 1)
188 prop_dic[i] = prop_dic[i] + (E, )189 print(f'Módulo de Elasticidade {i[:5]} E = {E:.2f} MPa')
190
191 # Obtenção do Limite de Escoamento Inicial
192 # offset de 0.02%
193 eps_0 = .0002
194 def SYO find(eps):
195 return E*(eps - eps_0)
196 EPS_HOOKE = np.linspace(eps_0, .5, 1000)
197 SIG HOOKE = SYO find(EPS HOOKE)
198 plt.plot(EPS_HOOKE, SIG_HOOKE)
199 line 1 = LineString(np.column stack((eps, sig)))
200 line_2 = LineString(np.column_stack((EPS_HOOKE, SIG_HOOKE)))
201 intersection = line 1.intersection(line 2)
202 try:
203 EPS_0, S_Y0 = intersection.xy
204 except:
205 EPS_0, S_Y0 = intersection[0].xy
206 S Y 0 = S Y 0 [0]
207 prop dic[i] = prop dic[i] + (S_Y0,)
208 print(f'Limite de Escoamento Inicial = {S_Y0:.2f} MPa')
209
210 # Obtenção do limite de resistência à tração como o valor máximo da
211 # tensão
212 S_u = max(Siq)213 prop_dic[i] = prop_dic[i] + (S_u, )214215 # Alongamento na fratura
216 eps_f = eps.iloc[-1]217 prop_dic[i] = prop_dic[i] + (eps_f,)
218 plt.show()
219 else:
220 plt.figure(figsize=(6, 6))
221 plt.title(f"Posição de impressão: {pos}\nPadrão de impressão: {pat}",
***serif(14))
223 plt.xlabel(r'$\epsilon$', **serif(12))
224 plt.ylabel(r'$\sigma$ (MPa)', **serif(12))
225 plt.xlim(0, .1)
226 plt.ylim(0, 60)
227 plt.axhline(color = 'k')
```

```
228 plt.axvline(color = 'k')
229 plt.tight_layout()
230 plt.grid(alpha = 0.5, linestyle = '--')
231 plt.plot(eps, sig, color=myBlue , linewidth = 2.5,
232 label = f'Corpo de prova {tb.upper()}')
233 plt.scatter(eps[-1:], sig[-1:], s=120, c=myBlue,
234 marker='x', linewidths = 2)
235
236 # Obtenção do Módulo de Elasticidade a partir de um ponto no gráfico
237 # (escolhe-se o ponto em que o gráfico deixa de ser linear)
238 eps_lin_lim = plt.ginput(n=1, timeout=180, show_clicks=True)
239 eps_lin = eps.drop(eps[eps >= eps_lin_lim[0][0]].index)
240 sig_lin = sig.drop(eps[eps >= eps_lin_lim[0][0]].index)
E_i = np.polyfit(eps\_lin, sig\_lin, 1)242 prop_dic[i] = prop_dic[i] + (E, )243 print(f'Módulo de Elasticidade {i[:5]} E = {E:.2f} MPa')
244245 # Obtenção do Limite de Escoamento Inicial
246 # offset de 0,02%
247 eps_0 = .0002
248 def SYO find(eps):
249 return E*(eps -eps 0)250 EPS HOOKE = np.linspace(eps 0, 0.5, 1000)
251 SIG HOOKE = SYO find(EPS HOOKE)
252 line_1 = LineString(np.column_stack((eps, sig)))
253 line_2 = LineString(np.column_stack((EPS_HOOKE, SIG_HOOKE)))
254 intersection = line_1.intersection(line_2)
255 try:
256 EPS_0, S_Y0 = intersection.xy
257 except:
258 EPS_0, S_Y0 = intersection[0].xy
259 S YO = S YO[0]
260 prop_dic[i] = prop_dic[i] + (S_Y0, )261 print(f'Limite de Escoamento Inicial = {S_Y0:.2f} MPa')
262
263 # Obtenção do limite de resistência à tração como o valor máximo da
264 # tensão
265 S_u = max(sig)
266 prop_dic[i] = prop_dic[i] + (S_u, )267
268 # Alongamento na fratura
269 eps f = \text{eps.iloc}[-1]270 prop_dic[i] = prop_dic[i] + (eps_f,)
271
272 plt.legend()
273 plt.show()
274
275 #%% RESULTADOS PARA UMA EXECUÇÃO DA CÉLULA ANTERIOR
276
```

```
277 prop_dic = \
278 {'cp11a': ('Plana', 'Linhas', 'a', 12.78, 2.96, 37.8288, 103, 3122.870211571746,
     ,→ 39.54631749756098, 51.25111555217189, 0.030225341747572815),
279 'cp11b': ('Plana', 'Linhas', 'b', 12.77, 2.96, 37.7992, 103.2, 3056.77,
     ,→ 41.629923184631345, 51.3349303688967, 0.02794475968992248),
280 'cp12a': ('Plana', 'ZigZag', 'a', 12.85, 2.92, 37.522, 101.5,
     ,→ 3034.374267688946, 43.41975227861547, 52.82533980065028,
     ,→ 0.03402371231527094),
281 'cp12b': ('Plana', 'ZigZag', 'b', 12.72, 2.95, 37.524, 102.0, 3106.84,
     ,→ 44.74021684638578, 55.28538535337384, 0.029168701960784315),
282 'cp13a': ('Plana', 'Concêntrico', 'a', 13.06, 2.95, 38.527, 101.9,
     ,→ 3032.5427457278697, 50.51414259839308, 57.600173904015364,
     ,→ 0.07950160451422963),
283 'cp13b': ('Plana', 'Concêntrico', 'b', 13.0, 2.95, 38.35, 103, 3142.32,
     ,→ 48.74233948101754, 58.184568448500656, 0.09703589902912621),
284 'cp21a': ('Lateral', 'Linhas', 'a', 13.18, 2.89, 38.0902, 103.5,
     ,→ 2934.0791659364622, 37.90557906358694, 43.97419283700269,
     ,→ 0.020261893719806766),
285 'cp21b': ('Lateral', 'Linhas', 'b', 13.26, 2.87, 38.056200000000004, 103.3,
     ,→ 2912.81, 42.41759663024394, 48.92085652272166, 0.023810238141335916),
286 'cp22a': ('Lateral', 'ZigZag', 'a', 13.22, 2.79, 36.8838, 102.9,
     ,→ 3035.389356434027, 36.4049239672484, 47.5550702476426,
     ,→ 0.02221272206025267),
287 'cp22b': ('Lateral', 'ZigZag', 'b', 13.24, 2.79, 36.9396, 101.0, 3019.63,
     ,→ 40.03978200453717, 51.40515057011987, 0.024626573267326732),
288 'cp23a': ('Lateral', 'Concêntrico', 'a', 13.11, 2.8, 36.708, 101.9,
     ,→ 2921.2577419351246, 43.69543307267835, 53.613386727688784,
     ,→ 0.0465707948969578),
289 'cp23b': ('Lateral', 'Concêntrico', 'b', 13.12, 2.85, 37.391999999999996,
     ,→ 101.5, 2867.31, 41.70849794061692, 51.15706300813009, 0.04283210246305418)
     ,→ ,
290 'cp31a': ('Vertical', 'Linhas', 'a', 12.66, 2.91, 36.8406, 103.1,
     ,→ 2743.0220516134564, 29.928410449898813, 37.25575859242249,
     ,→ 0.015726607177497576),
291 'cp31b': ('Vertical', 'Linhas', 'b', 12.56, 2.99, 37.5544, 102.6, 2622.85,
     ,→ 31.579599520684305, 37.99612828323712, 0.016821348927875245),
292 'cp32a': ('Vertical', 'ZigZag', 'a', 12.55, 2.96, 37.148, 103.4,
     ,→ 2719.7584271073974, 27.98057144174275, 32.686771831592544,
     ,→ 0.013432402321083172),
293 'cp32b': ('Vertical', 'ZigZag', 'b', 12.54, 2.93, 36.7422, 99.0, 2645.16,
     ,→ 29.553983053895283, 36.038963371817694, 0.015597060606060606),
294 'cp33a': ('Vertical', 'Concêntrico', 'a', 12.52, 3.01, 37.685199999999995,
     ,→ 98.5, 2601.4132571185287, 30.21328490747013, 36.37779287359494,
     ,→ 0.01631899492385787),
295 'cp33b': ('Vertical', 'Concêntrico', 'b', 12.52, 3.01, 37.685199999999995,
     ,→ 98.5, 2601.4132571185287, 30.21328490747013, 36.37779287359494,
     ,→ 0.01631899492385787)}
296
297
```

```
298 #%% PLOTAGEM DOS DADOS DE CADA CP -> Tensão x Alongamento
299
300 for i in names_list:
301 df = read data(i)
302 df.columns = ['d', 'f', 't']
303 pos, pat, tb, b, h, A 0, L 0, E, S Y0, S u, eps f = prop dic[i]
304 sig = df.f/A 0 # [MPa]
305 eps = df.d/L_0 # [-]
306
307 # Condicional que identifica CP 'a' de um certo tipo e plota a curva
308 # tens x alongamento
309 if tb == 'a':
310 plt.figure(figsize=(6, 6))
311 # plt.title(f"Posição de impressão: {pos}\nPadrão de impressão: {pat}",
312 **serif(14))
313 plt.xlabel(r'Alongamento', **serif(20))
314 plt.ylabel(r'$\sigma$ (MPa)', **serif(20))
315 plt.xticks(np.arange(.02, 0.12, 0.02), **serif(20))
316 plt.yticks(np.arange(0, 70, 10),**serif(20))
317 plt.xlim(0, .1)
318 plt.ylim(0, 60)
319 plt.axhline(color = 'k')
320 plt.axvline(color = 'k')
321 plt.tight_layout()
322 plt.grid(alpha = 0.5, linestyle = '--')
323 plt.plot(eps, sig, color=myRed , linewidth=2.5, marker='None',
324 label=f'Corpo de prova {tb.upper()}')
325 plt.scatter(eps[-1:], sig[-1:], s=120, c=myRed,
326 marker='x', linewidths = 2)
327
328 eps_0 = .0002
329 def SY0_find(eps):
330 return E*(eps - eps 0)
331
332 EPS HOOKE = np.linspace(eps 0, 0.5, 1000)
333 SIG HOOKE = SYO find(EPS HOOKE)
334
335 # plt.plot(EPS_HOOKE, SIG_HOOKE)
336
337 # Toma um caso em que só um ensaio foi realizado
338 elif pos == 'Vertical' and pat == 'Concêntrico':
339 if not os.path.exists(figures path):
340 os.makedirs(figures_path)
341 plt.savefig(os.path.join(figures_path, f'{i[:4]}-tensdef.pdf'),
342 format="pdf", bbox_inches="tight")
343 plt.show()
344 else:
345 plt.savefig(os.path.join(figures_path, f'{i[:4]}-tensdef.pdf'),
346 format="pdf", bbox_inches="tight")
```
```
347 plt.show()
348
349 # Condicional identifica CP 'b' de um certo tipo, e plota a curva
350 # tens x alongamento sobre a do CP 'a'
351 else:
352 plt.plot(eps, sig, color=myBlue , linewidth = 2.5, marker='None',
353 label = f'Corpo de prova {tb.upper()}')
354 plt.scatter(eps[-1:], sig[-1:], s=120, c=myBlue,
355 marker='x', linewidths = 2)
356 plt.legend(prop={'family':'serif', 'size':16})
357
358 eps_0 = .0002
359 def SY0_find(eps):
360 return E*(eps - eps_0)
361
362 EPS HOOKE = np.linspace(eps 0, 0.5, 1000)
363 SIG HOOKE = SYO find(EPS HOOKE)
364 # plt.plot(EPS_HOOKE, SIG_HOOKE)
365
366 if not os.path.exists(figures_path):
367 os.makedirs(figures path)
368 plt.savefig(os.path.join(figures path, f' {i[:4]})-tensdef.pdf'),
369 format="pdf", bbox_inches="tight")
370 plt.show()
371 else:
372 plt.savefig(os.path.join(figures_path, f'{i[:4]}-tensdef.pdf'),
373 format="pdf", bbox_inches="tight")
374 plt.show()
375
376 #%% PLOTAGEM DE CURVA COM TODOS OS CPs
377
378 # Classe que armazena dados para cada um dos CPs, a depender do seu nome
379 # Ex.: cp11a.E fornecerá o Módulo de Elasticidade do cp11a
380 class CP_propmec:
381 def __init_(self, prop_tuple):
382 E, S_Y0, S_u, eps_f = prop_tuple
383 self.E = E
384 self.S_Y0 = S_Y0
385 self.Su = Su
386 self.eps_f = eps_f
387
388 for i in prop dic.keys():
389 vars().__setitem_(i, CP_propmec(prop_dic[i][7:]))
390
391 prop_mean = {} # Dicionário de propriedades mecânicas de cada CP
392 # Obs.: prop_dic['NOME_CP'] =
393 # (Módulo de elasticidade, Desvio Padrão dele (DP),
394 # Limite de escoamento inicial, DP, Limite de Re-
395 # sistência à tração, DP, deformação na fratura, DP)
```

```
396
397 # A partir desse ponto, o código realiza a plotagem dos dados da curva média de
398 # todos os CPs, assim como cria um dicionário de suas propriedades médias e do
  # desvio padrão delas
400 fig1, ax1 = plt.subplots()401 fig1.set tight layout ('tight')
402 fig1.set size inches(10,7)
403 ax1.\naxis.grid(alpha = 0.5, linestype = '--')404 ax1.yaxis.getid(alpha = 0.5, linestype = '--')405 ax1.set xlabel(r'$d$ (mm)', **serif(18))
406 ax1.set_ylabel(r'$F$ (kN)', **serif(18))
407 ax1.set_xticks(np.arange(0, 12, 2))
408 ax1.set_xticklabels(np.arange(0, 12, 2),**serif(16))
  ax1.set_yticks(np.arange(0.5, 3., 0.5))410 ax1.set_yticklabels(np.arange(0.5, 3., 0.5),**serif(16))
411 ax1.set_xlim(0, 8)
412 ax1.set_ylim(0, 2.5)
413 ax1.axhline(color = 'k')
414 ax1.axvline(color = 'k')
415
416 # Legenda
417 f = lambda m, c: plt.plot([], [], marker=m, color=c, ls="none", mew = 3,
418 markersize = 7)[0]419 handles = [f("s", colors[i]) for i in range(len(print pos))]
420 handles += [f(markers[i], 'gray') for i in range(len(pattern))]
421
422 ppos_var = []423 for pos in print pos:
424 ppos var.append(f'Posição = {pos}')
425
426 pat_var = []
427 for pat in pattern:
428 pat_var.append(f'Padrão = {pat}')
429
430 labels = pat_var + ppos_var
431 ax1.legend(handles, labels, loc=3, framealpha=1,
432 bbox to anchor = (1.0, .685), prop=serif(14))
433
434 fig2, ax2 = plt.subplots()435 fig2.set_tight_layout('tight')
436 fig2.set_size_inches(10,7)
437 ax2.xaxis.grid(alpha = 0.5, linestyle = '--')
438 ax2.vaxis.grid(alpha = 0.5, linestyle = '--')
439 ax2.set xlabel(r'Alongamento', **serif(18))
440 ax2.set ylabel(r'$\sigma$ (MPa)', **serif(18))
441 ax2.set_xticks(np.arange(.02, 0.12, 0.02))
442 ax2.set_xticklabels(np.arange(.02, 0.12, 0.02), ** serif(16))
443 ax2.set_yticks(np.arange(0, 70, 10))
444 ax2.set_yticklabels(np.arange(0, 70, 10),**serif(16))
```

```
445 ax2.set_xlim(0, .08)
446 ax2.set_ylim(0, 60)
447 ax2.axhline(color = 'k')
448 ax2 . axvline (color = 'k')449 ax2.legend(handles, labels, loc=3, framealpha=1,
450 bbox to anchor = (1.0, .685), prop=serif(14))
451
452 for i in range(1,4):
453 for j in range(1,4):
454 cp = f' cp{i} \uparrow455 # Obtenção da média das propriedades dos CPs 'a' e 'b'
456 prop_mean[cp] = \
457 (stats.mean([vars()[f'{cp}a'].E, vars()[f'{cp}b'].E]),
458 stats.stdev([vars()[f'{cp}a'].E, vars()[f'{cp}b'].E]),
459 stats.mean([vars()[f'{cp}a'].S_Y0, vars()[f'{cp}b'].S_Y0]),
460 stats.stdev([vars()[f'{cp}a'].S_Y0, vars()[f'{cp}b'].S_Y0]),
461 stats.mean([vars()[f'{cp}a'].S_u, vars()[f'{cp}b'].S_u]),
462 stats.stdev([vars()[f'{cp}a'].S_u, vars()[f'{cp}b'].S_u]),
463 stats.mean([vars()[f'{cp}a'].eps_f, vars()[f'{cp}b'].eps_f]),
464 stats.stdev([vars()[f'{cp}a'].eps_f, vars()[f'{cp}b'].eps_f]))
465
466 df = (read data(f'{cp}a') + read data(f'{cp}b'))/2
467 df.columns = \left[ \begin{array}{cc} d' & \cdots & d \end{array} \right]468 A_0 = (prop\_dic[f'(cp)a'] [5] + prop\_dic[f'(cp)b'] [5]) /2\mu_{469} L_0 = (prop_dic[f'{cp}a'][6] + prop_dic[f'{cp}b'][6])/2
470 \sin \theta = df.f/A \theta + [MPa]471 eps = df.d/L_0 # [-]472 fxd interp = interpolate.interp1d(df.d, df.f/1e3)
473 sigxeps interp = interpolate.interp1d(eps, sig)
474
475 ax1.plot(df.d, df.f/1e3, ' -', color=colors[j - 1], linewidth = 2)
476 \log_{10} 1 ast num = -1
477 while not (df.d.iloc[last num] == df.d.iloc[last num] \ \ \ \ \478 and df.f.iloc[last_num] == df.f.iloc[last_num]):
1479 last num - = 1480
481 step = .75 \# [mm]
482
\frac{d\mathbf{u}}{dt} = np.arange(0., df.d.iloc[last_num], step)
484
485 ax1.plot(df.d.iloc[last_num], df.f.iloc[last_num]/1e3,
486 color=colors[j - 1], marker=markers[i - 1], mew = 3,
487 markersize = 7)
488 ax1.plot(d_val[1:], fxd_interp(d_val[1:]), lw=0,
489 color=colors[j - 1], marker=markers[i - 1], mew = 3,
490 markersize = 7)
491
492
493 ax2.plot(eps, sig, '-', color=colors[j - 1], linewidth = 2)
```

```
494 step = .0075 # [-]
495 eps_val = np.arange(0., eps.iloc[last_num], step)
496 ax2.plot(eps.iloc[last_num], sig.iloc[last_num],
497 color=colors[j - 1], marker=markers[i - 1], mew = 3,
498 markersize = 7)
499 ax2.plot(eps val[1:], sigxeps interp(eps val[1:]), lw=0,
500 color=colors[j - 1], marker=markers[i - 1], mew = 3,
501 markersize = 7)
502
503 if not os.path.exists(figures_path):
504 os.makedirs(figures_path)
505 fig1.savefig(os.path.join(figures_path, 'fxd-all.pdf'),
506 format="pdf", bbox_inches="tight")
507 fig2.savefig(os.path.join(figures_path, 'epsxsig-all.pdf'),
508 format="pdf", bbox_inches="tight")
509 else:
510 fig1.savefig(os.path.join(figures_path, 'fxd-all.pdf'),
511 format="pdf", bbox_inches="tight")
512 fig2.savefig(os.path.join(figures_path, 'epsxsig-all.pdf'),
513 format="pdf", bbox_inches="tight")
```